**Facultad 3**

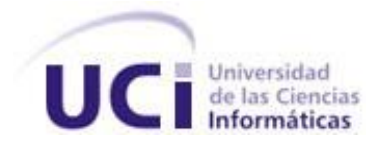

# Título: Propuesta de Modelo de Negocio Basado en Procesos para el Módulo Inventario del proyecto ERP.

Trabajo de Diploma para optar por el título de Ingeniero en Ciencias Informáticas

**Autor(es):**

Lainer Li Pérez. Noris Estrella Martínez Bauta.

**Tutor(as):** Ing. Marisleydis Socas Alvez. Ing. Yusmary Galban Izquierdo.

Ciudad de la Habana, Junio 2008.

*"….. Bueno es ir a la lucha con determinación abrazar la vida y vivir con pasión. Perder con clase y vencer con osadía, porque el mundo pertenece a quien se atreve y la vida es mucho más para ser insignificante."*

*Charles Chaplin (1889 - 1977)* 

## **DECLARACIÓN DE AUTORIA**

Declaramos ser autores de la presente tesis y reconocemos a la Universidad de las Ciencias Informáticas los derechos patrimoniales de la misma, con carácter exclusivo.

Para que así conste firmamos la presente a los \_\_\_\_ días del mes de \_\_\_\_\_\_\_ del año \_\_\_\_\_\_\_\_.

 $\overline{\phantom{a}}$  , and the contract of the contract of the contract of the contract of the contract of the contract of the contract of the contract of the contract of the contract of the contract of the contract of the contrac

Noris Estrella Martínez Bauta Lainer Li Pérez

Firma del Autor Firma del Autor

Ing. Marisleydis Socas Alvez **Ing. Yusmary Galban Izquierdo** 

Firma del Tutor Firma del Tutor

 $\overline{\phantom{a}}$  , and the contract of the contract of the contract of the contract of the contract of the contract of the contract of the contract of the contract of the contract of the contract of the contract of the contrac

#### **Datos de Contacto**

Tutora: Ing. Marisleydis Socas Alvez

- Categoría docente: Instructor Recién Graduado.
- Graduado en el 2007 de Ingeniero en Ciencias Informáticas de la Universidad de Ciencias Informáticas (UCI).
- Ha impartido las asignaturas de Gestión de Software y Sistemas de Bases de Datos, así como cursos optativos relacionados con su especialidad.
- Fundadora de la Universidad de Ciencias Informáticas.
- Se desempeña como analista en el proyecto ERP y profesora del Departamento de Ingeniería de Software de la Facultad 3.

Tutora: Ing. Yusmary Galban Izquierdo

- Categoría docente: Instructor Recién Graduado.
- Graduado en el 2007 de Ingeniero en Ciencias Informáticas de la Universidad de Ciencias Informáticas (UCI).
- Ha impartido las asignaturas de Matemática 3 y Matemática 4, así como cursos optativos relacionados con su especialidad.
- Fundadora de la Universidad de Ciencias Informáticas.
- Se desempeña como analista en el proyecto Sistema de Gestión Fiscal y profesora del Departamento de Ciencias Básicas de la Facultad 3.

#### <span id="page-4-0"></span>**AGRADECIMIENTOS**

*Agradecer de forma muy especial a nuestro invencible Comandante en Jefe Fidel Castro Ruz por formar parte de su idea y hacer realidad nuestros sueños.*

*Agradecer a todas las personas que de una manera u otra nos han brindado su ayuda desinteresada y han tenido que ver con la realización de la tesis:*

*Al chino, te quiero como si fueras mi papá (Estrella).* 

*A nuestros compañeros de cuarto: Katia, Dayamis, Yanet, Armando, Jolfri y Reynold que sin su apoyo incondicional la realización de este trabajo un hubiese sido posible.*

*A nuestras Tutoras Marisleydis Socas Alvez y Yusmary Galban Izquierdo por ser nuestra guías en el desarrollo de la tesis, por sus consejos y por brindarnos su ayuda en los momentos que más la necesitamos.*

*Al estudiante Ernesto Daniel Vargas Allegue; gracias por brindarnos un poco de tu tiempo, sin tu ayuda no hubiese sido posible.*

*A Iván por habernos dado su apoyo y ayuda durante los 5 años de la carrera.*

*A todos los profesores, estudiantes, compañeros, amigos, amigas y familiares que de una forma u otra han contribuido a nuestra formación profesional y personal, a todos, muchas gracias.*

#### <span id="page-5-0"></span>**DEDICATORIA**

*Estrella:*

*A mis padres, por ser mi gran guía y ejemplo y hacer de mí una mejor persona. Mimi siempre me da fuerzas la confianza que tienes en mí. Pá…..solo quiero que te sientas orgulloso de mí. Los quiero mucho, nunca me falten.*

*A Lainer por tener la paciencia de aguantarme durante estos cinco cursos, gracias por ser tan especial. Eres lo mejor que me ha pasado (Se me hace difícil resumir en tres líneas lo mucho que significas para mí T.A.M).* 

*A mis abuelas Noris y Estrella, por ser las mejores abuelas del mundo……gracias por existir las quiero mucho.*

#### **DEDICATORIA**

*Li:*

*A mis padres, porque son mi ejemplo a seguir, por confiar siempre en mí y ense*ñarme a enfrentar la vida……….estoy muy orgulloso de ustedes, los quiero con la vida.

*A Estrella, por ser mi amiga, mi hermana, mi compañera, mi amante, mi novia, por todos los momentos tan especiales que pasamos y pasaremos juntos, por brindarme todo tu amor y cariño, porque a tu lado me siento la persona más feliz y segura del mundo, porque sin ti no soy nadie……..TE AMO CON TODO MI CORAZÓN..*

*A mi abuelita Claudina, por estar siempre pendiente de mí y brindarme el cariño que solo ella sabe dar.*

#### <span id="page-7-0"></span>**RESUMEN**

Modelar el negocio constituye el pilar en el desarrollo de un software. Uno de los principales retos es lograr que los procesos de esta etapa sean definidos correctamente, para poder llevar a cabo una modelación que cumpla con las expectativas y necesidades de los clientes, evitando atraso en la realización y entrega del producto final.

En el trabajo se realiza un estudio de diferentes metodologías de desarrollo y de gestión de software, además de lenguajes, notaciones y herramientas que pueden ser utilizadas para modelar el negocio. Teniendo en cuenta la necesidad del proyecto ERP de la facultad 3 de lograr una mejor comunicación entre clientes y desarrolladores; el estudio se enfoca a metodologías, notaciones y herramientas que modelen el negocio basándose en procesos. Para una mejor comprensión de los resultados de la investigación se lleva a la práctica el modelado del negocio basado en procesos del Módulo Inventario del proyecto ERP de la facultad 3.

Teniendo en cuenta la tendencia actual a nivel mundial de modelar el negocio basado en procesos, por los grandes beneficios que aporta, este trabajo constituye un paso importante para motivar a todos los proyectos productivos de nuestra universidad a que utilicen esta forma de modelado y así eliminar los problemas de comunicación que existen entre clientes y desarrolladores, dado por la diferencia de términos usados para definir los procesos.

**Palabras Claves**: Modelado de negocio, Procesos, Metodología de Gestión de Software (BPM), Notación de Modelado de Procesos de Negocio (BPMN).

## ÍNDICE

## Universidad de las Ciencias Informáticas

## **TABLA DE CONTENIDOS:**

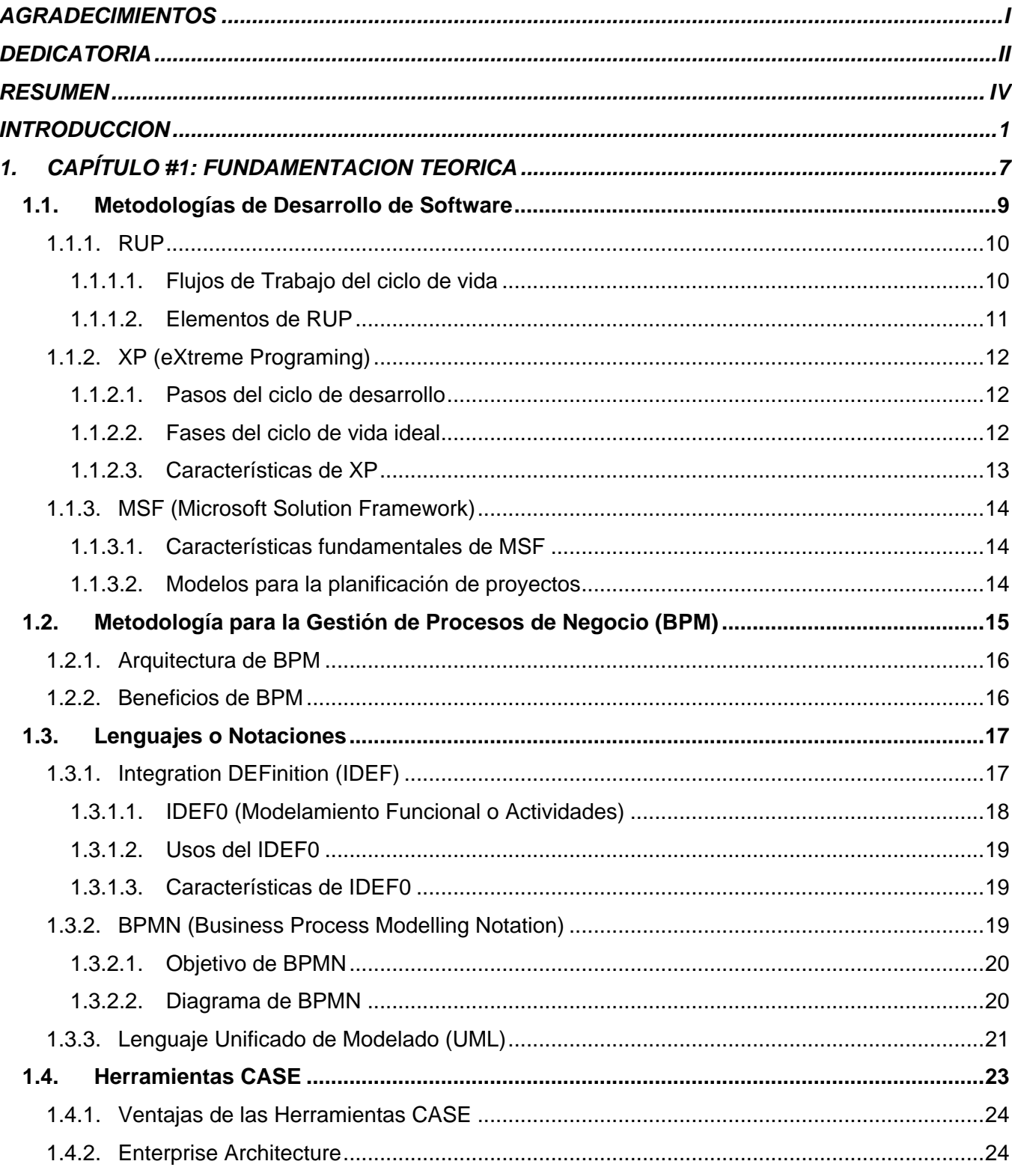

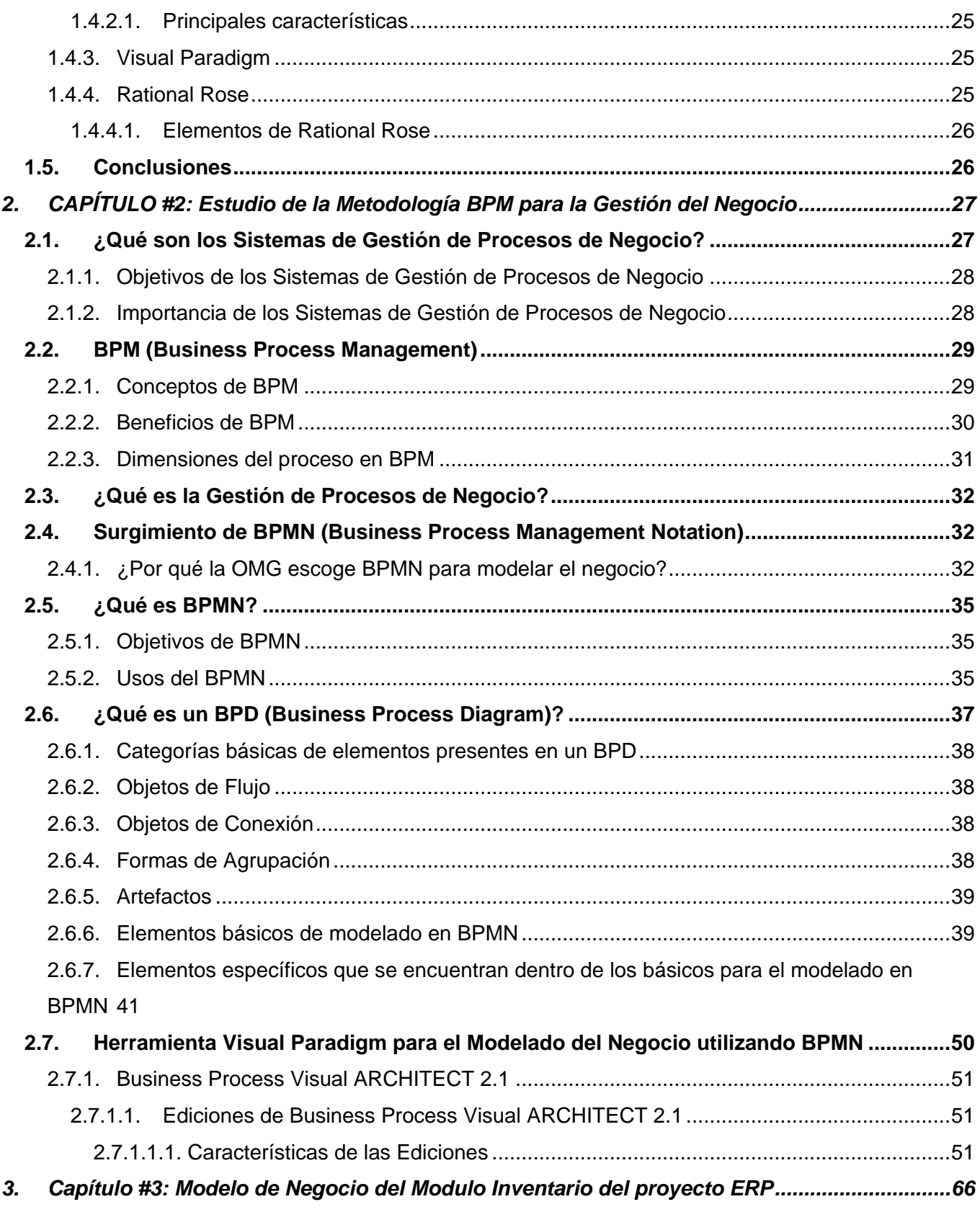

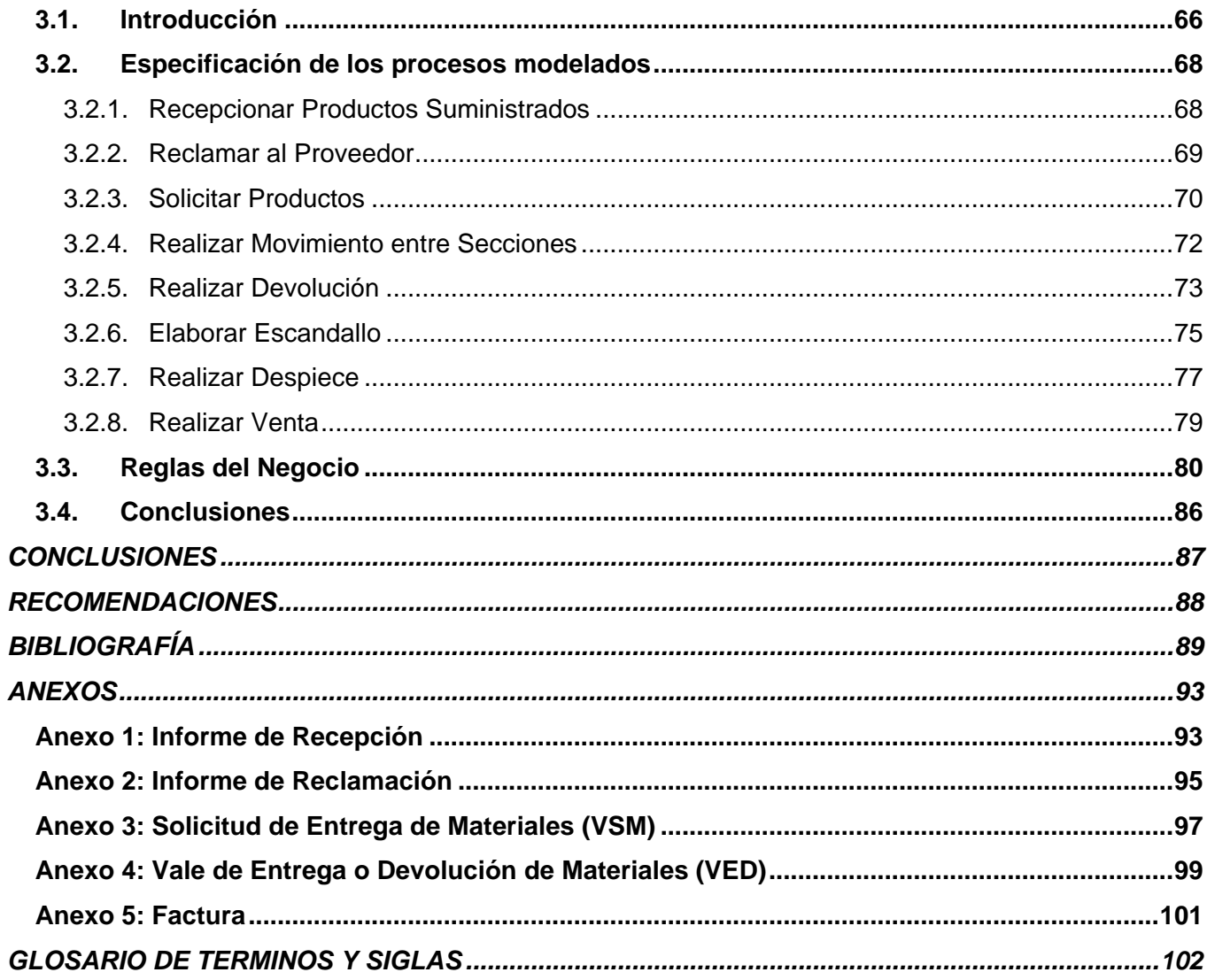

## ÍNDICE

## Universidad de las Ciencias Informáticas

## **ÍNDICE DE FIGURAS:**

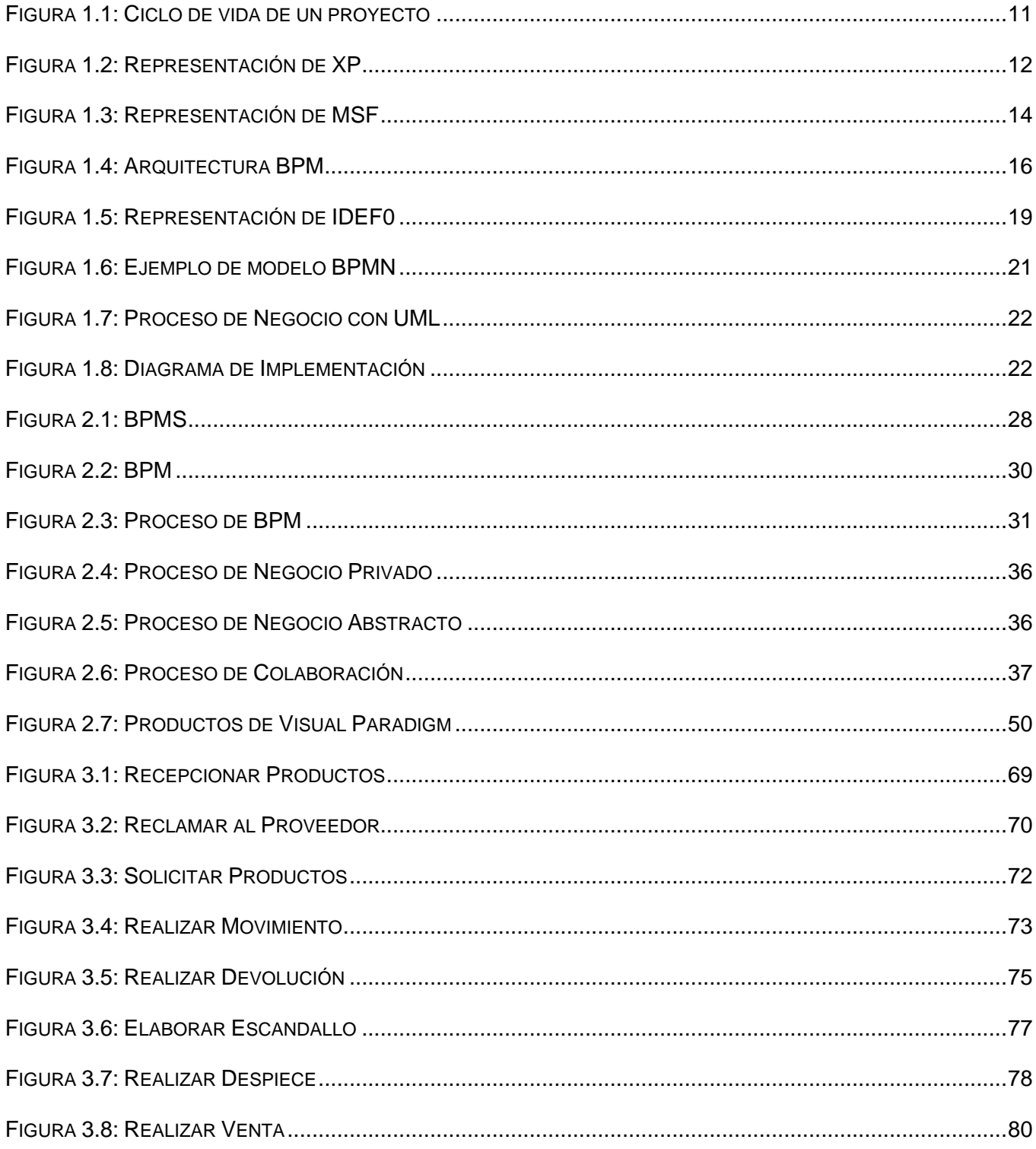

## **ÍNDICE DE TABLA:**

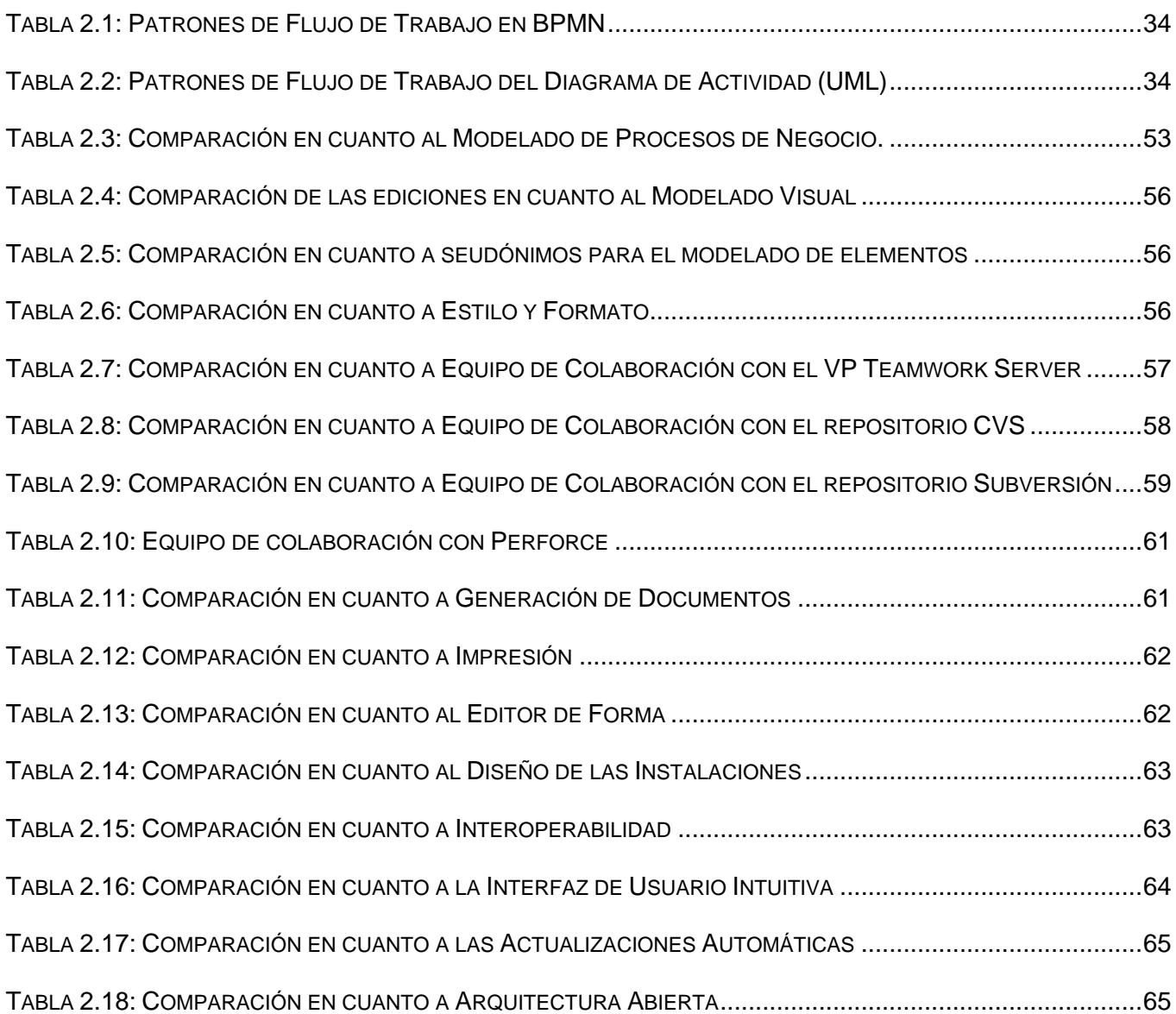

#### <span id="page-13-0"></span>**INTRODUCCION**

La informatización de las empresas a nivel mundial es un paso importante para cualquier país que desee incrementar su desarrollo. Cuba por su parte no se queda atrás y ha creado centros con la tecnología necesaria para ir informatizando gran parte de sus empresas. Uno de estos centros es la Universidad de las Ciencias Informáticas (UCI), donde se trabaja en diferentes proyectos que se encuentran asociados a diversas empresas.

En apoyo a esta gran batalla de la informatización por parte de la UCI, la facultad número 3 colabora con el proyecto ERP (Enterprise Resource Planning), el cual está basado en la creación de Sistemas de Planeación de Recursos Empresariales. Estos sistemas se encargan de unificar la información de la empresa en un lugar específico, para facilitar la toma de decisiones. Según las tendencias empresariales actuales, la implantación de los ERPs trae consigo amplias ventajas y una mayor organización del trabajo.

Los ERPs antiguamente eran usados por empresas muy grandes, pero con la nueva era de la informatización se pueden usar en cualquier tipo de empresas, grandes o pequeñas. Los ERPs pueden integrar dos sistemas (Finanzas y Recursos Humanos) o la cantidad de sistemas que requiera la empresa para su mejor desarrollo (área de [finanzas,](http://www.monografias.com/trabajos16/finanzas-operativas/finanzas-operativas.shtml) comercial, [logística,](http://www.monografias.com/trabajos15/logistica/logistica.shtml) [producción,](http://www.monografias.com/trabajos16/estrategia-produccion/estrategia-produccion.shtml) nómina, contabilidad, inventario etc.). La integración de los departamentos de las empresas en sistemas que puedan comunicarse entre sí, y que a su vez tenga una base de datos única para almacenar toda la información, trae consigo que se eliminen las barreras que existían entre los departamentos, permitiendo el flujo de información por toda la empresa.

Independientemente de la compañía que los cree todos los ERP tienen ventajas en común, a continuación se mencionan algunas de ellas: (Hernández, 2005)

- 1. Reducción en los costos de gerencia.
- 2. Un único Sistema que maneje la mayoría de los procesos comerciales de la empresa.
- 3. Las funciones de las aplicaciones se encuentran integradas entre sí.
- 4. Incrementa el retorno de Inversión.
- 5. Una fuente de Infraestructura Abierta.

Es evidente que se tienen grandes mejoras con un ERP implementado en la empresa, pero hay varios inconvenientes que impiden a pequeñas empresas carentes de presupuesto y tiempo llevar a cabo este gran desarrollo:

- 1. Se necesita un buen presupuesto para su implementación.
- 2. Las compañías requieren de cambios y procesos para poder instalarlos.
- 3. Son complejos y algunas compañías no pueden adaptarse a ellos.
- 4. Existen pocas personas expertas en ERP.

Las características que diferencian a los Sistemas de Planeación de Recursos Empresariales de las aplicaciones de gestión que se encuentran en el mercado en la actualidad, es que los primeros son Integrales, Modulares y Adaptables**:** (Brito, 2006)

-Integrales porque ven a las diferentes áreas o departamentos de una entidad unidos por la información que generan, por este motivo la base de datos que utilizan son centralizadas y evitan la duplicación de datos.

-Modulares porque define por separado los procesos que se realizan en estas áreas o departamentos de manera tal que se utilizan solo los módulos que la empresa necesita para su trabajo. Por ejemplo existen módulos de contabilidad, control de inventarios, recursos humanos, costos y procesos, facturación, nomina, etc. utilizados de manera independiente por cada departamento y pueden ser adquiridos o no en dependencia de las necesidades de los clientes.

-Adaptables porque todas las empresas no realizan los mismos procesos de negocios de igual forma incluso cuando las analizamos dentro de un mismo sector económico, por este motivo los ERP proveen a los usuarios la posibilidad de adaptarlos a sus necesidades mediante una alta parametrización de sus funciones. Como podemos apreciar la construcción de un sistema de este tipo es bastante compleja pues no responde a un cliente específico y tiene que integrar todo el proceso productivo o de servicios de la entidad.

Cuando se desarrolla un software y en este caso, un sistema ERP es necesario tener en cuenta las buenas prácticas para que se desarrolle con éxito, para que cumpla con las necesidades de los usuarios finales y para que sea fácil de modificar y usar. Con el desarrollo de la Ingeniería de Software han surgido distintas metodologías para guiar el proceso de desarrollo de software: Rational Unified

Process (RUP), Extreme Programing (XP) y Microsoft Solution Framework (MSF). De manera particular, cada una brinda buenas prácticas para lograr un producto final con una excelente calidad.

El modelado del negocio en el proceso de desarrollo de software es una de las etapas fundamentales y en muchos casos, la más importante, pues es aquí donde los analistas aportan todos sus conocimientos, creatividad y experiencia para representar o describir el dominio del problema en cuestión. Para este modelado se pueden utilizar las metodologías de desarrollo antes mencionadas o Business Process Management (BPM) la cual no es una metodología que se utiliza en todo el desarrollo del software pues se centra en la gestión de los procesos del negocio y brinda varias notaciones (Business Process Modelling Notation (BPMN), Integration DEFinition (IDEF), dentro de la familia de IDEF están IDEF0 e IDEF3) para el modelado de este negocio basándose en proceso.

Mediante el modelado del negocio basándose en procesos se pretende que antes de comenzar a desarrollar cualquier software, se deba analizar y modelar de forma rigurosa los procesos de negocio de la organización. Podemos así lograr un mayor conocimiento del funcionamiento de ellos, además, mediante su análisis se podrá intentar mejorar el rendimiento de cada uno de estos procesos. Este enfoque brinda una gran importancia, ayudando a las empresas a mejorar constantemente y adaptarse a los continuos cambios del mercado, con unos costes y en un tiempo razonable y, sobre todo, sin que ello suponga una penalización a la calidad del servicio que se presta. Mientras que con las técnicas tradicionales los desarrolladores se centraban en analizar y modelar un sistema orientado a casos de uso; con este nuevo enfoque, hay mejor comunicación entre los desarrolladores y los usuarios de todos los niveles. Además se incide en analizar y obtener un conocimiento pleno de cada uno de los procesos de negocio, consiguiendo un modelo del sistema que se adapta mejor a sus necesidades, evitando posteriores reajustes debidos a la visión parcial que suponen los casos de uso aislados.

Teniendo en cuenta las características de los ERPs, en el modelado del negocio juegan un papel importante todos los involucrados. El personal calificado por parte de los clientes y el personal calificado por parte de los desarrolladores se reúnen para de esta forma lograr un entendimiento en cuanto a las características de los procesos que conforman el producto a obtener. En la actualidad hay tendencias por parte de los desarrolladores del modelado del negocio utilizando los casos de uso propuestos por distintas metodologías, siendo este un término no conocido por los clientes que trabajan basándose en procesos. Esta diferencia en la comprensión de términos informáticos trae consigo grandes problemas a la hora de definir los procesos que desean los clientes sean

automatizados en el software, no quedando claros a su vez los requerimientos funcionales y no funcionales que va a tener el sistema.

#### **Requerimientos Funcionales:**

Los requerimientos funcionales son capacidades o condiciones que el sistema debe cumplir. (Jacobson, et al., 2004)

#### **Requerimientos no Funcionales:**

Los requerimientos no funcionales son propiedades o cualidades que el producto debe tener. (Jacobson, et al., 2004)

Una mala captura de los requerimientos conlleva a clientes insatisfechos, atraso en la entrega del producto final y mayor consumo de los recursos.

Dada las ventajas que tiene la creación de un ERP para nuestro país, es de suma importancia eliminar esta diferencia de lenguaje entre clientes y desarrolladores que existe actualmente en el proyecto ERP y de esta forma tener un Modelo de Negocio que satisfaga las necesidades del cliente y que a su vez sea uno de los pilares para el desarrollo de todo el software en cuestión.

Todo lo anterior pone al corriente de la necesidad de estandarizar el modelado del negocio basado en procesos del Módulo Inventario del proyecto ERP de la facultad 3 a partir de los lenguajes de modelado existentes.

Ante la evidente situación con el Modelado del Negocio en el proyecto ERP se plantea el siguiente **problema**: ¿Cómo lograr una representación del negocio del Módulo de Inventario del proyecto ERP que garantice el mejor entendimiento entre clientes y desarrolladores?

Se ha definido como **objeto de estudio** el Modelado de Negocio.

Del objeto de estudio analizado se ha definido como **campo de acción** el Modelado de Negocio basado en procesos del Módulo Inventario del proyecto ERP.

#### **Objetivo:**

Obtener un modelo de negocio basado en procesos del Módulo Inventario del proyecto ERP de la facultad 3, utilizando BPMN como notación de modelado.

#### **Tareas investigativas:**

- 1. Realizar un estudio del estado del arte sobre el Modelado de Negocio.
- 2. Evaluar y seleccionar las herramientas candidatas que faciliten el Modelado de Procesos de Negocio.
- 3. Realizar un estudio del estado del arte sobre las notaciones existentes para el Modelo de Procesos de Negocio.
- 4. Proponer una de las notaciones estudiadas para el Modelado de Procesos de Negocio.
- 5. Aplicar la notación seleccionada al Módulo Inventario del proyecto ERP de la Facultad 3.

#### **Hipótesis:**

Si se realiza el modelado del negocio basado en procesos del Módulo Inventario del proyecto ERP de la Facultad 3 entonces se garantiza un mejor entendimiento entre clientes y desarrolladores.

#### **Variables de la Investigación**:

Variable Independiente: El Modelado del negocio basado en Procesos.

Variables dependientes: El mejor entendimiento entre clientes y desarrolladores.

Se utiliza como estrategia de investigación la Investigación exploratoria. Se hace uso de los métodos teóricos:

**Histórico – Lógico,** mediante él se analiza la trayectoria completa del fenómeno y los diferentes períodos de la historia, evidenciando la lógica interna de su desarrollo. Mediante él se expresa en forma teórica la esencia del objeto y la historia de su desarrollo. (Hernández León, et al., 2002)

**Analítico – Sintético,** se utiliza este método con el objetivo de encontrar las relaciones y las característica después de llevar a cabo un análisis de teorías y bibliografías, permitiendo así lograr obtener los elementos más importantes que se relacionan con el objeto de estudio. (Hernández León, et al., 2002)

#### INTRODUCCIÓN

#### Universidad de las Ciencias Informáticas

**Hipotético – Deductivo,** se utiliza éste método con el objetivo de explicar la realidad. Existe una correspondencia objetiva entre el modelo y el objeto de estudio. El modelo es el eslabón entre el sujeto y el objeto intermedio. Durante el proceso de investigación, la modelación, brinda información referente al objeto de estudio. (Hernández León, et al., 2002)

Se hace uso del método empírico de la **Observación,** debido a que ella va orientada a un objetivo en específico que se persigue con la investigación. A través de ella se conoce la realidad mediante la percepción de los fenómenos y puede ser utilizada en distintos momentos de la investigación para lograr así un trabajo de excelente calidad. (Hernández León, et al., 2002)

Para el desarrollo del tema de investigación se proponen 3 capítulos, los cuales están estructurados de la siguiente manera:

En el capítulo uno, se hace un estudio de las metodologías de desarrollo de software, metodologías para el modelado del negocio basado en procesos, lenguajes o notaciones y herramientas CASE que faciliten el modelado del negocio.

En el capítulo dos, se realiza un estudio de la metodología, notación y herramienta escogida para el modelado del negocio.

En el capítulo tres, se aplica la metodología y notación escogida en el capítulo anterior al Módulo Inventario del proyecto ERP de la facultad 3, haciendo uso de la herramienta seleccionada.

## <span id="page-19-0"></span>**1. CAPÍTULO #1: FUNDAMENTACION TEORICA**

Cuando se realiza un proyecto informático se pretende que el resultado final satisfaga en su totalidad las expectativas del cliente. Para llevar a cabo el desarrollo de los proyectos es necesario guiar

En el presente capítulo se ha realizado un estudio de las diferentes metodologías existentes para el desarrollo de software, teniendo en cuenta sus características específicas y las herramientas que utilizan. Además se aborda acerca de Business Process Management (BPM) como metodología para la gestión del negocio y los lenguajes o notaciones existentes para el modelado de los procesos del negocio.

El Modelado de Procesos es la representación gráfica del conjunto de actividades que conforman un proceso. Estas actividades pueden ser llevadas a cabo por personas o empresas para alcanzar una meta. Los Modelos de Procesos deben estar realizados de forma tal que permitan que los procesos sean analizados, automatizados y/o mejorados.

El Modelado de Procesos del Negocio tiene gran importancia porque le permite al analista tener la idea del esquema general y los procedimientos que van a tener lugar en el negocio, también permite la captura de los eventos, las entradas, los recursos y las salidas más importantes vinculadas con el proceso de negocio. También provee la justificación para la construcción del sistema de software al capturar las actividades manuales y los procedimientos automatizados habituales que se incorporarán en un nuevo sistema, con costos y beneficios asociados. (Sparks, 2006)

#### **Un modelo de proceso de negocio define los siguientes elementos:** (Sparks, 2006)

- El Objetivo o el motivo del proceso
- Las Entradas específicas  $\bullet$
- Las Salidas específicas
- Los Recursos consumidos
- La secuencia de las Actividades
- Los Eventos que dirigen el proceso

#### **Conceptos Fundamentales**

A continuación se presentan diferentes conceptos, los cuales van a facilitar el entendimiento de las metodologías de Modelado de Proceso de Negocio en cuestión.

#### **Proceso de Negocio**

Un proceso de negocio es un conjunto estructurado de actividades, diseñado para producir una salida determinada o lograr un objetivo. Los procesos describen cómo es realizado el trabajo en la empresa y se caracterizan por ser observables, medibles, mejorables y repetitivos. (Quintana, 2002)

Un proceso de negocio es una colección de actividades diseñadas para producir una salida específica para un cliente o un mercado en particular. Esto implica un fuerte énfasis en cómo se realiza el trabajo dentro de una organización, en contraposición con un enfoque del producto en qué se produce. Por lo tanto, el proceso es una secuencia específica de actividades de trabajo a través del tiempo y del espacio, con un inicio, un final, unas entradas y salidas claramente definidas: una estructura para la acción. (Sparks, 2006)

Grupo de tareas que en conjunto crean un resultado de valor para el consumidor. Actividades o procedimientos que en conjunto cumplen un objetivo específico del negocio o metas de más largo alcance, en el contexto de una estructura organizacional definiendo roles funcionales y relaciones. (Rodriguíez, Fernández Medina, & Piattini, 2005)

De los conceptos anteriormente expuestos los autores coinciden con lo que plantea (Sparks, 2006), debido a la forma clara y concisa en que explica lo referente a qué es un Proceso de Negocio. Los mismos deben reflejar las actividades dentro de cualquier empresa y las relaciones entre ellas, destacando los recursos consumidos y generados.

En cada proceso hay una persona encargada. Esta persona es la que supervisa que el proceso se lleve a cabo sin ningún problema, relacionando tareas para formar un solo trabajo para que el proceso completo funcione bien. (Jorge, 2006)

Partes del proceso de negocio:

- Entradas.
- Producto o servicio que genera (Salida).
- Recursos que utiliza para generar la salida, ya sean estos humanos u otros.

El proceso de negocio debe estar relacionado con algún objeto del negocio; y puede incluir otros procesos de Negocio.

Principales tipos de Procesos de Negocio: (Jorge, 2006)

- Procesos Principales
- Procesos de Apoyo
- Procesos de Administración.

La función fundamental de los Procesos Principales es satisfacer las necesidades de los clientes externos, respondiendo a sus requerimientos.

Los Procesos de Apoyo se enfocan en satisfacer al cliente interno. Podrían también darle valor al cliente externo en forma indirecta, apoyando a los procesos principales.

Los Procesos de Administración, como su nombre lo indica, administran los demás procesos y se enfocan en la planificación a nivel de negocios.

#### **Modelo**

Un modelo es una representación sencilla de un sistema en construcción que sirve para que el sistema sea más fácil de comprender para todos sus interesados.

Los modelos pueden representar al sistema desde varios aspectos, pero en si normalmente se clasifica a los modelos como Modelos Estáticos o Modelos Dinámicos. Los Estáticos sirven para representar la estructura del sistema y los Dinámicos sirven para representar las actividades y flujos de eventos (comportamiento) del sistema. (Jorge, 2006)

Para el primer epígrafe de este capítulo, se eligen varias metodologías que pudieran ser usadas en el ERP de la facultad 3, para poder estudiarlas y de esta forma escoger la que se ajuste a las necesidades de nuestro proyecto. Entre estas metodologías tenemos: RUP, XP y MSF.

#### <span id="page-21-0"></span>**1.1. Metodologías de Desarrollo de Software**

Las metodologías de desarrollo de software son un conjunto de procedimientos, técnicas, herramientas y un soporte documental que ayuda a los desarrolladores a realizar un nuevo software. Constituye un

proceso que define qué, cuando, quien y como alcanzar un determinado objetivo durante el proceso de desarrollo.

#### <span id="page-22-0"></span>**1.1.1. RUP**

Es una metodología que se adapta a proyectos de largo plazo, está dividida en cuatro fases y cada una se desarrolla mediante un ciclo de iteraciones, que no es más que la reproducción del ciclo de vida en cascada a menor escala. En cada iteración se tienen en cuenta todos los flujos de trabajo propuestos por RUP.

#### <span id="page-22-1"></span>**1.1.1.1. Flujos de Trabajo del ciclo de vida**

El ciclo de vida por cada iteración lleva un conjunto de flujos de trabajo, que se dividen en Flujos de Desarrollo y Flujos de Soporte. (Sanchez, 2004)

Los Flujos de Desarrollo constituyen una guía durante el proceso de desarrollo. Al finalizar cada uno de ellos se obtienen artefactos que sirven de entrada al flujo siguiente. Los Flujos de Soporte, por su parte, se encargan de organizar y gestionar los resultados durante el propio desarrollo, así como preveer las condiciones para la implantación del software.

#### **Flujos de Desarrollo:**

- 1. Modelado del Negocio: Se entienden las necesidades del negocio.
- 2. Requerimientos: Se convierten las necesidades del negocio en un sistema automatizado.
- 3. Análisis y Diseño: Se trasladan los requerimientos dentro de la arquitectura del software.
- 4. Implementación: Se crea un software que se ajuste a la arquitectura y que cumpla con las expectativas del cliente.
- 5. Prueba: Se realizan para asegurarse que el software se comporte de la forma correcta y que todo lo que solicitó el cliente este presente.
- 6. Despliegue: Se realizan un conjunto de pasos para poder desplegar el producto obtenido para ser utilizado por el cliente.

#### **Flujos de Soporte:**

- 1. Configuración y Administración del Cambio: Se guardan todas las versiones del proyecto.
- 2. Administración del Proyecto: Se administran horarios y recursos.

- 3. Ambiente: Se administra el ambiente de desarrollo.
- 4. Se realizan todos los pasos necesarios para la salida del proyecto.

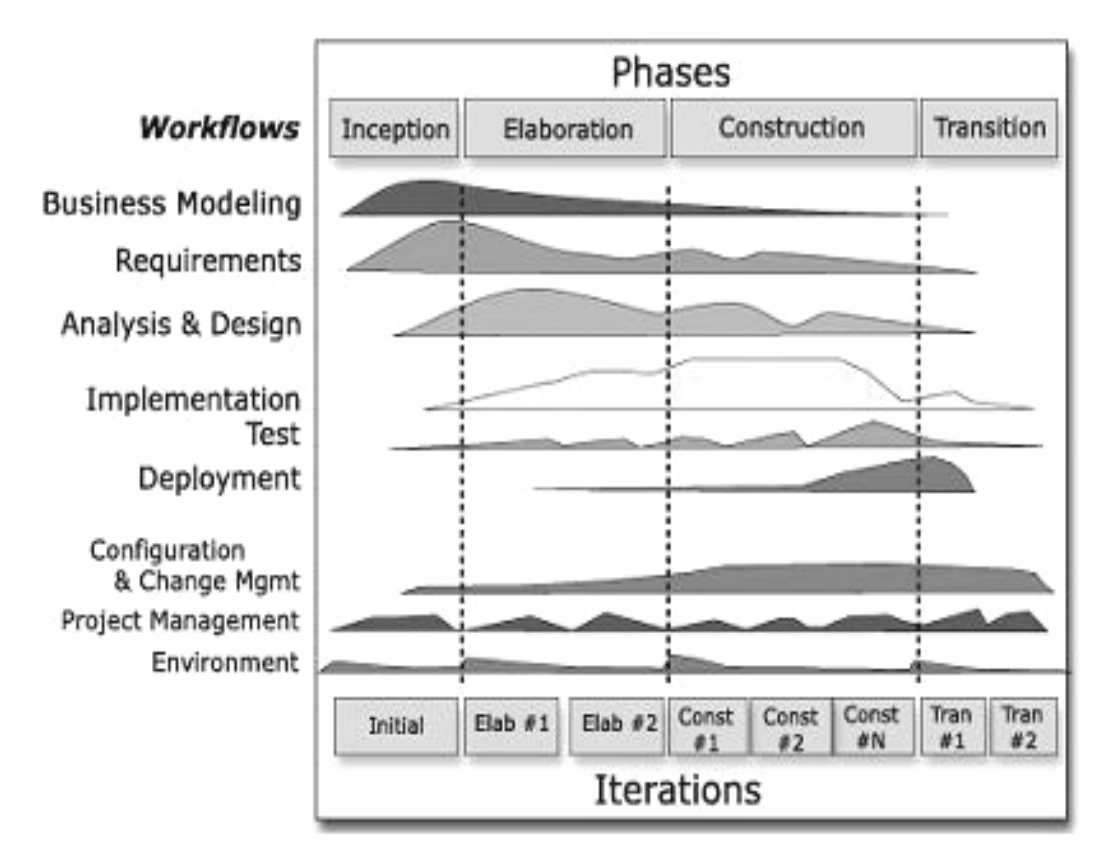

**Figura 1.1: Ciclo de vida de un proyecto**

<span id="page-23-1"></span>Las iteraciones que se vayan creando se deben organizar de acuerdo a su prioridad, y constituyen prototipos entregables del sistema que se desarrolla. De esta manera se puede crear una retroalimentación de cada iteración. En cada ciclo de iteración RUP define actividades, trabajadores y artefactos, lo que trae consigo que se convierta en una de las metodologías más importantes para alcanzar un grado de certificación en el desarrollo del software.

#### <span id="page-23-0"></span>**1.1.1.2. Elementos de RUP**

- 1. Actividades: Procesos que se llegan a determinar en cada iteración.
- 2. Trabajadores: Personas o entes involucrados en cada proceso.
- 3. Artefactos: Puede ser un documento, un modelo o un elemento del modelo. (Sanchez, 2004)

## <span id="page-24-0"></span>**1.1.2. XP (eXtreme Programing)**

Esta metodología es aplicada a proyectos de corto plazo, donde los requisitos son imprecisos y muy cambiantes, el presupuesto y el tiempo están limitados y que cuentan con un pequeño equipo de desarrollo. Se basa en una programación rápida o extrema, donde se le da más valor al individuo, la colaboración con el cliente (convirtiéndolo en parte del equipo de desarrollo) y al desarrollo incremental del software pero en iteraciones muy cortas. Es considerada la metodología ágil más popular en la actualidad. Esta metodología especifica los pasos que dirigen el ciclo de desarrollo del software.

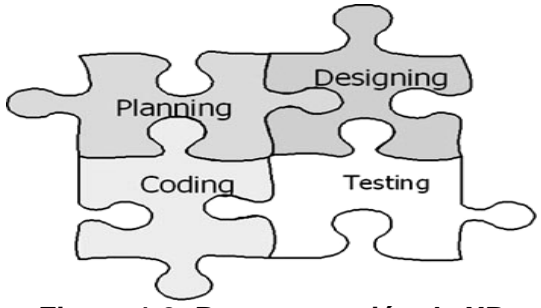

**Figura 1.2: Representación de XP**

#### <span id="page-24-3"></span><span id="page-24-1"></span>**1.1.2.1. Pasos del ciclo de desarrollo**

Pasos del ciclo de desarrollo. (Canos, et al., 2007)

- 1. El cliente define el valor de negocio a implementar.
- 2. El programador estima el esfuerzo necesario para su implementación.
- 3. El cliente selecciona qué construir, de acuerdo con sus prioridades y las restricciones de tiempo.
- 4. El programador construye ese valor de negocio.
- 5. Vuelve al paso 1.

Además de los pasos del ciclo de desarrollo definidos por XP, esta metodología propone varias fases que constituyen el ciclo de vida ideal para optimizar los resultados.

#### <span id="page-24-2"></span>**1.1.2.2. Fases del ciclo de vida ideal**

El ciclo de vida ideal de XP consta de seis fases (Canos, et al., 2007)

1. Exploración

- 2. Planificación de la Entrega (Release)
- 3. Iteraciones
- 4. Producción
- 5. Mantenimiento
- 6. Muerte del Proyecto.

#### <span id="page-25-0"></span>**1.1.2.3. Características de XP**

Esta metodología está basada en Pruebas Unitarias, Refabricación y Programación en Pares: (Sánchez, 2004)

**1-Pruebas Unitarias:** Son las pruebas que se le realizan a los principales procesos, con el objetivo de prevenir posibles fallas que se puedan presentar en el futuro.

**2-Refabricación:** No es más que la reutilización de código, creando para ello patrones o modelos estándares, presentando mayor flexibilidad al cambio.

**3-Programación en Pares:** Es particular para este tipo de metodología, propone que dos desarrolladores trabajen en el mismo puesto de trabajo, y uno va desarrollando lo que no está desarrollando la otra persona, pero que ambos trabajos consisten en lo mismo.

Esta metodología concede un papel muy importante al cliente, permitiéndole decidir y opinar a lo largo de todo el desarrollo del software. El cliente decide los elementos a implementar, puede añadir, cambiar o quitar requerimientos en cualquier momento. Además tiene el derecho de estar informado tanto del progreso como del estado real en que se encuentre el proyecto, así como de recibir en un período de 3 ó 4 meses un prototipo funcional del software. Él puede exigir toda esta información y derechos pero no puede apresurar al programador con su trabajo ya que no sería satisfactorio para obtener un producto con buena calidad.

Por su parte el programador también tiene varios derechos que facilitan su trabajo, a continuación se mencionan algunos de ellos: El decide como se implementa cada proceso para poder crear un sistema con la mejor calidad, pedirle al cliente aclaración de los requisitos y cambiar algunos en caso de que aparezcan nuevos descubrimientos, también puede estimar el esfuerzo para la terminación del sistema y así tener una idea del tiempo que demora el desarrollo del proyecto.

#### <span id="page-26-0"></span>**1.1.3. MSF (Microsoft Solution Framework)**

Esta metodología es adaptable a proyectos de cualquier dimensión y de cualquier tecnología, por lo que se considera flexible y está interrelacionada con conceptos, modelos y prácticas de uso. MSF se centra en el modelado de los procesos y el equipo, dejando en un plano más bajo a las elecciones tecnológicas. Presenta numerosas características que hacen de ella una excelente opción para el desarrollo de cualquier software, a continuación se aborda acerca de las mismas.

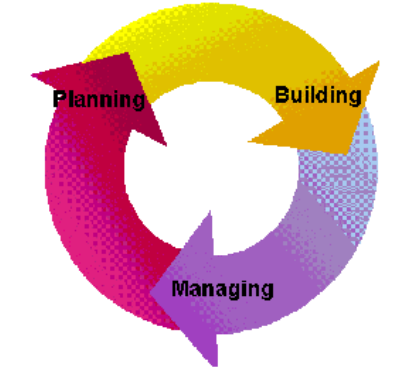

**Figura 1.3: Representación de MSF**

#### <span id="page-26-3"></span><span id="page-26-1"></span>**1.1.3.1. Características fundamentales de MSF**

Las características fundamentales que presenta esta metodología MSF es que es Adaptable, Escalable, Flexible y con Tecnología Agnóstica. Se puede acomodar a cualquier necesidad del cliente, puede organizar equipos de menos de 10 personas, o utilizarse para proyectos que requieran hasta 50 o más personas, se utiliza en el ambiente de desarrollo de cualquier cliente y puede ser usada para desarrollar soluciones basadas sobre cualquier tecnología. (Sánchez, 2004)

Para llevar a cabo esta metodologia se puede hacer uso de una serie de modelos que fueron creados con el fin de planificar las diferentes partes implicadas en el desarrollo de un proyecto.

#### <span id="page-26-2"></span>**1.1.3.2. Modelos para la planificación de proyectos**

**1- Modelo de arquitectura del Proyecto:** Fue creado para acortar la planificación del ciclo de vida y para construir proyectos empresariales a través del lanzamiento de versiones.

**2- Modelo de Equipo:** Contribuye a la mejora del rendimiento del equipo de desarrollo. Puede ser escalado dependiendo del proyecto y de las personas que se tengan disponibles.

**3- Modelo de Proceso:** Mejora el control del proyecto, minimiza el riesgo y aumenta la calidad acortando el tiempo de la entrega. Proporciona una estructura de pautas a seguir en el ciclo de vida del proyecto, describiendo las fases, las actividades, la liberación de versiones y explicando su relación con el Modelo de equipo.

**4- Modelo de Gestión del Riesgo:** Ayuda al equipo a identificar las prioridades, tomar las decisiones estratégicas correctas y controlar las emergencias que puedan surgir. Este modelo proporciona un entorno estructurado para la toma de decisiones y acciones valorando los riesgos que puedan provocar.

**5- Modelo de Diseño del Proceso:** Distingue entre los objetivos empresariales y las necesidades del usuario. Proporciona un modelo centrado en el usuario para obtener un diseño eficiente y flexible a través de un enfoque iterativo. Las fases de diseño conceptual, lógico y físico proveen tres perspectivas diferentes para los tres tipos de roles: los usuarios, el equipo y los desarrolladores.

**6- Modelo de Aplicación:** Mejora el desarrollo, el mantenimiento y el soporte, proporciona un modelo de tres niveles para diseñar y desarrollar aplicaciones software. Los servicios utilizados en este modelo son escalables, y pueden ser usados en un solo ordenador o incluso en varios servidores. (Sánchez, 2004)

#### <span id="page-27-0"></span>**1.2. Metodología para la Gestión de Procesos de Negocio (BPM)**

Business Process Management (BPM), es un conjunto de tecnologías y estándares para el diseño, ejecución, administración y monitoreo de los procesos de negocio. (Jorge, 2006).

BPM soporta una Arquitectura Orientada a Servicios (SOA), sus siglas en inglés son Services - Oriented Architecture. Es un paradigma o estilo de arquitectura que se basa en la creación de un conjunto de servicios de diferente granularidad entre los procesos de negocio y las aplicaciones, como los Servicios de Aplicación (Application Services), Servicios de Negocio (Business Services) y Servicios de Orquestación (Orchestration Services), todos ellos con varios objetivos.

- $\triangleright$  Modelar la lógica de negocio como servicios para poder expresar la capa de negocio mediante la facilidad que ofrece la orquestación de los mismos.
- Crear una capa de servicios que ofrezca la funcionalidad de la capa de aplicación olvidándonos de la tecnología que la soporta.

- Minimizar las dependencias entre la capa de negocio y la de aplicación y de este modo permitir los cambios en cualquiera de ellas. Favoreciendo la agilidad para el negocio.
- Reutilizar los servicios de negocio creados en la organización. (Empresa THE SERVER LAB, 2006)

#### <span id="page-28-0"></span>**1.2.1. Arquitectura de BPM**

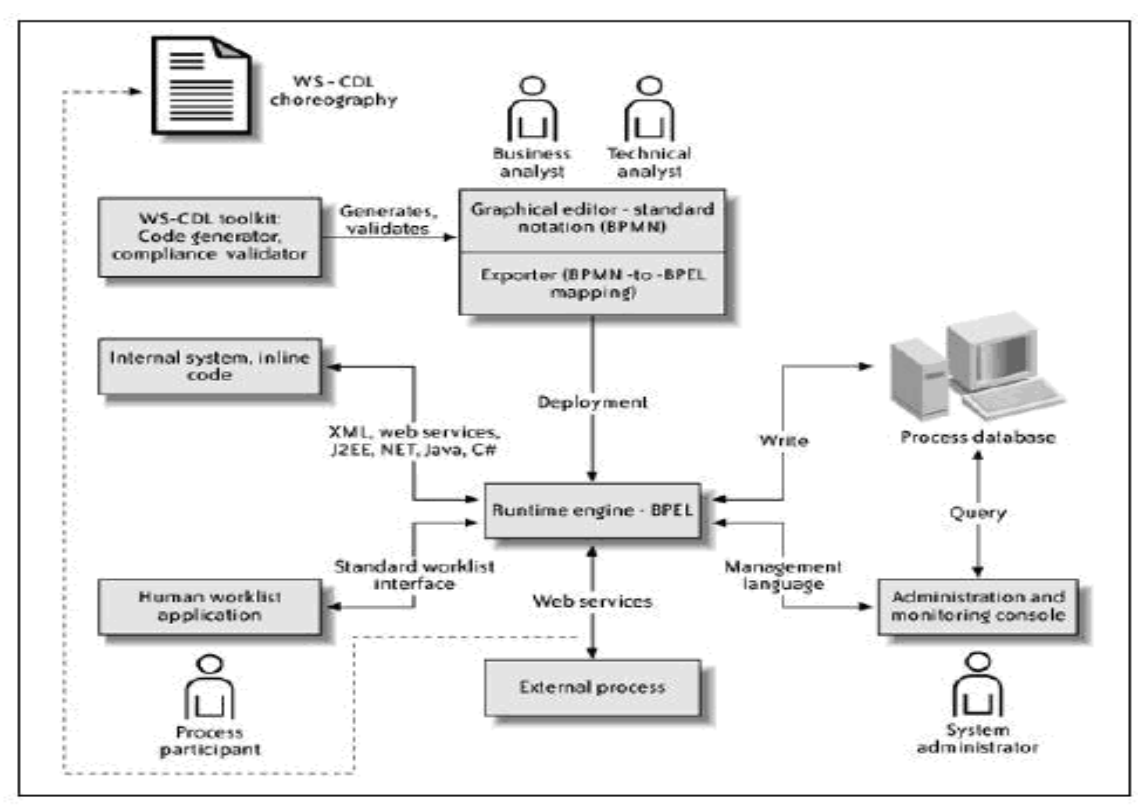

**Figura 1.4: Arquitectura BPM**

## <span id="page-28-2"></span><span id="page-28-1"></span>**1.2.2. Beneficios de BPM**

Entre las motivaciones para escoger BPM se encuentran las siguientes: (Chong, Macías, Marchan, & Villacrés, 2006)

#### **1- Formalizar procesos y encontrar mejoras necesarias.**

La adopción de BPM fuerza a la organización a definir y formalizar su compresión de los procesos actuales. En el camino para realizar esto, usualmente se encuentran las mejoras potenciales, así como la eliminación de pasos innecesarios, la automatización de algunos pasos, o la reingeniería de una parte o todo el flujo.

#### **2- Facilitar flujos de procesos eficientes y automatizados.**

El uso de BPM para el manejo del flujo de un proceso baja el tiempo entre las actividades que conforman el mismo. Más que esto, BPM soporta procesos paralelos, de forma que secuencias de trabajo independientes pueden ser desarrolladas concurrentemente sin afectarse entre sí.

#### **3- Incrementar la productividad y reducir personal.**

Con BPM el trabajo se realiza más rápido con menos personal.

#### **4- Permitir que las personas resuelvan problemas difíciles.**

Aún cuando BPM trata de reducir la cantidad de personas que participan en un proceso determinado, uno de sus beneficios es la flexibilidad para usar personas en la resolución de problemas. Así, si en un proceso se da alguna excepción, la aplicación BPM pasa el flujo a la persona encargada, quien realiza la corrección necesaria para que el flujo pueda continuar. Es decir que las personas son usadas para realizar las partes "duras" del proceso.

#### **5- Simplificar regulaciones.**

BPM ayuda a las organizaciones a construir procesos auditables que ayudan a las organizaciones a cumplir con las relaciones impuestas.

En estos epígrafes se abordaron algunas Metodologías de Desarrollo y BPM para el Modelado de Procesos, se analizaron diferentes opciones para elegir la que realmente se ajuste a las necesidades del proyecto.

De las Metodologías de Desarrollo estudiadas y BPM como Metodología empresarial para la gestión sistemática de los procesos de negocio se puede concluir, que son un arma fundamental para dirigir y organizar cada una de las fases del desarrollo de un software y de esta forma lograr un producto con la calidad requerida, tanto para el cliente como para los desarrolladores. Cada una de estas metodologías utilizan lenguajes o notaciones, y estos modelan de diferentes formas los procesos de una empresa. En el siguiente epígrafe se ha realizado un estudio de algunas de estas notaciones.

#### <span id="page-29-0"></span>**1.3. Lenguajes o Notaciones**

## <span id="page-29-1"></span>**1.3.1. Integration DEFinition (IDEF)**

Las técnicas de modelado IDEF fueron desarrolladas para representar y modelar procesos y estructuras de datos de una forma integrada. La familia IDEF consiste de varias técnicas independientes; entre ellas las más conocidas son IDEF0 (Modelamiento Funcional), IDEF1X (Modelamiento de Datos), e IDEF3 (Captura descriptiva de procesos). Las técnicas IDEF0 e IDEF3 son las que están más estrechamente relacionadas con BPM. (Chong, Macías, Marchan, & Villacrés, 2006)

#### <span id="page-30-0"></span>**1.3.1.1. IDEF0 (Modelamiento Funcional o Actividades)**

Representa de forma jerárquica las actividades y los procesos que se van a realizar en la empresa, es decir lo que se hace en una empresa determinada. Esta representación es en forma de diagramas que se comienza desde uno general y de este se desglosan otros diagramas donde se va a ir especificando más detalladamente las funciones que se desean realizar. Estos diagramas tienen tres tipos de información: diagrama, texto y glosario gráfico, los cuales se van a referenciar entre ellos, destacándose por su importancia el diagrama de glosario gráfico, que es el que contiene las cajas, las flechas, las conexiones entre las cajas, las conexiones entre las flechas y las relaciones asociadas a estas. (Älvarez Romero & Pueyo, 2004)

**Caja:** Representa la función a modelar y el nombre tiene que ser una forma verbal o un verbo que describa esta función.

**Flechas:** Se utilizan para representar la dirección que tienen las entradas, salidas, control y mecanismo respecto a las cajas. Se etiquetan con sustantivos u oraciones nominales.

- Entrada: Es la información que se necesita para transformarla y producir una salida.
- Control: Guías.
- Mecanismo: Recursos necesarios (puede que no estén presente en la actividad).  $\bullet$
- Salida: Puede ser un objeto o un proceso. $\bullet$

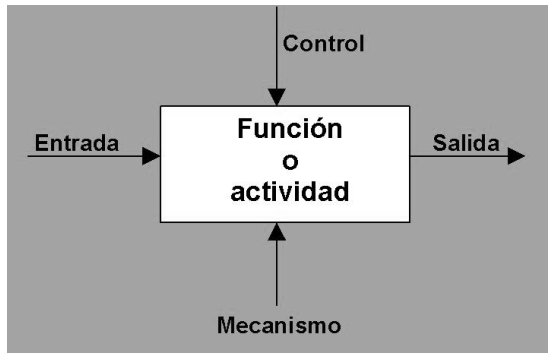

**Figura 1.5: Representación de IDEF0**

## <span id="page-31-3"></span><span id="page-31-0"></span>**1.3.1.2. Usos del IDEF0**

IDEF0 constituye un medio para comunicar reglas y procesos de negocios, permite obtener una vista estratégica de un proceso y facilita el análisis para identificar puntos de mejora. Mediante ella se puede modelar una variedad amplia de sistemas automatizados y no automatizados. Para los nuevos sistemas, este lenguaje se puede utilizar primero para definir los requisitos y para especificar las funciones, y después para diseñar una puesta en práctica que resuelva los requisitos y realice las funciones; para los sistemas existentes, se puede utilizar para analizar las funciones que el sistema realiza y registrar los mecanismos por los cuales éstos son hechos. (Älvarez Romero & Pueyo, 2004)

## <span id="page-31-1"></span>**1.3.1.3. Características de IDEF0**

IDEF0 se considera un lenguaje comprensivo y expresivo, capaz, gráficamente, de representar una variedad amplia de negocio, de fabricación y de otros tipos de operaciones de la empresa a cualquier nivel del detalle. Es coherente y simple, que prevé la expresión rigurosa y exacta, y promueve la consistencia del uso y de la interpretación. Puede ser generado por una gran variedad de herramientas gráficas en computadores. Muchos productos comerciales apoyan específicamente el desarrollo y el análisis de los diagramas IDEF0 y de sus modelos. (Älvarez Romero & Pueyo, 2004)

## <span id="page-31-2"></span>**1.3.2. BPMN (Business Process Modelling Notation)**

BPMN es un estándar desarrollado por el grupo BPMI (Business Process Management Intiative), y su versión 1.0 fue publicada en Mayo del 2004. El objetivo principal de su desarrollo fue proveer a los usuarios del negocio (ya sean estos analistas empresariales, profesionales de las tecnologías de la información o gente del negocio que monitorea y ejecuta los procesos) una notación gráfica basada

en diagramas de flujo fácil de entender. La especificación de BPMN da soporte a la generación de modelos de procesos ejecutables en BPEL a partir de los modelos escritos en BPMN. (Chong, Macías, Marchan, & Villacrés, 2006)

#### <span id="page-32-0"></span>**1.3.2.1. Objetivo de BPMN**

El principal objetivo de BPMN es proporcionar una notación que pueda ser fácilmente entendible por todos los usuarios de negocios, desde los directivos, pasando por los analistas, hasta los desarrolladores técnicos. Para lograrlo, BPMN facilita el modelado de procesos de negocio de alto nivel mediante Diagramas de Procesos de Negocio (BPD), que están basados en diagramas de flujo. (Rolón, et al., 2006)

#### <span id="page-32-1"></span>**1.3.2.2. Diagrama de BPMN**

BPMN define un diagrama de procesos del negocio (BPDs Business Process Diagrams). Un BPD está basado en una técnica de diagramas de flujo diseñada para crear modelos gráficos de operaciones de procesos de negocio. Un modelo de procesos de negocio será una red de objetos gráficos correspondientes a actividades y controles de flujo que definen el orden de ejecución de éstas.

#### **Categorías de los elementos gráficos que conforman un BPD**

- Objetos de flujo (Flow Objects)
- Objetos de Conexión (Connecting Objects)
- Calles (Swimlanes)
- Artefactos (Artifacts)

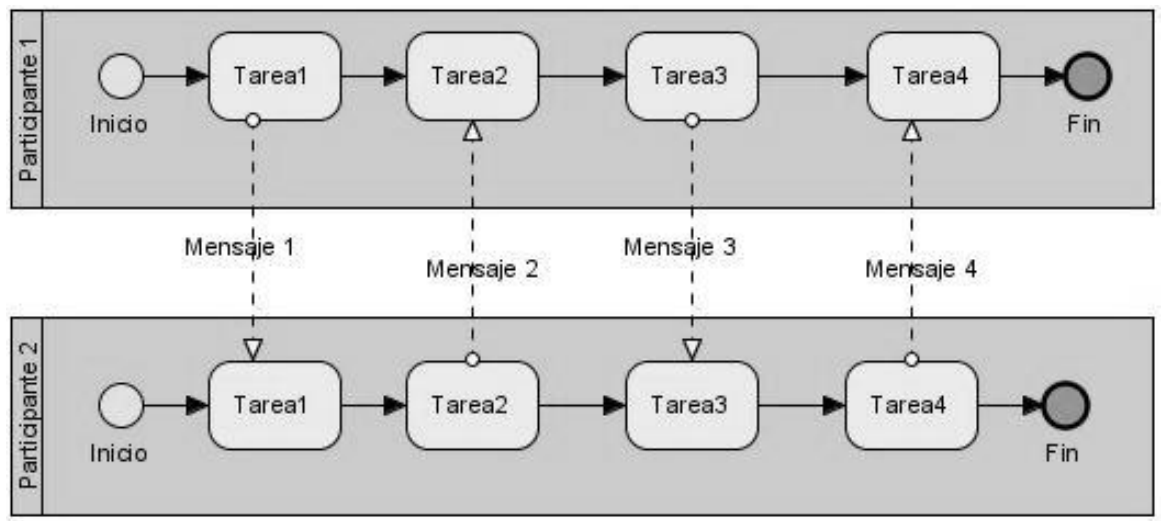

**Figura 1.6: Ejemplo de modelo BPMN**

<span id="page-33-1"></span>Este modelado de procesos de negocio se usa para comunicar una amplia variedad de información a diferentes audiencias. BPMN está diseñado para cubrir varios tipos de modelado y permite la creación tanto de segmentos de procesos como procesos de negocio de comienzo a fin, y en diferentes niveles de representatividad.

Dentro de la variedad de objetivos del modelado de procesos, hay dos tipos básicos que pueden ser creados con un BPD: Proceso Colaborativo de Empresa a Empresa o Público y Procesos de Negocio Internos o Privados.

## <span id="page-33-0"></span>**1.3.3. Lenguaje Unificado de Modelado (UML)**

Este lenguaje soporta un conjunto rico en elementos de notaciones gráficas. Describe la notación para clases, componentes, nodos, actividades, flujos de trabajo, casos de uso, objetos, estados y como modelar la relación entre todos estos elementos. UML soporta extensiones personalizadas a través de elementos estereotipados. Con este lenguaje los ingenieros de software y las organizaciones pueden construir modelos rigurosos, trazables y mantenibles, que soporten el ciclo de vida de desarrollo del software completo. (Sparks, 2006)

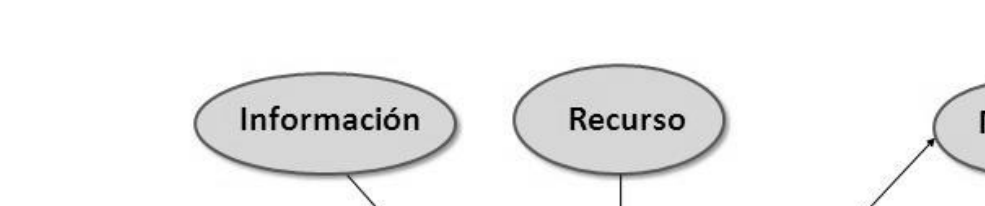

**Representación de un proceso de negocio utilizando UML.**

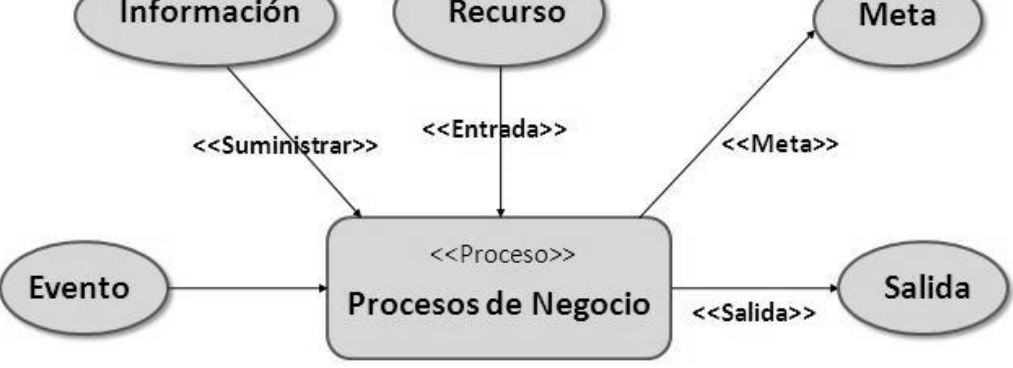

**Figura 1.7: Proceso de Negocio con UML**

<span id="page-34-0"></span>Para esta implementación UML utiliza Casos de Uso, Paquetes y otros artefactos. La representación de un diagrama de implementación quedaría de la siguiente forma.

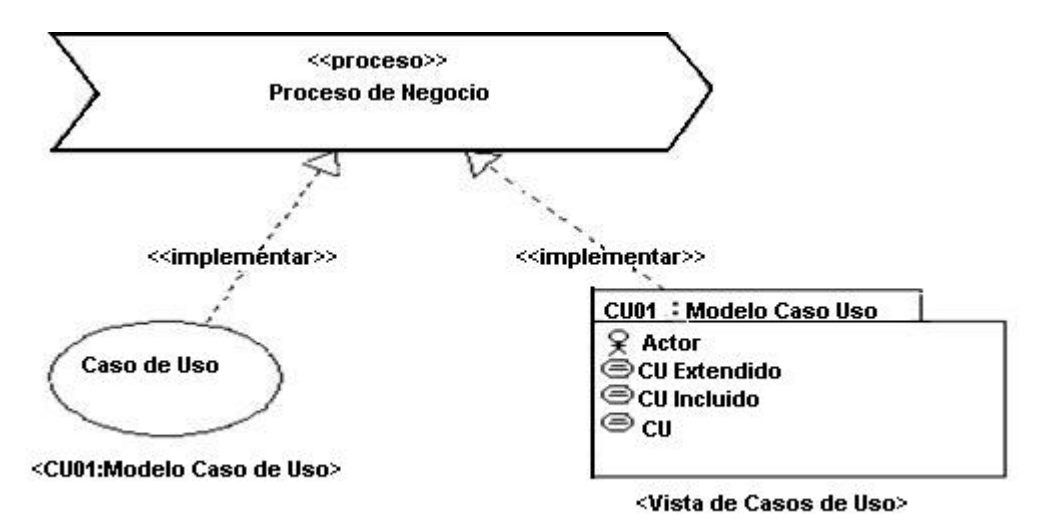

**Figura 1.8: Diagrama de Implementación**

<span id="page-34-1"></span>De los lenguajes o notaciones estudiados en el presente epígrafe se pueden apreciar la gran variedad de diagramas o gráficas que se generan a partir de la descripción de los procesos. Para visualizar estos diagramas o gráficas se utilizan herramientas case, de las cuales se ha realizado un estudio en el que aparece a continuación.

#### <span id="page-35-0"></span>**1.4. Herramientas CASE**

Las Herramientas CASE (Computer Aised Software Engineering) cuya traducción al español sería Ingeniería de Software Asistida por Computadora, son [aplicaciones informáticas](http://es.wikipedia.org/wiki/Programa_de_computadora) destinadas a aumentar la productividad en el desarrollo de software reduciendo el coste de las mismas en términos de [tiempo](http://es.wikipedia.org/wiki/Tiempo) y de [dinero.](http://es.wikipedia.org/wiki/Dinero) Estas herramientas sirven de ayuda en todos los aspectos del ciclo de vida del software en tareas como el proceso de realizar el análisis y [diseño](http://es.wikipedia.org/wiki/Dise%C3%B1o) del proyecto, cálculo de costes, implementación de parte del código automáticamente a partir del diseño dado, compilación automática, documentación o detección de errores entre otras.

Las Herramientas CASE están compuestas por una serie de elementos, seguidamente se expondrán algunos:

- Repositorio: Que no es más que donde van a estar almacenados los elementos que se van creando por la herramienta.
- Meta modelo: Va a ser el marco para las técnicas y las metodologías que la herramienta soporta.
- Carga o descarga de datos: Con este elemento lo que permite es cargar todo lo de la Herramienta CASE que venga de otros sistemas, o también generar esquemas que a su vez le sirvan a otros sistemas
- Comprobación de errores.
- Interfaz de Usuario. (Desconocido, 2003)

También las Herramientas CASE pueden ser agrupadas de acuerdo a las fases del ciclo de vida de un producto en que trabajan, a continuación se muestran:

- Herramientas Integradas (I-CASE): Trabajan en todas las fases del ciclo de vida
- Herramientas de Alto Nivel (U-CASE): Trabajan en las fases de Análisis y Diseño
- Herramientas de Bajo Nivel (L-CASE): Trabajan en las fases de Construcción e Implantación.
- Juegos de Herramientas (Tools-CASE): Son el tipo más simple, ellas automatizan una fase dentro del ciclo de vida en específico. (Desconocido, 2003)
## **1.4.1. Ventajas de las Herramientas CASE**

Sin lugar a dudas las Herramienta CASE posee diversas ventajas, pero la principal ventaja que se tiene al utilizar estas potentes herramientas es la mejora en la calidad, fiabilidad, utilidad y rendimiento de los desarrollos realizados y en segundo lugar el aumento considerable de la productividad.

## **1.4.2. Enterprise Architecture**

 $EA^{1}$  es una de las Herramientas CASE que principalmente está basada en el trabajo en equipo y presenta soporte tanto para UML como para BPMN, y a su vez es un registro de modelos y documentos que están bien relacionados en cuatro categorías, Negocio, Sistemas Datos y Tecnología:

- 1- **Negocio**: Se encuentran las metas, mapas de estrategias, descripción de funciones y procesos de negocios, calendarios, ciclos de la empresa, proveedores de hardware, software y servicios.
- 2- **Sistemas**: Se encuentran presente los diagramas de aplicaciones, Interfaces entre aplicaciones además de Intranet, Extranet y enlaces entre la misma empresa y entre otros organismos externos.
- 3- **Datos**: Es donde se maneja todo lo relacionado con el Modelo de Datos.
- 4- **Tecnología**: Es todo lo que tiene que ver con Hardware, Plataformas que se utilizan, Sistemas Operativos, red local e Internet.

EA es una herramienta que en la actualidad es muy utilizada en el mundo debido a que si en una empresa se realiza una buena solución de EA bien desarrollada, esto le permite a las organizaciones responder, ya sea de forma positiva o negativa, ante los cambios tan drásticos en que se ve el mercado hoy en día, y a la evolución de la tecnología. Esta herramienta brinda la posibilidad de que múltiples usuarios puedan estar trabajando a la vez sobre el mismo proyecto, es decir es multiusuario.

EA posee un excelente repertorio de características, las cuales la hacen una herramienta de mucha utilidad para la empresa, para que así el software quede bien diseñado y sea mantenido con una documentación clara y actualizada.

 $\overline{a}$  $<sup>1</sup>$  Enterprise Architecture / Arquitectura Empresarial</sup>

## **1.4.2.1. Principales características**

Esta poderosa herramienta fue creada única y exclusivamente para desarrollarse en el entorno de Windows posee una gama de características que a continuación se mencionan algunas de ellas:

- Presenta soporte para numerosos lenguajes de programación para la generación de código fuente, dentro de los cuales están, C++, C#, Java, Delphi, VB.NET, Visual Basic, PHP, entre otros.
- Presenta soporte completo de los 13 diagramas de UML, además de aportar otros.
- Proporciona generación de documentos poderosa y también herramientas de reporte con un editor de plantillas WYSIWYG, lo cual propicia que los reportes que los clientes demandan salgan con el formato que ellos quieran.
- Propicia la generación de documentos HTML y RTF.
- Presenta herramientas para poder ver la estimación de los proyectos.

## **1.4.3. Visual Paradigm**

VP<sup>2</sup> forma parte de las Herramientas CASE, esta herramienta brinda soporte tanto para UML como para BPMN, y durante todo el ciclo de vida del proceso de desarrollo de software (Análisis y Diseño, Construcción, Prueba y Despliegue). A diferencia de otras herramientas esta fue creada para desarrollarse tanto en el entorno de Windows como en el entorno de Linux.

Esta potente herramienta se encuentra disponible en numerosas ediciones (Profesional, Enterprise, Community, Standard, Personal y Modeler). Presenta numerosas ventajas que la hacen merecedora de la usabilidad, robustez y portabilidad que presenta para tenerla en cuenta a la hora de llevar a cabo un proyecto importante. (Leon, 2007)

VP posee la posibilidad de que múltiples usuarios puedan estar trabajando por sobre el mismo proyecto a la vez, o sea, es multiusuario, además de generar toda la documentación de forma automática en diversos formatos, tales como PDFs, HTML y Web.

## **1.4.4. Rational Rose**

 $\overline{a}$ <sup>2</sup> Visual Paradigm / Paradigma Visual

La herramienta CASE Rational Rose está diseñada para la modelación visual mediante UML para el análisis y diseño de sistemas Orientados a Objetos. A través de ella se puede generar código para Java, C++, Ada, Visual Basic, CORBA y Oracle. Se utiliza para modelar los sistemas antes de producirlos y abarca todo el ciclo de vida del mismo. (Mestras, 2004)

## **1.4.4.1. Elementos de Rational Rose**

Esta valiosa herramienta está conformada por varios elementos que dan mayor facilidad de uso para toda aquella persona que la utilice. Presenta un Navegador para poder acceder a los elementos de los modelos, una Barra de Tareas para acceder a los comandos, una Ventana de Diagrama para visualizar y editar diagramas, una Ventana de Documentación para documentar los elementos de los modelos y una Ventana de Registro para registrar todas las órdenes ejecutadas y mostrar los errores en la ejecución. Rational Rose presenta 4 vistas que son fundamentales para la organización del trabajo. La Vista de Casos de Uso, Vista Lógica, Vista de Componentes y Vista de Despliegue.

Rational Rose utiliza un proceso de desarrollo iterativo y brinda la posibilidad de ingeniería inversa, que no es más que a través de un código se puede llegar al diseño deseado. (Martínez Moreno, 2006)

## **1.5. Conclusiones**

De acuerdo a las características y necesidades del proyecto ERP se escoge BPM como metodología y BPMN como notación para realizar el modelado del negocio basado en procesos del Módulo Inventario. Pues estas presentan numerosas ventajas, BPM como metodología por su parte permite: una mejor visibilidad de los procesos de las empresas, mayor flexibilidad y agilidad para adaptación al cambio, brinda la posibilidad de integrar la información del negocio dispersa en diferentes sistemas, permite dirigir los esfuerzos de la empresa de una manera planeada y alineada con los objetivos estratégicos, permite adquirir la habilidad para diseñar, simular y monitorear procesos de manera automática y sin la participación de usuarios técnicos, permite adquirir un camino de mejoramiento y eficiencia continua al convertir actividades ineficientes en menores costos a través de uso de tecnología enfocada en procesos. Mientras que BPMN como notación, se puede decir que es gráficamente más rico que las demás notaciones, con menos símbolos fundamentales pero con más variaciones de estos, lo que facilita su comprensión por parte de personas no expertas, luego de haber realizado el modelado de cualquier proceso.

## **2. CAPÍTULO #2: Estudio de la Metodología BPM para la Gestión del Negocio**

En el presente capítulo se hace un estudio de BPM, BPMN y Visual Paradigm como propuestas para llevar a cabo el modelado del negocio en el módulo Inventario del proyecto ERP.

## **2.1. ¿Qué son los Sistemas de Gestión de Procesos de Negocio?**

Los Sistemas de Gestión de Procesos de Negocio (BPMS<sup>3</sup>) son plataformas de software que le permiten a desarrolladores, analistas del negocio y administradores del sistema, el modelado, despliegue y seguimiento de los procesos de negocio de una organización. Los BPMS proporcionan un nuevo paradigma orientado a procesos para crear aplicaciones para la gestión de las organizaciones. Un BPMS ejecuta modelos de procesos de negocio y proporciona herramientas para la simulación, monitorización y ajuste de los procesos de negocio. (Cánovas Izquierdo, et al., 2006)

Desde el punto de vista BPM, un BPMS es el principal facilitador para implantar un programa permanente de mejora continua en la práctica, ya que es imposible administrar sistemas tan complejos como lo son los procesos de negocio empresariales.

Desde el punto de vista organizacional, un BPMS es el medio de organización, alineación y sincronización de las entidades (recursos) de negocio más importantes en un mismo sistema integral y coordinado: personas, reglas de negocio, datos, sistemas informáticos existentes y aplicaciones de software (especialmente servicios) nuevas sin importar su ubicación ni alcance, ya que las personas pueden pertenecer a diferentes departamentos u organizaciones y estar en diferente piso o país, siempre que el BPMS esté basado en estándares.

Desde el punto de vista del negocio, un BPMS es el medio que finalmente permitirá integrar Negocio y TI (Tecnologías de la Información) con un sentido estratégico, donde por un lado TI se enfoca al desarrollo de la infraestructura tecnológica centrada en procesos y arquitecturas aplicativas orientadas a servicios (SOA) y por otro lado le regresa el control del negocio al negocio: extrayendo las reglas de negocio implantadas mediante mecanismos internos a los sistemas o los manejadores de datos.

 $\overline{a}$ <sup>3</sup> Business Process Management System

## **2.1.1. Objetivos de los Sistemas de Gestión de Procesos de Negocio**

Los BPMS permiten manejar todo el ciclo de vida del proceso a través de características que posibilitan definir, modelar, implementar y mejorar el proceso durante su operación. Además estos sistemas incluyen funcionalidades para representar la relación de las diferentes dimensiones del proceso de manera gráfica. (Maldonado, 2007)

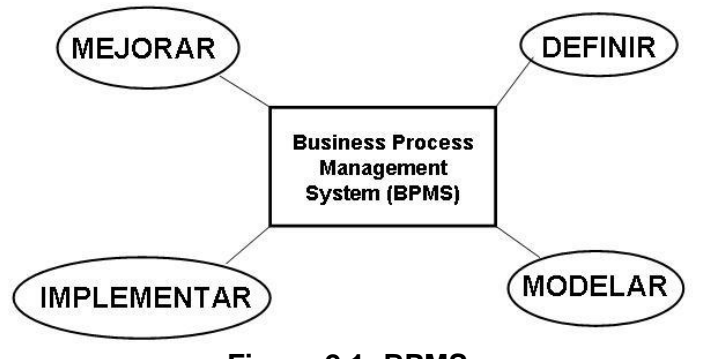

**Figura 2.1: BPMS**

Los sistemas BPMS son Sistemas TI destinados a ser el núcleo clave en la gestión de las organizaciones. Estos pretenden integrar sistemas, automatizar actividades, gestionar todas las fases de los procesos (entorno integrado y soporte a gestores, ingenieros de procesos, departamentos, empleados, implementadores), despliegue transparente de la TI y Proveer visibilidad y control

## **2.1.2. Importancia de los Sistemas de Gestión de Procesos de Negocio**

Las empresas de todos los sectores de la sociedad se han percatado de la importancia de los BPMS, porque saben que los recursos bien integrados y guiados, y que a su vez permitan una verdadera agilidad, son los que hacen a las empresas más competitivas en el mercado. Estas empresas se han dado cuenta de que a pesar de realizar grandes inversiones en sistemas, aplicaciones y tecnologías, no se logra alcanzar la flexibilidad y agilidad que se requiere, es por ello que existe una necesidad creciente de los BPMS a nivel mundial para lograr: (Gianni, 2003)

- Más competitividad.
- Mejor calidad y servicios al cliente.
- Mejora continua en los procesos: Eliminación de los procesos innecesarios a través de la automatización de los flujos informáticos.
- Coordinación, Comunicación y Cooperación independiente de la hora y situación geográfica.

Mayor agilidad y flexibilidad de la informática que soporta el negocio.

## **2.2. BPM (Business Process Management)**

La organización Business Process Managment Initiative (BPMI) es uno de los principales actores de BPMS y posee una gran experiencia en el modelado de procesos de negocio. Forma parte de la OMG (Object Management Group) que es la organización internacional más importante a la hora de crear estándares relacionados con la Ingeniería de Software. (Pérez Jiménez, et al., 2006)

BPMI, ha desarrollado una iniciativa para el mundo de la arquitectura empresarial, es conocida como Business Process Management (BPM). Esta iniciativa tiene como objetivo Gestionar la mejoría de los Procesos de Negocios.

## **2.2.1. Conceptos de BPM**

BPM es una nueva tendencia para aumentar la eficiencia del negocio y generar las ventajas competitivas que exige el mercado.

"Para KHAN Rashid, es la disciplina de modelar, automatizar, manejar y optimizar procesos para incrementar la rentabilidad de un negocio"

"Smith Howard por su parte, define BPM como una nueva aproximación para abordar y gestionar procesos de innovación en las compañías que construye el mejoramiento, a partir del estado actual de un proceso en un momento determinado y que plantea una diferencia radical frente a la reingeniería; la cual construye el mejoramiento desde la redefinición total del proceso"

"De manera integral se puede entender BPM como el mejoramiento de la gestión de los procesos de negocio de una firma de principio a fin, a partir de la definición deliberada, colaborativa e incremental de la tecnología; para alcanzar claridad en la dirección estratégica, alineación de los recursos de la empresa y disciplina de mejoramiento continuo, necesarias para cumplir las expectativas de los clientes" (Maldonado, 2007)

Los autores se suscriben a lo planteado en (Maldonado, 2007) sobre BPM, siendo esta una explicación lo suficientemente factible como para tener una visión general acerca de qué es BPM y que cumplir las espectativas de los clientes es su principal objetivo.

## **2.2.2. Beneficios de BPM**

La aplicación de BPM trae consigo una serie de beneficios para las empresas:

- $\triangleright$  Visibilidad de los procesos de las empresas.
- Mayor flexibilidad y agilidad para adaptación al cambio.
- $\triangleright$  Posibilidad de integrar la información del negocio dispersa en diferentes sistemas.
- > Dirigir los esfuerzos de la empresa de una manera planeada y alineada con los objetivos estratégicos.
- Adquirir la habilidad para diseñar, simular y monitorear procesos de manera automática y sin la participación de usuarios técnicos.
- Adquirir un camino de mejoramiento y eficiencia continua al convertir actividades ineficientes en menores costos a través de uso de tecnología enfocada en procesos.
- $\triangleright$  Reducir costos futuros de integración y mantenimiento al adquirir tecnología ya preparada para abordar el cambio.

La implementación de BPM involucra la integración de la estrategia, los procesos y la tecnología de una empresa para dar valor al negocio.

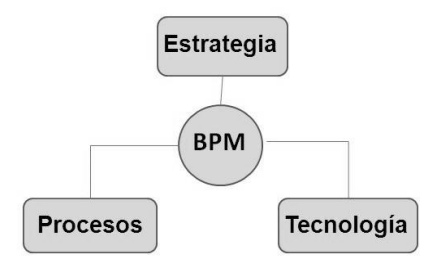

**Figura 2.2: BPM**

Para lograr esta integración es necesario desarrollar un conjunto de procesos que permiten alinear de forma controlada, los aspectos estratégicos del negocio, a través de la identificación e integración de los conceptos claves del proceso y la asociación de los componentes tecnológicos que permitan adaptarse a los cambios en el mundo empresarial actual.

## **2.2.3. Dimensiones del proceso en BPM**

La empresa para poder implantar BPM necesita, tener dominio de los procesos de negocio y utilizar las tecnologías de la información enfocadas en procesos.

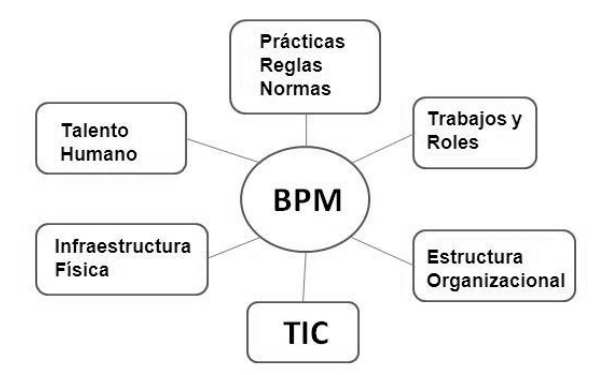

**Figura 2.3: Proceso de BPM**

Al tener dominio de los procesos de negocio, los cambios que se ejercen sobre el proceso se evalúan y planean teniendo en cuenta las diferentes dimensiones que participan en la dinámica del mismo. Esto quiere decir que el proceso se evalúa revisando las actividades que lo conforman, para eliminar las que no adicionan valor e identificar las reglas de negocio y normas que determinan las decisiones que la organización toma sobre el proceso. También se inspeccionan los trabajos y roles que la empresa destina a la realización del proceso, con el objetivo de gestionar las barreras culturales, paradigmas, conocimientos y competencias requeridas para su realización. Se analiza la estructura de la organización, con el objetivo de coordinar las diferentes áreas que influyen en su desempeño. Las condiciones físicas, ya sean ambientales o geográficas, influyen sobre algunos procesos; éstas pueden determinar mejoras o reducciones en el valor generado en una actividad del negocio determinada. El talento humano es uno de los pilares fundamentales a la hora de llevar a cabo el mejoramiento de un proceso. Las Tecnologías de Información y Comunicaciones son examinadas para identificar los repositorios de información y las actividades del proceso modelado bajo BPM que consulta o almacena información en otros sistemas del negocio. (Maldonado, 2007)

Teniendo claras y bien definidas estas dimensiones, puede llevarse a la práctica sin ningún problema BPM, constituyendo un factor de éxito en la implementación de proyectos de automatización.

## **2.3. ¿Qué es la Gestión de Procesos de Negocio?**

Se entiende por proceso una secuencia de actividades orientadas a generar un valor añadido sobre una entrada, consumiendo unos recursos para obtener un resultado conforme a lo que quiere el cliente, ya sea interno o externo. De esta forma la gestión por procesos se centra en la identificación, control y mejora de los procesos, que son los que realmente añaden valor a un cliente o a una parte interesada. (García, 2005)

Para una gestión eficiente de los procesos de negocio se deben identificar los procesos e indicadores, documentar los procesos, medir la eficacia y la eficiencia y definir los objetivos de mejora.

## **2.4. Surgimiento de BPMN (Business Process Management Notation)**

Entre los principales estándares de BPMI encontramos BPMN. Debido al creciente auge que han tenido las técnicas de modelado de procesos de negocio, BPMI se une con la OMG y crea la versión 1.0 final de BPMN en febrero del 2006. Esta notación es una de las principales de BPM para el modelado de procesos de negocio. Los autores de BPMN reconocen haberse inspirado y haber recogido la experiencia de varios estándares como por ejemplo: (Pérez, 2007)

- $\triangleright$  Diagramas de actividad de UML.
- $\triangleright$  Integration DEFinition (IDEF).
- $\triangleright$  RossettaNet<sup>4</sup>.

## **2.4.1. ¿Por qué la OMG escoge BPMN para modelar el negocio?**

La OMG se inclina por BPMN por las siguientes razones:

 BPMN es capaz de expresar más patrones que los diagramas de actividad, es decir, es más expresivo.

Patrones que se tuvieron en cuenta para la comparación: (Pérez Jiménez, et al., 2006)

 $\overline{a}$ 

<sup>&</sup>lt;sup>4</sup> Estándares para industrias de alta tecnología, como fabricación de semiconductores, componentes electrónicos o telecomunicaciones, entre otros

## Universidad de las Ciencias Informáticas

Patrones de Control de Flujo: Describen la estructura y ejecución de los procesos. Son 20 patrones y están divididos en 5 categorías.

- Patrones Básicos.
- Patrones avanzados de sincronización y ramificación.
- Patrones Estructurales.
- Patrones de Múltiples Instancias.
- Patrones Basados en Estados.

Patrones de Datos: Se utilizan para capturar las distintas formas en que se emplean los datos y para describir las características de la interacción de los datos con otros elementos del flujo de trabajo. Son 40 patrones y están divididos en 4 categorías.

- Patrones de Visibilidad de Datos.
- Patrones de Interacción de Datos.
- Patrones de Transferencia de Datos.
- Patrones de Enrutado basado en Datos.

Patrones de Recursos: Se utilizan para mostrar las distintas formas en la que los diferentes recursos de un flujo de trabajo pueden ser representados o utilizados. Son 43 patrones y están divididos en 7 categorías.

- Patrones de Creación.
- Patrones Push (Empujar).
- Patrones Pull (Tirar).
- Patrones de Detour (Desvió).
- Patrones de Auto-Comienzo.
- Patrones de Visibilidad.
- Patrones de Recursos Múltiples.

De un estudio realizado por la OMG se obtuvieron los siguientes datos: (Pérez Jiménez, et al., 2006)

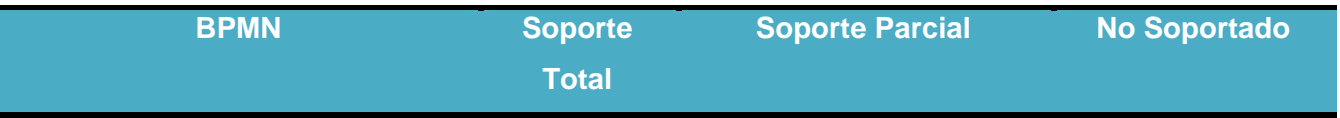

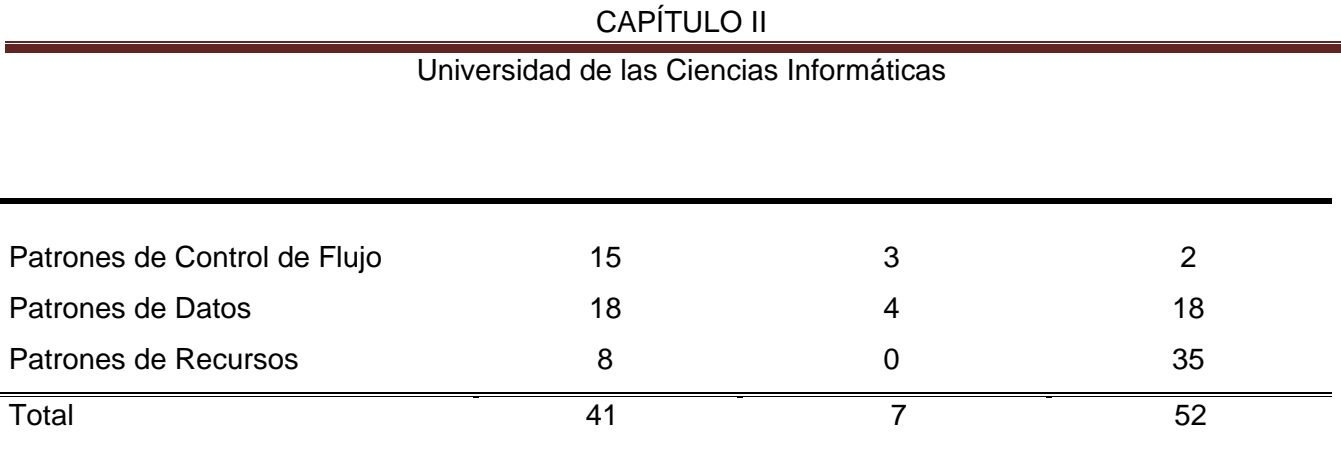

## **Tabla 2.1: Patrones de Flujo de Trabajo en BPMN**

Brinda soporte total o parcial a 48 patrones de flujo de trabajo.

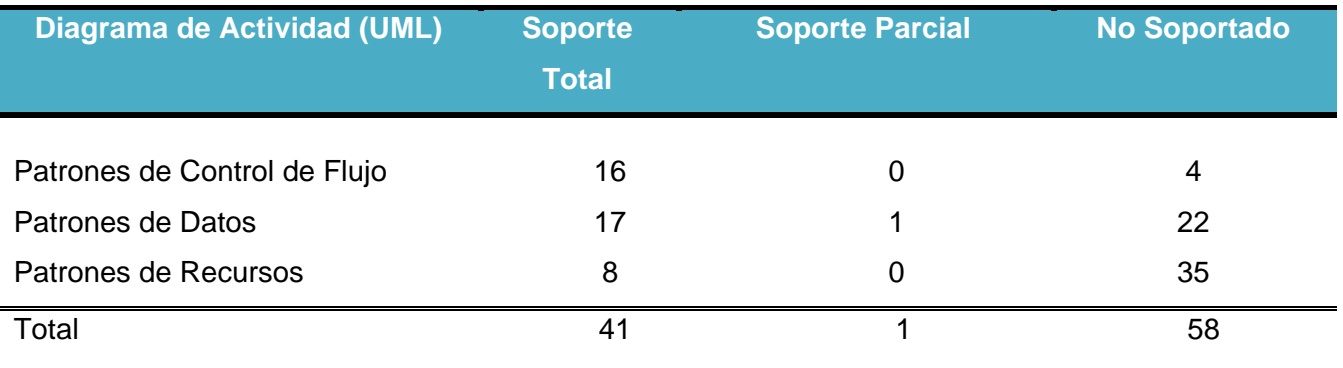

## **Tabla 2.2: Patrones de Flujo de Trabajo del Diagrama de Actividad (UML)**

Brinda soporte total o parcial a 42 patrones de flujo de trabajo.

- BPMN es gráficamente más rico, con menos símbolos fundamentales, pero con más variaciones de éstos, lo que facilita su comprensión por parte de personas no expertas.
- BPMN tiene el apoyo de la WfMC (Workflow Management Coalition), una de las organizaciones más importantes en el campo del flujo de trabajo (workflow) que además de miembro de la propia OMG ha modificado una de sus especificaciones XPDL (Lenguaje de Definición de Procesos de XML) para dar cobertura total a BPMN.
- BPMN puede transformarse directamente en BPEL, un lenguaje de orquestación de servicios Web que se está consolidando como un estándar.

## **2.5. ¿Qué es BPMN?**

El objetivo principal de su desarrollo fue proveer a los usuarios del negocio (ya sean estos analistas empresariales, profesionales de las tecnologías de la información o gente del negocio que monitorea y ejecuta los procesos) una notación gráfica basada en diagramas de flujo fácil de entender. La especificación de BPMN da soporte a la generación de modelos de procesos ejecutables en BPEL a partir de los modelos escritos en BPMN. (Chong, Macías, Marchan, & Villacrés, 2006)

Es importante tener en cuenta que BPMN abarca únicamente los procesos de negocio, lo que significa que otro tipo de modelos relacionados quedan fuera de la especificación. Ejemplo de estos modelos son: (Pérez, 2007)

- Estructura de la organización
- $\triangleright$  Recursos
- $\triangleright$  Modelos de datos
- $\triangleright$  Estrategias
- $\triangleright$  Reglas de negocio

Aunque BPMN muestre el flujo de datos (mensajes) y las asociaciones de los artefactos con las actividades, no es un diagrama de flujo de datos.

## **2.5.1. Objetivos de BPMN**

Al crear BPMN se realizó con los objetivos de proveer una notación entendible para cualquiera desde el analista del negocio, el desarrollador técnico y hasta la gente propia del negocio, de crear un puente estandarizado entre el diseño de procesos de negocio y su implementación, de asegurar que los lenguajes para la ejecución de procesos de negocio puedan ser visualizados con una notación común y de permitir la visualización del lenguaje BPEL4WS con una notación orientada a negocios.

## **2.5.2. Usos del BPMN**

Dentro de los principales usos del BPMN encontramos que este modelado de procesos de negocio se usa para comunicar una amplia variedad de información a diferentes audiencias. Además está diseñado para cubrir varios tipos de modelado y permite la creación tanto de segmentos de proceso como procesos de negocio de comienzo a fin, y en diferentes niveles de representatividad.

Hay tres tipos básicos de submodelos en BPMN: (Pérez, 2007)

1. Procesos privados o internos del negocio: Estos submodelos se encuentran dentro de una organización en específico y son los llamados diagramas de flujo de trabajo o diagramas de workflow. Este tipo de modelo solamente va a ocupar una calle aunque pueda interactuar, a través de flujos de mensajes, con otros procesos de negocio de la misma clase.

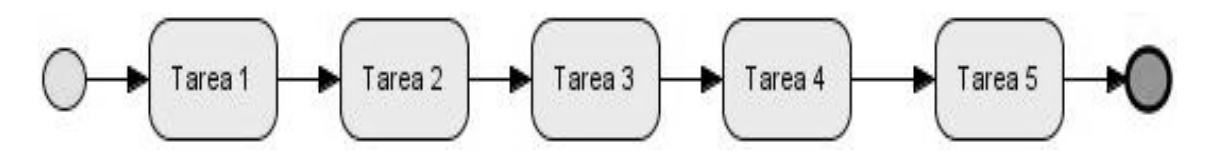

**Figura 2.4: Proceso de Negocio Privado**

2. Procesos Abstractos (Público): Los procesos de negocio abstractos sirven para las interacciones existentes entre un proceso de negocio privado con otro proceso de negocio, o con un participante del proceso. En este tipo de proceso se incluyen las actividades que se usan para comunicar un proceso privado con el exterior, así como las correspondientes estructuras de control de flujo. Todas las demás actividades internas de los procesos privados del negocio no se muestran en el proceso abstracto.

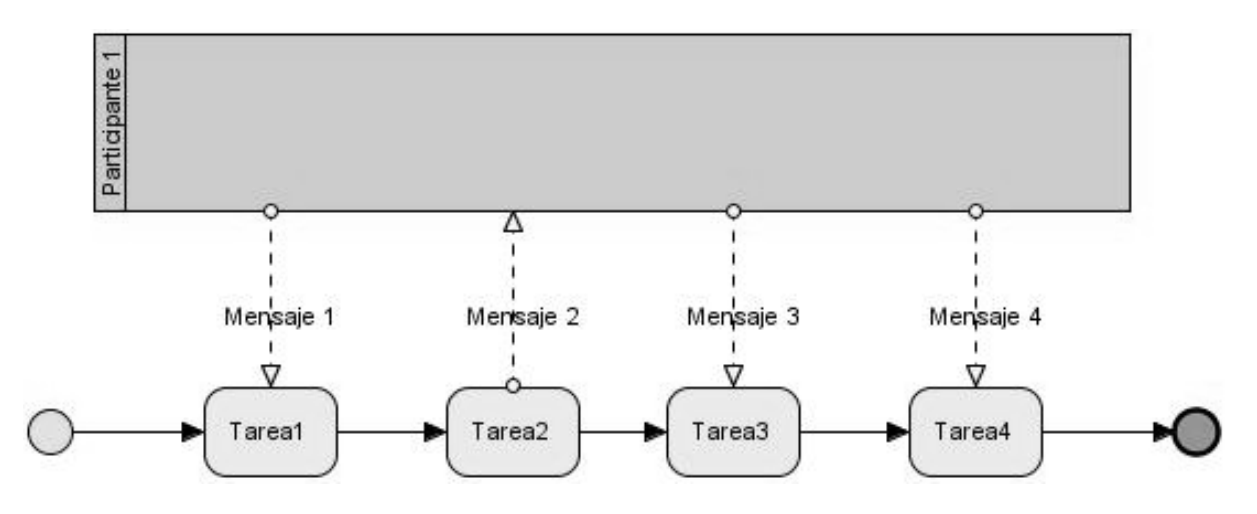

**Figura 2.5: Proceso de Negocio Abstracto**

3. Colaboración (Global) de procesos: Un proceso de colaboración representa la interacción entre dos o más entidades del negocio. Estas interacciones se definen como una secuencia de actividades que representan a los patrones de intercambio de mensajes entre las entidades que participan.

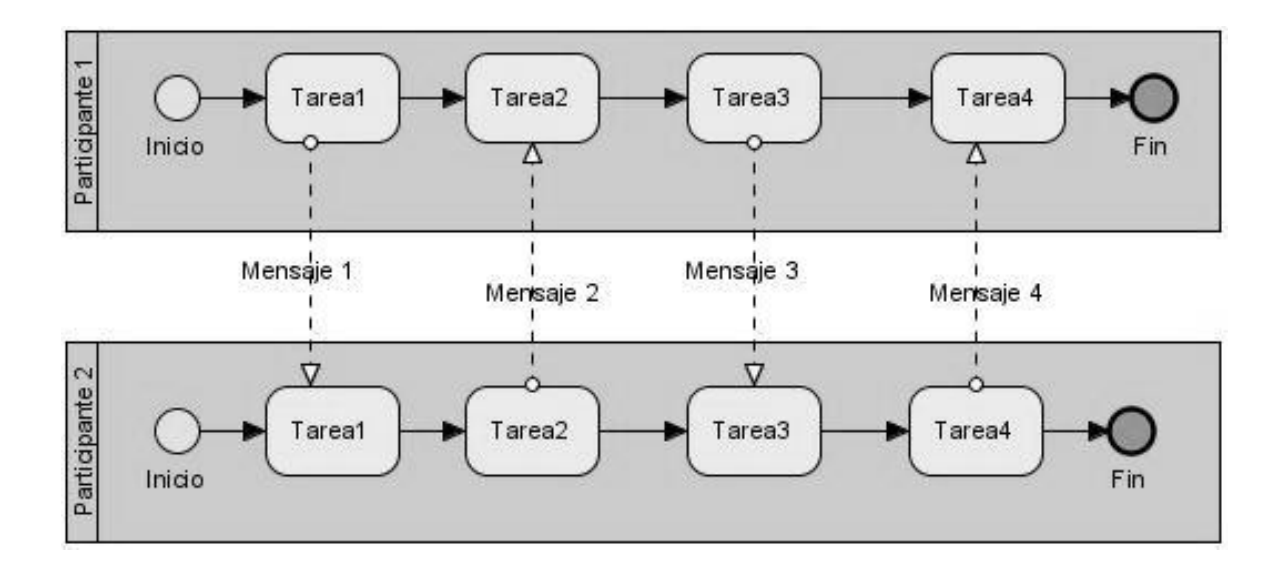

## **Figura 2.6: Proceso de Colaboración**

Para la modelación del negocio que se llevó a cabo, se hizo uso del submodelo de Colaboración (Global) de procesos, debido a que muestra la interacción entre 2 o más entidades del negocio y es la forma más representativa para que el cliente pueda entender con mejor claridad.

## **2.6. ¿Qué es un BPD (Business Process Diagram)?**

BPMN define la notación y semántica de un BPD (Business Process Diagram). Un BPD está basado en una técnica de diagramas de flujo diseñada para crear modelos gráficos de operaciones de procesos de negocio, puede ser usado por personas que diseñan y administran estos procesos. Un modelo de procesos de negocio será una red de objetos gráficos correspondientes a actividades y controles de flujo que definen el orden de ejecución de éstas. Se pueden crear multitud de diagramas dentro de los tres tipos de submodelos (privado, público y de colaboración). Se puede crear además diagramas con distintos tipos de modelos, aunque siempre teniendo en cuenta la advertencia de la propia especificación de BPMN, la cual plantea que se debe tener cuidado si se combinan demasiados tipos de submodelos, pues se obtiene un diagrama difícil de entender, y es por eso que se recomienda al modelador que se centre en un tipo de modelo especifico para los diagramas. (Pérez, 2007)

## **2.6.1. Categorías básicas de elementos presentes en un BPD**

Las cuatro categorías básicas de elementos que se pueden encontrar en BPD son:

- Objetos de Flujo.
- Objetos de Conexión.
- $\triangleright$  Calles.
- $\triangleright$  Artefactos.

## **2.6.2. Objetos de Flujo**

Los objetos de flujo son los principales elementos gráficos para definir el comportamiento de un proceso de negocio. Hay tres objetos de flujo principales y el objetivo de que sea un conjunto reducido es que los modeladores no tengan que aprender y memorizar gran cantidad de iconos. Estos son:

- $\triangleright$  Actividades.
- $\triangleright$  Eventos.
- $\triangleright$  Gateways.

## **2.6.3. Objetos de Conexión**

Los Objetos de Conexión permiten la conexión entre Objetos de Flujo u otro tipo de información, con el objetivo de crear el esqueleto estructural básico del proceso de negocio. Existen tres tipos de conectores:

- **Flujo de Secuencia.**
- $\triangleright$  Flujo de Mensaje.
- Asociación.

## **2.6.4. Formas de Agrupación**

Hay dos formas de agrupación de los principales elementos de modelado a través de "Swimlanes:"

- $\triangleright$  Pools.
- $\triangleright$  Lanes.

## **2.6.5. Artefactos**

Los artefactos se utilizan para proporcionar información adicional sobre el proceso. Existen tres tipos de artefactos predefinidos, aunque para un determinado dominio BPMN permite añadir artefactos adicionales.

- $\triangleright$  Objeto de Datos
- Grupo
- > Texto de anotación

Para una mayor especificación de los elementos gráficos de un BPD se presenta la siguiente tabla:

## **2.6.6. Elementos básicos de modelado en BPMN**

(Specification, 2006)

## **1- Evento**

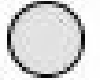

**Descripción:** Un acontecimiento es algo que "ocurre" en el curso de un proceso de negocio. Estos acontecimientos afectan el flujo del proceso y por lo general tienen una causa (trigger) o un impacto (resultado). Los eventos son círculos con centros abiertos para permitir en el interior marcadores para diferenciar diferentes triggers o resultados. Hay tres tipos de eventos: de inicio, intermedio y final.

## **2- Actividad**

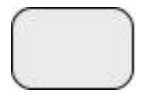

**Descripción:** Es un trabajo que se ejecuta dentro del proceso de negocio. Puede ser atómica o noatómica (Compuesta). Los tipos de actividades que son parte de un proceso de modelo son: Proceso, Sub-Proceso, y de tareas. Tareas y Sub-Procesos son rectángulos redondeados. Los procesos son o bien sin límites o una figura dentro de un Pool.

### **3- Gateway**

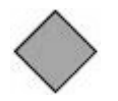

### Universidad de las Ciencias Informáticas

**Descripción:** Son elementos de modelado que sirven para controlar como interactúa el flujo de secuencia mientas converge y diverge dentro de un proceso. Determinará decisiones, bifurcaciones, uniones y acoplamientos de flujos. Marcadores interiores indicarán el tipo de comportamiento de control.

**4- Flujo de Secuencia**

**Descripción:** Es usada para mostrar el orden (secuencia) de la actividad dentro del proceso. Tienen una sola fuente y un solo destino (eventos, actividades y gateways).

 $0 - - - - - - - - \mathsf{D}$ **5- Flujo de Mensaje**

**Descripción:** Se usa para mostrar el flujo de mensajes entre dos participantes que están preparadas para mandarlos y recibirlos. En BPMN, estos dos participantes son dos pools en un diagrama.

#### :::::::::::; **6- Asociación**

**Descripción:** Es usada para asociar información y artefactos con flujos de objetos. Las asociaciones son usadas para mostrar las entradas y salidas de las actividades.

### **7- Pool**

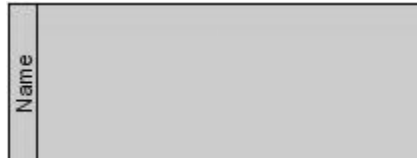

**Descripción:** Es un contenedor gráfico para particionar un conjunto de actividades de otros pools, cuando se modelan situaciones B2B. Atraviesan todo el diagrama. Los flujos de secuencia no pueden cruzar los límites de un pool, esto se hace con flujo de mensajes. Pueden ser vistos como una "caja negra" o "caja blanca".

### **8- Lane**

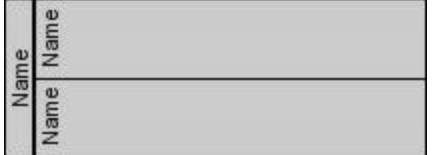

**Descripción:** Es una sub-partición dentro de un pool. Se extiende a toda la longitud del pool. Son usadas para organizar y categorizar dentro del pool. Son usadas para:

- Roles Internos.  $\bullet$
- Sistemas.  $\bullet$
- Departamentos Internos.  $\bullet$

## **9- Objeto de Datos**

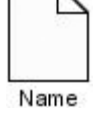

**Descripción:** Proveen información acerca de lo que hace el proceso. Pueden ser usados para representar elementos electrónicos y/o físicos. Se conectan a las actividades a través de asociaciones.

## **10- Grupo**

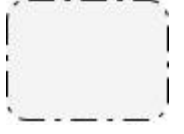

**Descripción:** Provee un mecanismo visual para agrupar elementos de un proceso informalmente. Pueden expandirse más allá de los límites de un diagrama. Puede ser usado para propósitos de documentación o análisis, y no afecta la secuencia del flujo.

## **11- Texto de Anotación (Se adjunta con una asociación)**

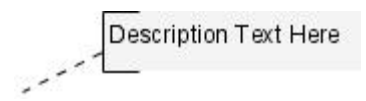

**Descripción:** Proveen información adicional para el lector de un diagrama BPMN. No afectan el flujo de procesos.

# **2.6.7. Elementos específicos que se encuentran dentro de los básicos para el modelado en BPMN**

(Specification, 2006)

## **1- Evento:**

**Dimensiones de Flujo (Inicio, Intermedio, Final)**

- **Inicio (Ninguno, Mensaje, Tiempo, Regla, Enlace, Múltiple):** Como su nombre lo indica, el Evento Inicio indica donde un proceso en particular se iniciará.
- **Intermedio (Ninguno, Mensaje, Tiempo, Error, Cancelar, Compensación, Regla, Enlace, Múltiple):** Ocurren entre el Evento de Inicio y el Evento de Fin. Estos afectarán el Flujo de Procesos, pero no comienzan ni terminan los procesos directamente.
- **Fin (Ninguno, Mensaje, Tiempo, Error, Cancelar, Compensación, Terminación, Enlace, Múltiple):** Como su nombre lo implica el Evento de Fin indica donde el proceso terminará.

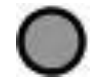

**Tipo de Dimensiones (Mensaje, Tiempo, Error, Cancelar, Compensación, Regla, Enlace, Múltiple, Terminación)**

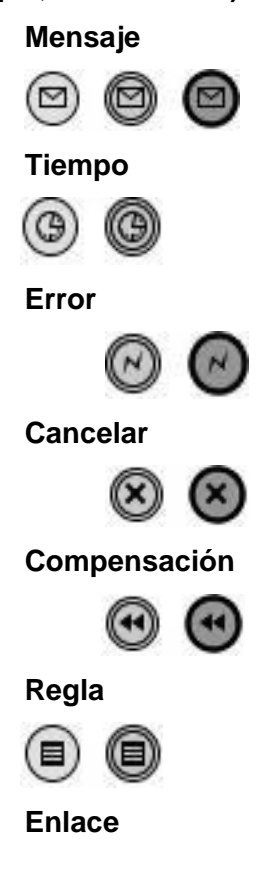

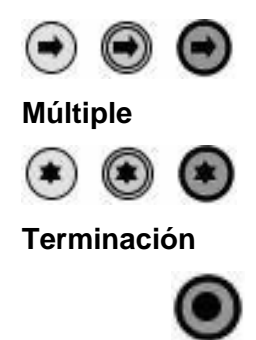

**2- Tarea (Atómica):** Es una actividad atómica que es incluida dentro de un proceso. Es usada cuando no se descompone el modelo en más detalle. Es ejecutada por un usuario final y/o aplicación.

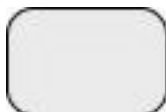

**3- Proceso/Sub-Proceso (No Atómica):** Es una actividad compuesta en la que adentro tiene en detalle un flujo de otras actividades. Puede estar en una vista colapsada o expandida.

**Sub-Proceso Colapsado:** Los detalles del Sub-Proceso no son visibles en el diagrama. Un signo "+" en el centro inferior de la figura indica que la actividad es un Sub-Proceso y tiene un menor nivel de detalle.

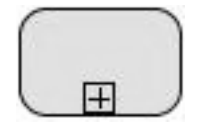

**Sub-Proceso Expandido:** La frontera del Sub-Proceso es expandida y los detalles (de un proceso) son visibles dentro de sus fronteras. Tener en cuenta que el Flujo de Secuencia no pueden cruzar la frontera de un Sub-Proceso.

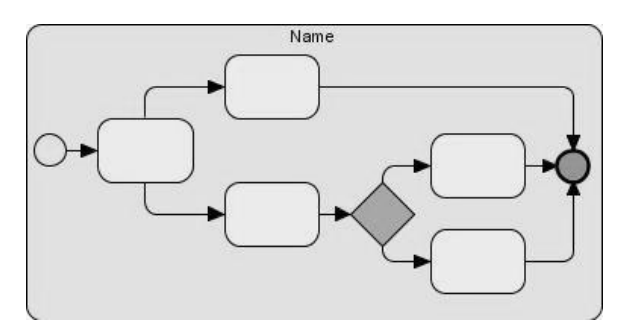

## **4- Gateway:**

- **Gateway Tipos de Control:** Los iconos dentro del diamante indicarán el comportamiento del tipo de control de flujo. Cada Tipo de Control afecta tanto a la entrada y salida de flujo. Los tipos de control son:
	- **XOR:** exclusiva decisión y fusión. Tanto para Basados en Datos y los Basados en Eventos. Los Basados en Datos pueden demostrarse con o sin la "X" marcador.

**Basado en Datos**

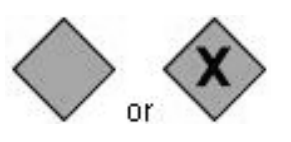

o **Basado en Eventos**

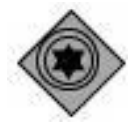

**OR: Incluye la decisión y la fusión.**

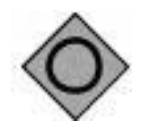

**Complejas: Condiciones y situaciones complejas (Por ejemplo 3 de cada 5)**

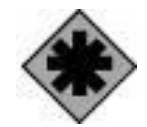

**AND: Bifurcación y Unión.**

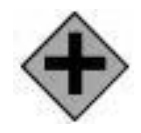

### **5- Flujo de Secuencia:**

**Flujo de Secuencia Normal:** Secuencia de flujo normal se refiere al flujo que se origina de un evento de inicio y sigue a través de actividades alternativas a través de caminos paralelos y hasta el fin del mismo en un evento final.

**Flujo de Secuencia Incontrolado:** Un flujo incontrolado que se refiere al flujo que no se ve afectado por las condiciones o no pasa a través de un Gateway. Esto también puede aplicarse a múltiples Flujos de Secuencia en que convergen o divergen de una actividad.

- **Flujo de Secuencia Condicional:** La secuencia de flujo puede tener expresiones de condición que se evalúan en tiempo de ejecución para determinar si el flujo se utilizará. Si el flujo condicional es saliente de una actividad, entonces la secuencia de flujo tendrá un mini-diamante en el principio de la línea. Si el flujo condicional es saliente de una puerta de enlace, entonces, la línea no tendrá un mini-diamante.
- **Flujo por Defecto:** Para decisiones exclusivas o incluidas de la base de datos, un tipo de flujo es el Flujo de Condición por Defecto. Este flujo se utilizará sólo si todos los demás flujos de condiciones salientes no son verdaderos en tiempo de ejecución. Este Flujo de secuencia tendrá una barra diagonal que se añadirá al principio de la línea.

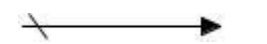

**Flujo de Excepción:** El Flujo de Excepción se produce fuera del flujo normal del proceso y se basa en una relación intermedia de evento que se produce durante la ejecución del Proceso.

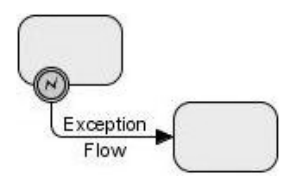

**6- Compensación de la Asociación:** Compensación de la Asociación ocurre fuera del flujo normal del proceso y se basa en un evento (el evento cancelar de intermedio) que se activa a través del fracaso de una transacción de un evento Compensar.

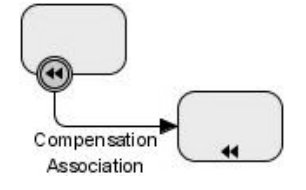

**7- Bifurcación (AND-Split):** BPMN utiliza el término "Bifurcación" para referirse a la división de un camino en dos o más caminos paralelos (también conocido como AND-Split). Es un lugar en el proceso en que las actividades se pueden realizar simultáneamente, en vez de secuencial. Existen dos opciones:

Múltiples Flujos de Secuencia de salida pueden ser utilizados. Esto representa un Flujo Incontrolado, es el método preferido para la mayoría de las situaciones.

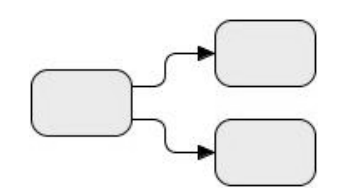

Gateway Paralelo (AND) puede ser usado. Estos raras veces se utilizan, por lo general en combinación con otros Gateways.

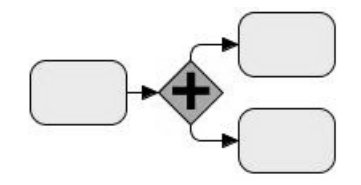

**8- Unión (AND-Join):** BPMN utiliza el término "unión" para referirse a la combinación de dos o más caminos paralelos en un camino (también conocido como AND-Join o sincronización). Paralela (AND) se utiliza para mostrar la unión de Flujos Múltiples.

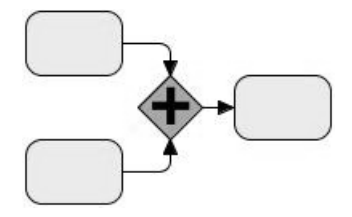

**9- Decisión, Puntos de Ramificación (OR-Split):** Las decisiones son Gateways dentro de un proceso de negocio, donde el flujo de control puede adoptar uno o más caminos alternativos.

**Exclusiva (XOR):** El Gateway Exclusivo XOR restringe el flujo de tal manera que solo una de una serie de alternativas puede ser elegida durante el tiempo de ejecución. Existen dos tipos:

**Basado en Datos.**

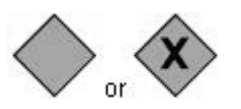

**Basado en Eventos**.

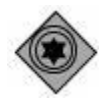

 **Basado en Datos:** Esta decisión representa un punto de ramificación. Están basados en condiciones booleanas. Las condiciones son evaluadas en un orden específico. La primera que evalúa a TRUE (Verdadero) dentro del flujo de secuencia saliente determina el flujo tomado. Solo una de las alternativas será elegida.

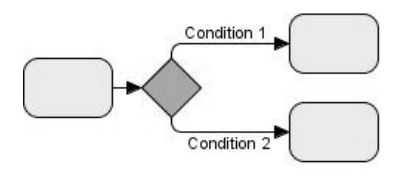

- **Basado en Eventos:** Esta decisión representa un punto de ramificación donde las alternativas están basadas en eventos que ocurren en ese punto del Proceso. Usualmente el evento es la recepción de un mensaje. Otros tipos de Eventos pueden ser utilizados, tales como Timer. Solo una de las alternativas será elegida. Hay dos opciones para la recepción de los mensajes:
	- **Tareas de Tipo Recibida pueden ser usadas.**

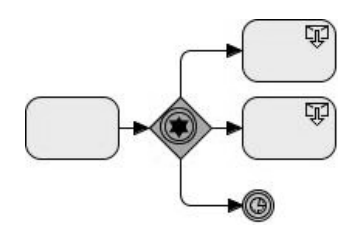

**Eventos Intermedios de Tipo Mensaje pueden ser usados.**

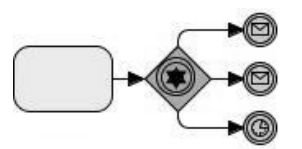

 **Incluido:** Esta decisión representa un punto de ramificación, donde las alternativas están basadas en expresiones condicionales que figuran dentro de la secuencia de flujo saliente. En cierto sentido se trata de una agrupación de las decisiones binarias (sí/no) relacionadas independientes. Dado que cada camino es independiente, todas las combinaciones de los caminos pueden tomarse, de cero a todos. Sin embargo, debe concebirse de manera que por lo

menos un camino pueda tomarse. Una condición por defecto se podría utilizar para garantizar que al menos un camino se adopte. Existen dos versiones de este tipo de decisión:

La primera utiliza una colección de Secuencia de flujo condicional, marcados con mini-diamantes.

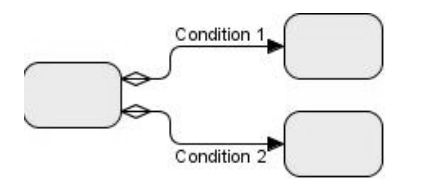

El segundo utiliza un Gateway de tipo OR, por lo general en combinación con otros Gateways.

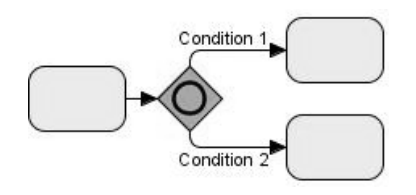

 **Fusionando (OR-Join):** BPMN utiliza el término "fusión" para referirse a la exclusiva combinación de dos o más caminos en una ruta (también se conoce como un (OR-Join). Una fusión de Gateway (XOR) se utiliza para mostrar la fusión de múltiples flujos. Si todo el flujo entrante es alternativo, entonces no se necesita un Gateway.

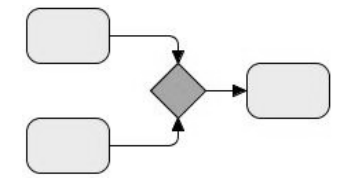

**10- Bucle:** BPMN ofrece dos mecanismos de bucle dentro de un proceso.

- **Bucle de Actividad:** Los atributos de Tarea y Sub-Proceso determinará si sor repetidas o realizadas una vez. Hay dos tipos de bucles:
	- **Bucle Estándar.**

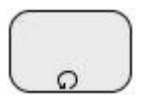

**Bucle de Múltiple Instancia.**

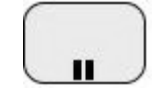

 **Bucle de Flujo de Secuencia:** Estos bucles son creados para conectar un Flujo de Secuencia a un objeto "upstream". Un objeto que se considera "upstream", si ese objeto tiene un Flujo de Secuencia saliente que conduce a una serie de Flujos de Secuencias, el último de estos es un Flujo de Secuencia entrante para el objeto original.

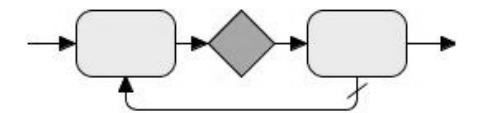

**11- Proceso Break (A veces algo fuera del control del proceso hace que el proceso haga una pausa):** Una Pausa en el Proceso es una ubicación en el proceso que muestra lo que se prevé que producirá demoras en el proceso. Un evento intermedio se utiliza para mostrar el comportamiento real. Además, un Artefacto de la Pausa del Proceso, es diseñado por un modelador o herramienta de modelado, se puede asociar con el evento para resaltar la ubicación de la demora en el flujo.

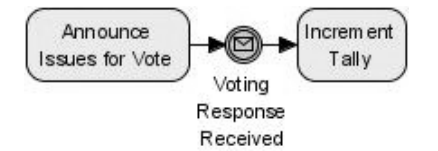

**12- Transacción:** Una transacción es un Sub-Proceso que cuenta con el apoyo de protocolo especial que asegura que todas las partes implicadas están totalmente de acuerdo en que la actividad debe ser completada o cancelada. Los atributos de la actividad determinarán si la actividad es una transacción. Una doble línea límite indica que el Sub-Proceso es un proceso de transacción.

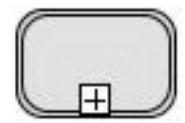

**13- Conector Fuera de Página (Puede ser un Evento Intermedio de Enlace):** Generalmente es utilizado para la impresión, este objeto se mostrará cuando la secuencia de flujo deja una página y, a continuación, reinicia en la página siguiente. Un Evento Intermedio de Enlace se puede utilizar como un conector Fuera de Página.

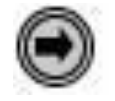

## **2.7. Herramienta Visual Paradigm para el Modelado del Negocio utilizando BPMN**

En el mundo existen muchas herramientas que le dan soporte a la notación BPMN. Para modelar el negocio en el Módulo Inventario del proyecto ERP se escogió la herramienta Visual Paradigm, Business Process Visual ARCHITECT, debido a todas las funcionalidades que presenta, lo fácil que es de utilizar, es la herramienta que más se ajusta a las necesidades y características de la investigación y es el único producto dentro de todos los de Visual Paradigm Suite que trabaja con procesos de negocio. Es un potente modelador de procesos de negocio que solamente brinda soporte a las últimas notaciones de modelado de procesos de negocio OMGs (BPMN).

Dentro de los productos que no trabajan con el negocio orientado a procesos se encuentran:

- 1. Visual Paradigm para UML.
- 2. Database Visual ARCHITECT.
- 3. Database Visual ARCHITECT SQL.
- 4. Smart Development Environment.
- 5. Agilian.

Existe además el Visual Paradigm Teamwork Server que no es más que una forma de desarrollar software en un entorno de colaboración, ya que posibilita que varios miembros del equipo de desarrollo puedan trabajar sobre los mismos proyectos y al mismo tiempo. Ofrece además un control de versiones y facilidades de administración, para de esta forma ayudar a administrar el equipo de proyecto. Todos los usuarios que estén trabajando con algunos de los productos anteriormente mencionados, pueden conectarse a Teamwork Server.

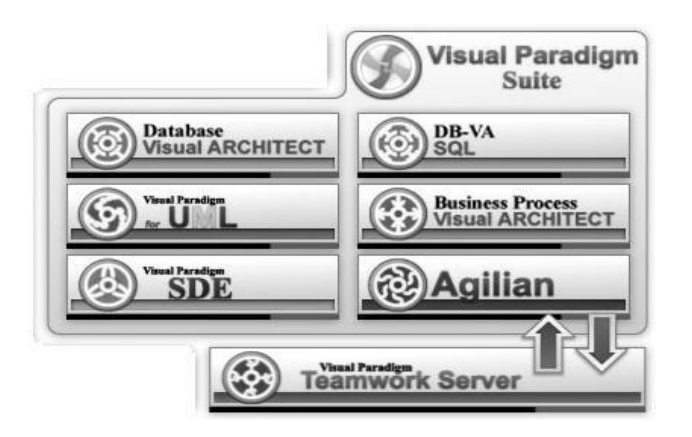

**Figura 2.7: Productos de Visual Paradigm**

Todos estos productos son muy usados en la actualidad a nivel mundial por muchas empresas de gran prestigio, debido a la calidad que poseen.

## **2.7.1. Business Process Visual ARCHITECT 2.1**

Business Process Visual ARCHITECT 2.1 (BP-VA) es una herramienta de modelado visual que proporciona el más amplio apoyo para la notación de modelado de procesos de negocio (BPMN) y pertenece a Visual Paradigm Suite 3.2. Más que una simple herramienta de diagramas de BPMN, BP-VA ofrece los siguientes beneficios claves para el modelado de procesos de negocio: más rápido, mejor y más fácil.

## **Interfaz de usuario intuitiva:** (Visual Paradigm International, 2007)

En BP-VA, los recursos del proyecto y las facilidades de modelado están bien organizados en ventanas (Diagramas de Navegación, Modelo, Propiedades, etc.), usted puede mostrar / ocultar y volver a organizar las ventanas para crear su entorno de modelado favorito.

Para hacer los diagramas y el modelado aún más eficientes, BP-VA adopta la interfaz de Recursos Centrada, donde los botones de acceso se van a mostrar alrededor de los elementos activos del diagrama.

## **2.7.1.1. Ediciones de Business Process Visual ARCHITECT 2.1**

Esta poderosa herramienta se encuentra disponible en tres ediciones, Analyst Edition (Edición de Analista), Modeler Edition (Edición de Modelador) y Viewer Edition (Edición de Visor). Cada una de estas ediciones tiene sus características específicas y están destinadas para realizar funciones concretas.

## **2.7.1.1.1. Características de las Ediciones**

Características claves de Analyst Edition:

- 1. Permite crear Diagramas de Procesos de Negocio, Diagramas Entidad Relación y Diagramas de Flujo de Datos.
- 2. Brinda una Visión General de los Diagramas.

- 3. Permite la generación de reportes en PDF, MS Word y HTML.
- 4. Presenta un Editor de Formas.
- 5. Permite un Análisis Textual.
- 6. Equipo de Colaboración como cliente.
- 7. Permite importar/exportar a XML e imagen. (Vidual Paradigm International, 2007)

Características claves de Modeler Edition:

- 1. Equipo de Colaboración como cliente.
- 2. Permite importar/exportar a XML e imagen.
- 3. Presenta un Editor de Formas.
- 4. Brinda una Visión General de los Diagramas.
- 5. Permite la generación de reportes en PDF, MS Word y HTML.
- 6. Permite crear Diagramas de Procesos de Negocio.
- 7. Permite exportar los Diagramas de Procesos de Negocio a BPEL. (Visual Paradigm International, 2007)

Características claves de Viewer Edition:

- 1. Permite ver los archivos del proyecto Business Process Visual ARCHITECT.
- 2. Comprobación de resultados de salida para localizar errores y efectuar correcciones de la última versión del equipo de trabajo del proyecto.
- 3. Ir a Forma/Modelo.
- 4. Capacidad flexible de aumentar y disminuir el tamaño del modelo. (Visual Paradigm International, 2007)

Con el propósito de elegir una de las ediciones de Business Process Visual ARCHITECT para el modelado del negocio del Módulo Inventario del proyecto ERP de la facultad 3, se analiza una comparación en forma de tabla, teniendo en cuenta las características que presentan cada una de estas ediciones. (Visual Paradigm International, 2007)

## Universidad de las Ciencias Informáticas

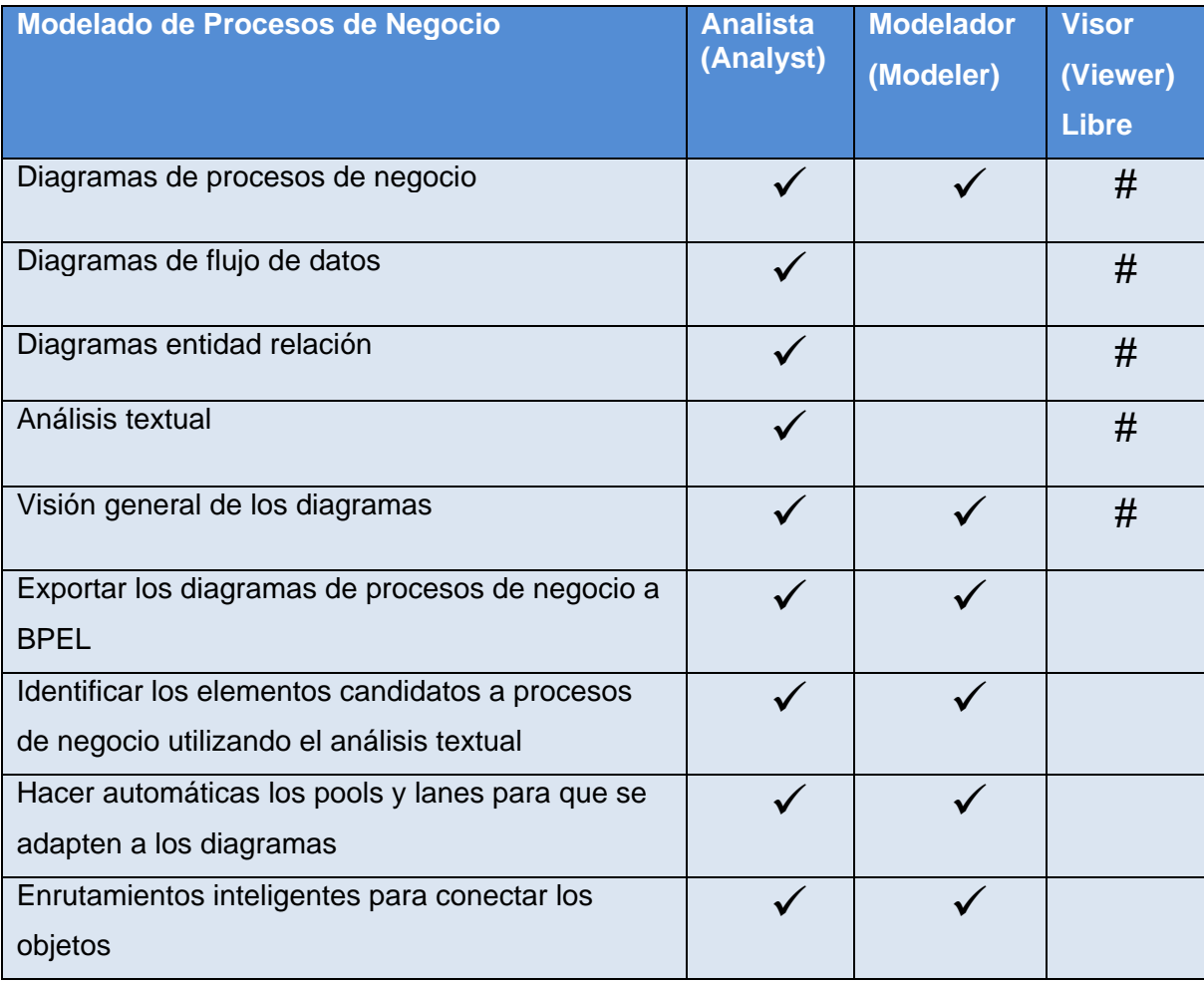

# **Tabla 2.3: Comparación en cuanto al Modelado de Procesos de Negocio.**

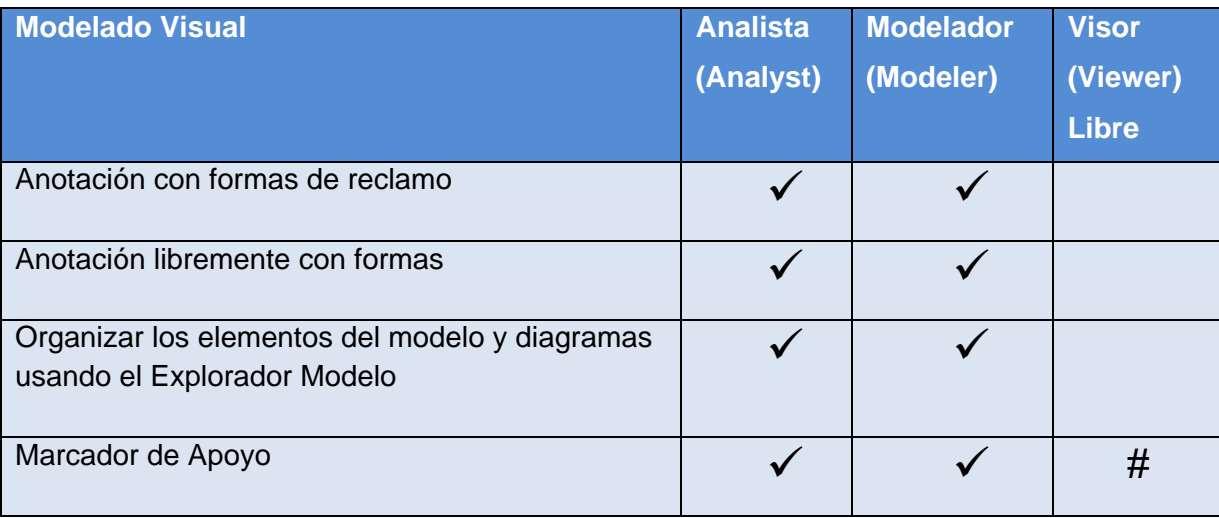

## Universidad de las Ciencias Informáticas

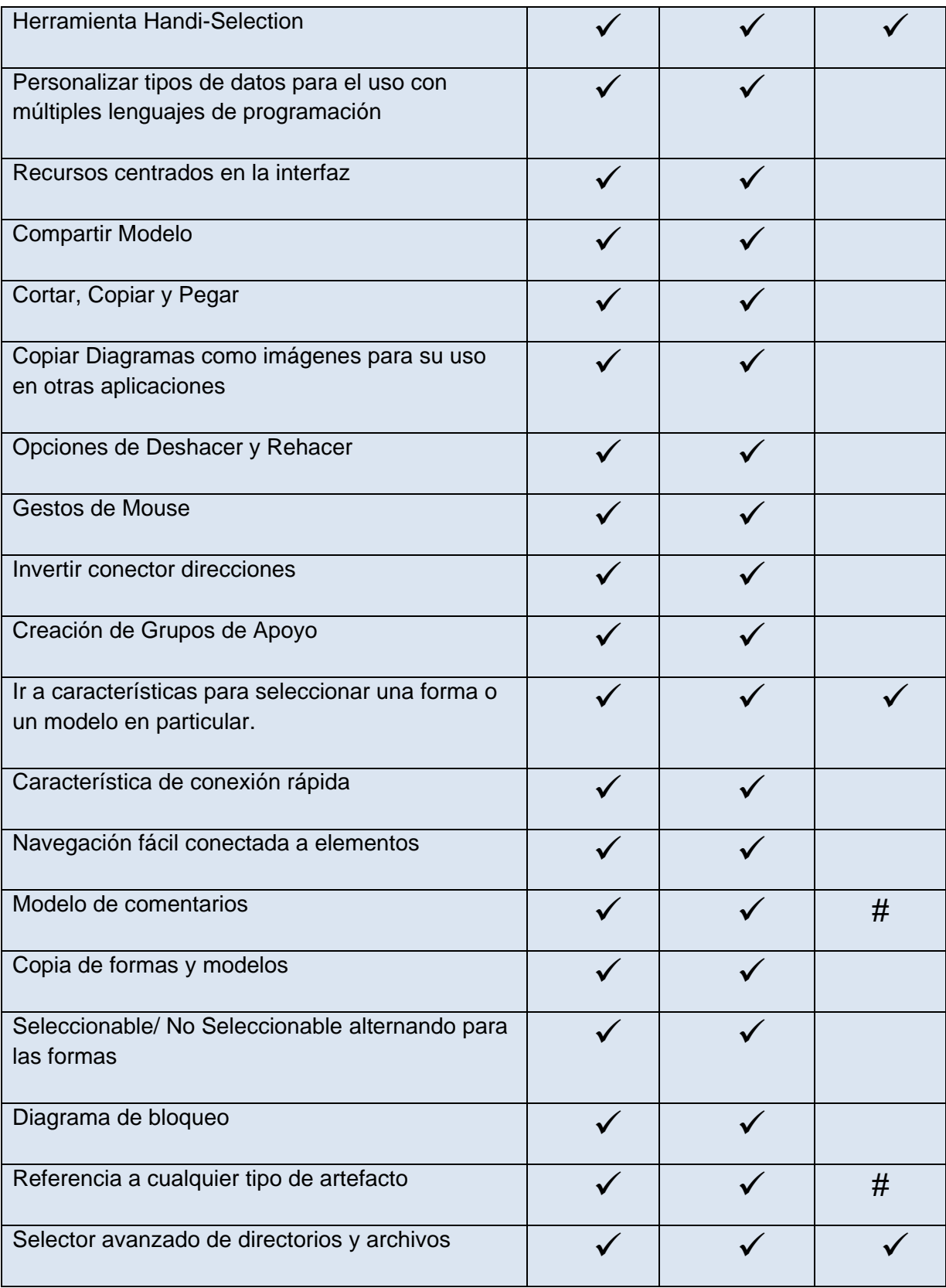

## Universidad de las Ciencias Informáticas

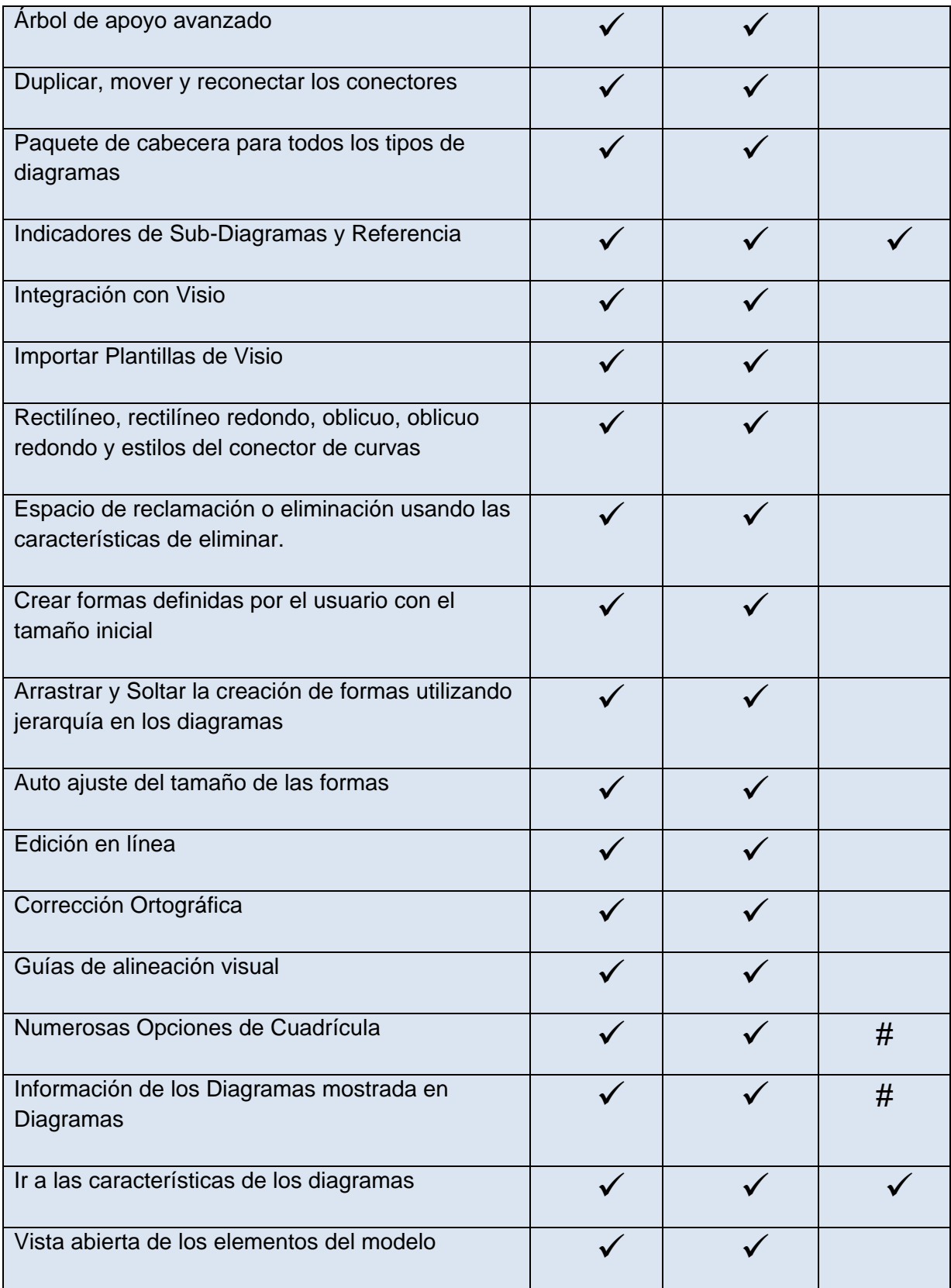

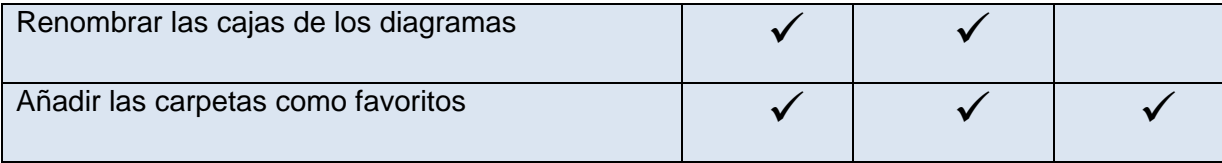

## **Tabla 2.4: Comparación de las ediciones en cuanto al Modelado Visual**

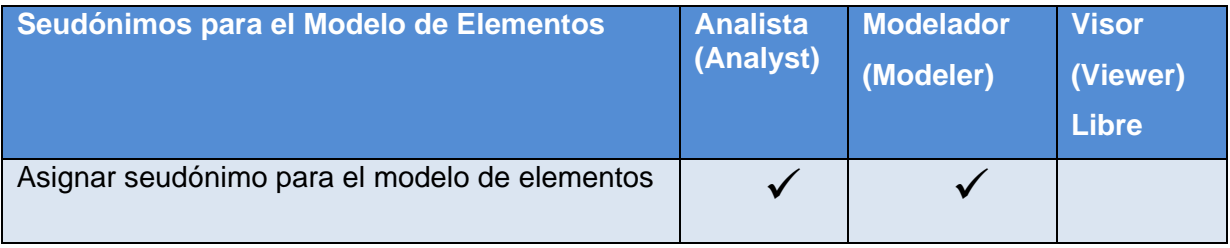

## **Tabla 2.5: Comparación en cuanto a seudónimos para el modelado de elementos**

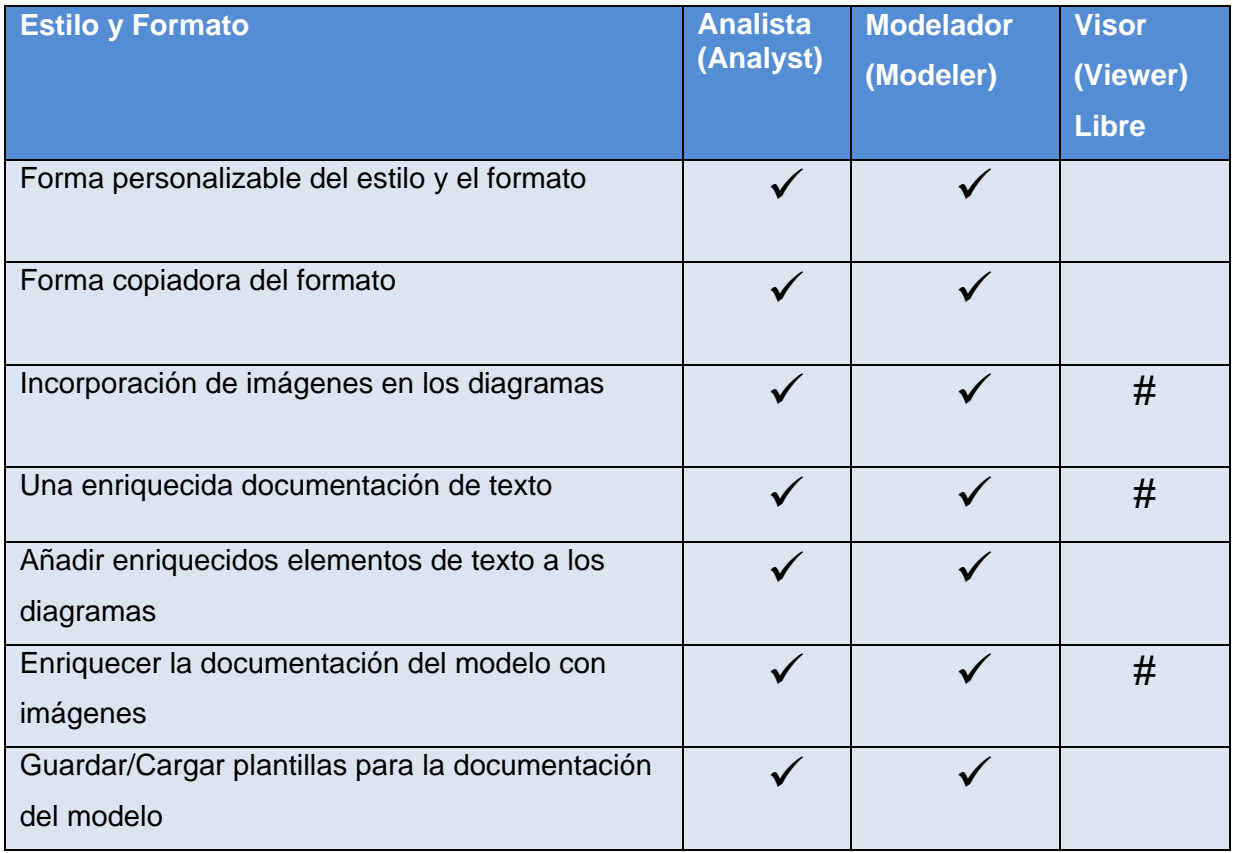

## **Tabla 2.6: Comparación en cuanto a Estilo y Formato.**

## Universidad de las Ciencias Informáticas

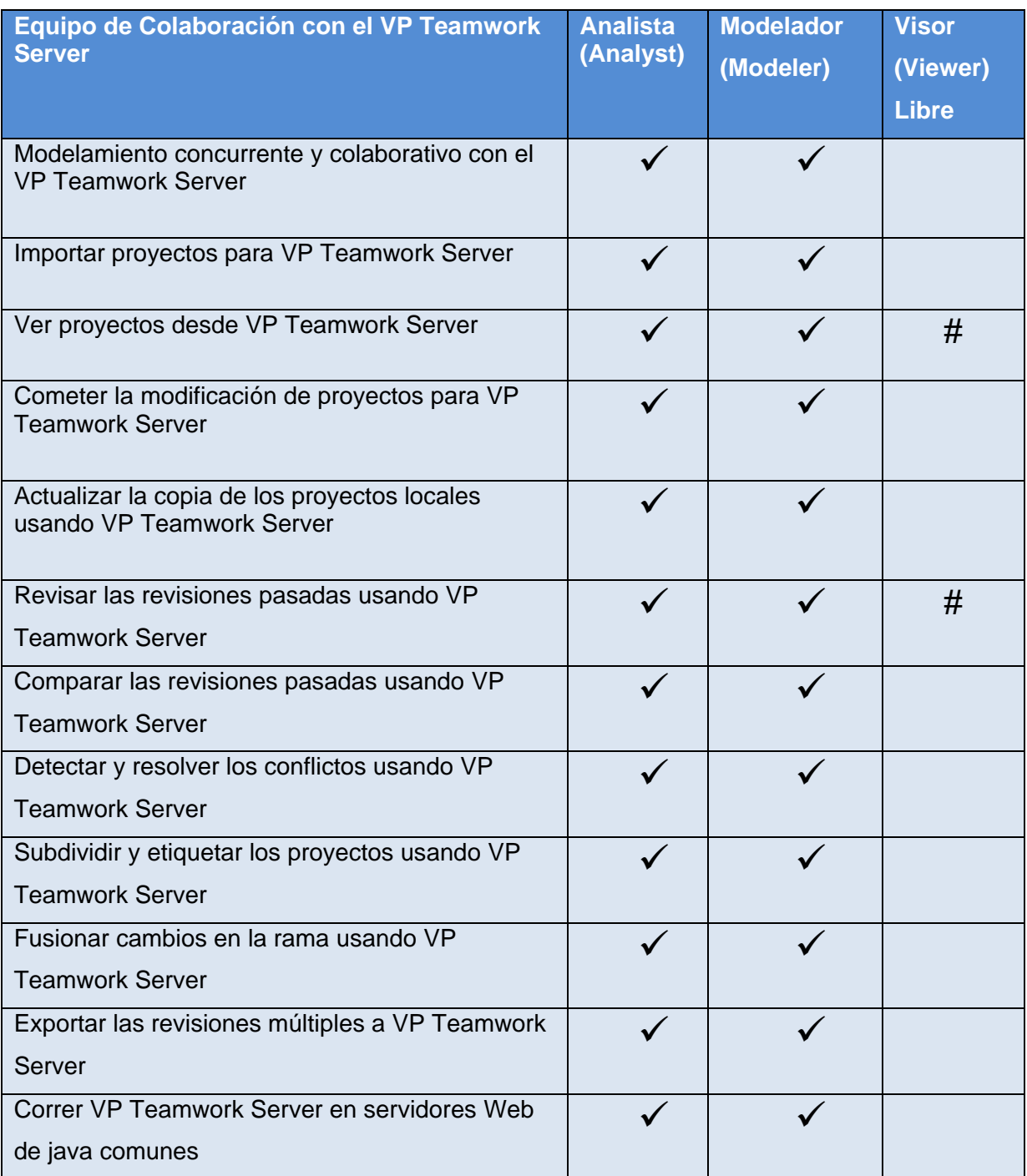

## **Tabla 2.7: Comparación en cuanto a Equipo de Colaboración con el VP Teamwork Server**

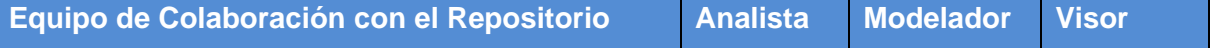

## Universidad de las Ciencias Informáticas

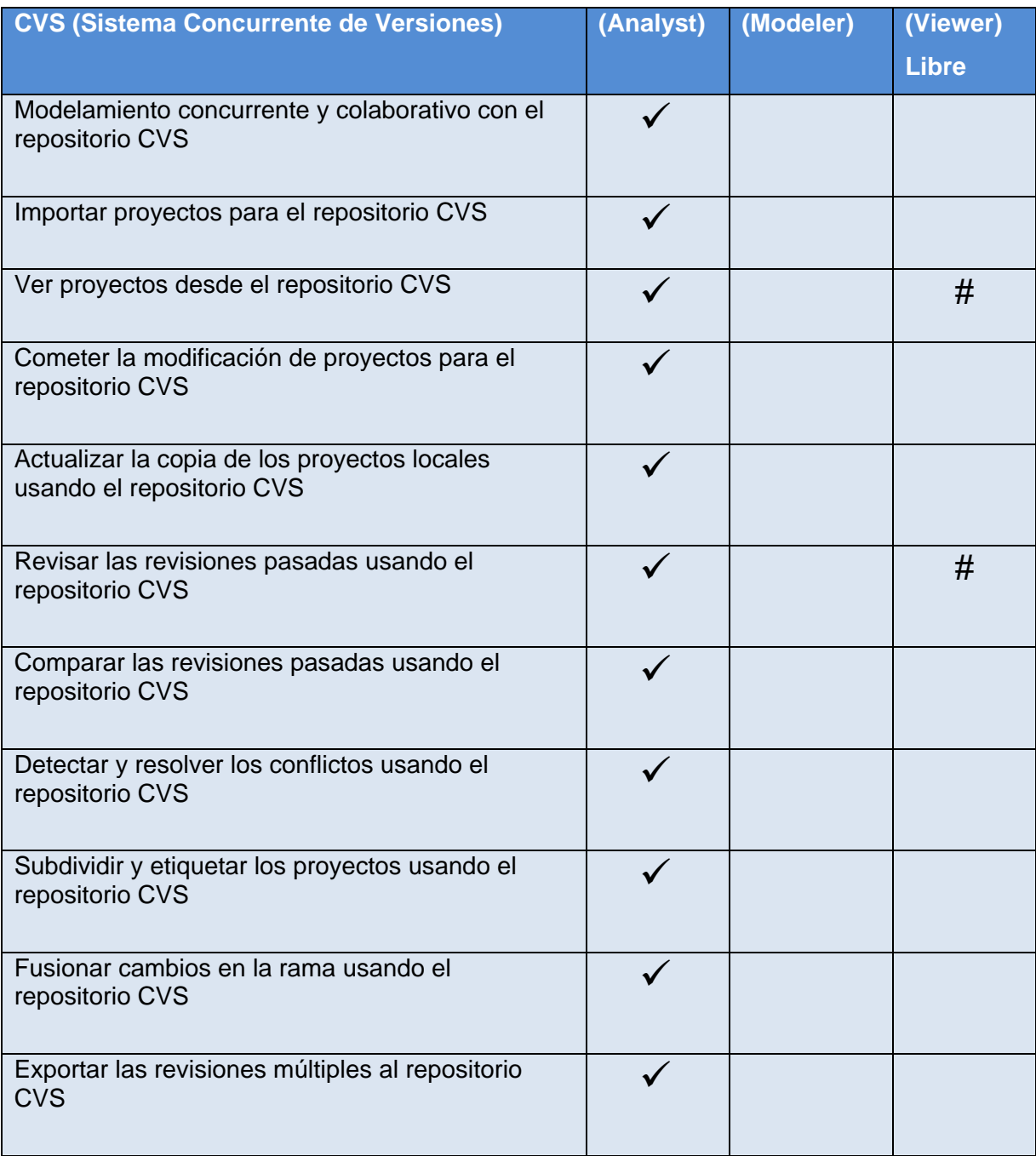

## **Tabla 2.8: Comparación en cuanto a Equipo de Colaboración con el repositorio CVS**

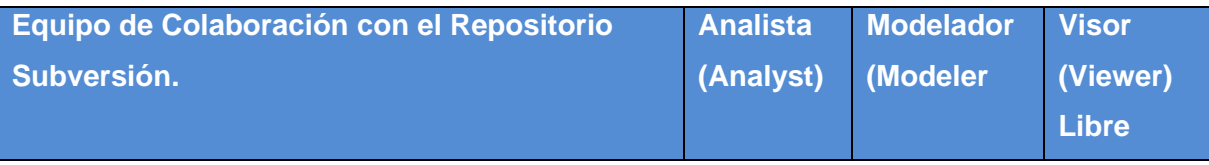

## Universidad de las Ciencias Informáticas

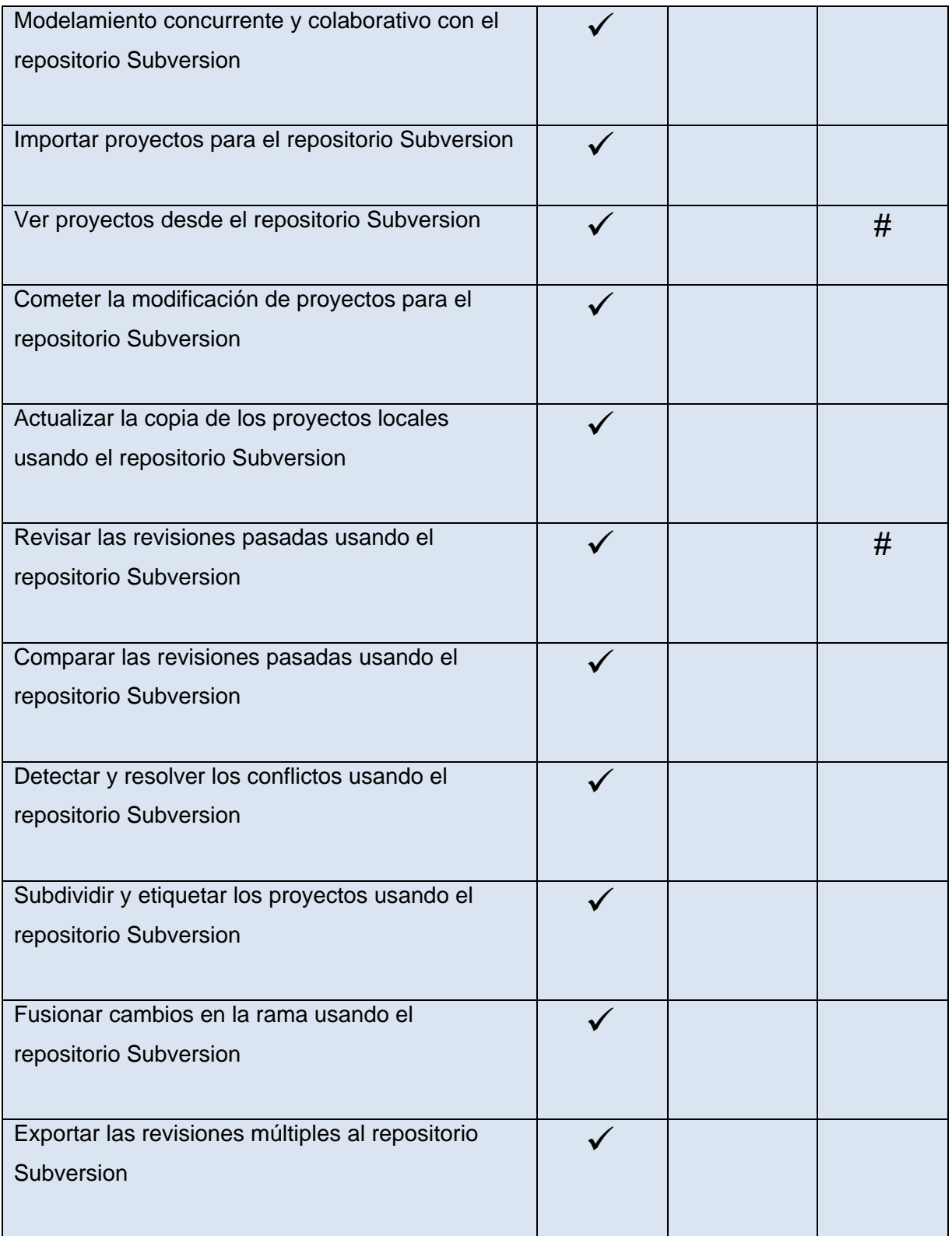

## **Tabla 2.9: Comparación en cuanto a Equipo de Colaboración con el repositorio Subversión**
# CAPÍTULO II

## Universidad de las Ciencias Informáticas

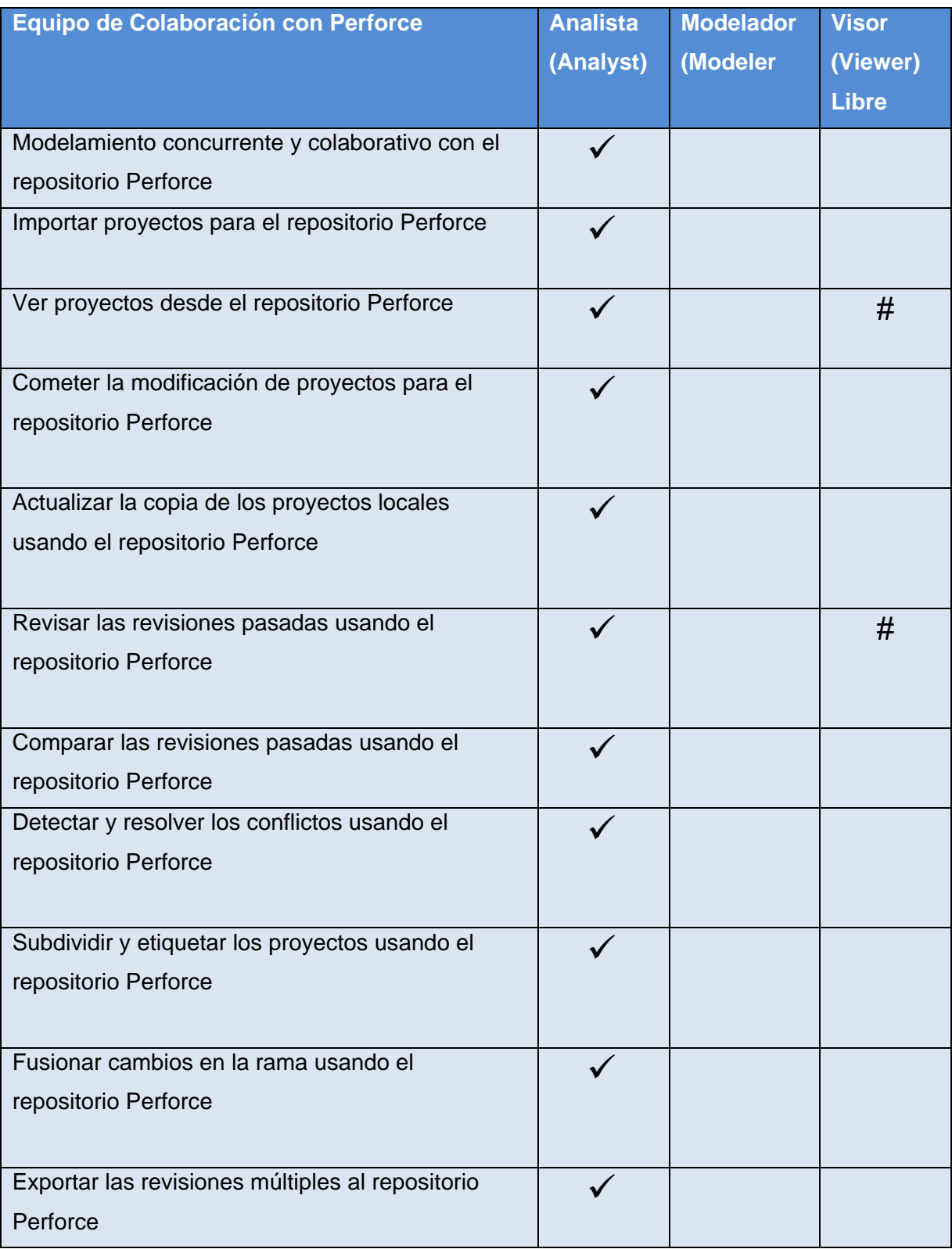

## **Tabla 2.10: Equipo de colaboración con Perforce**

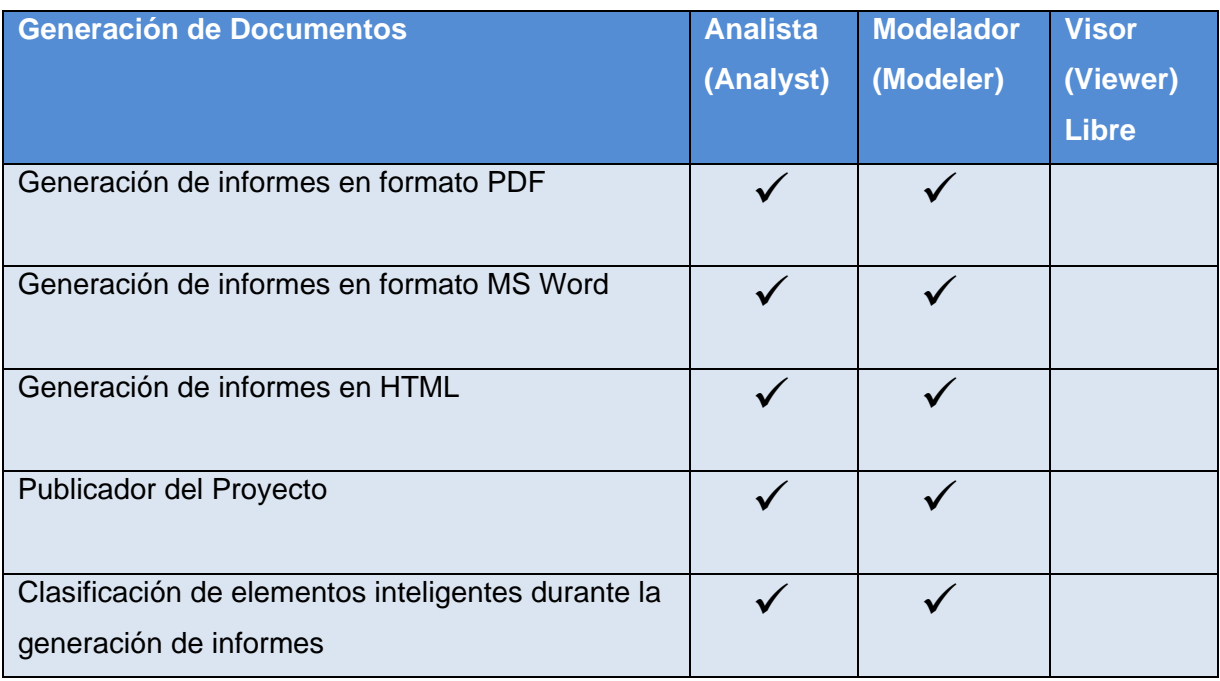

## **Tabla 2.11: Comparación en cuanto a Generación de Documentos**

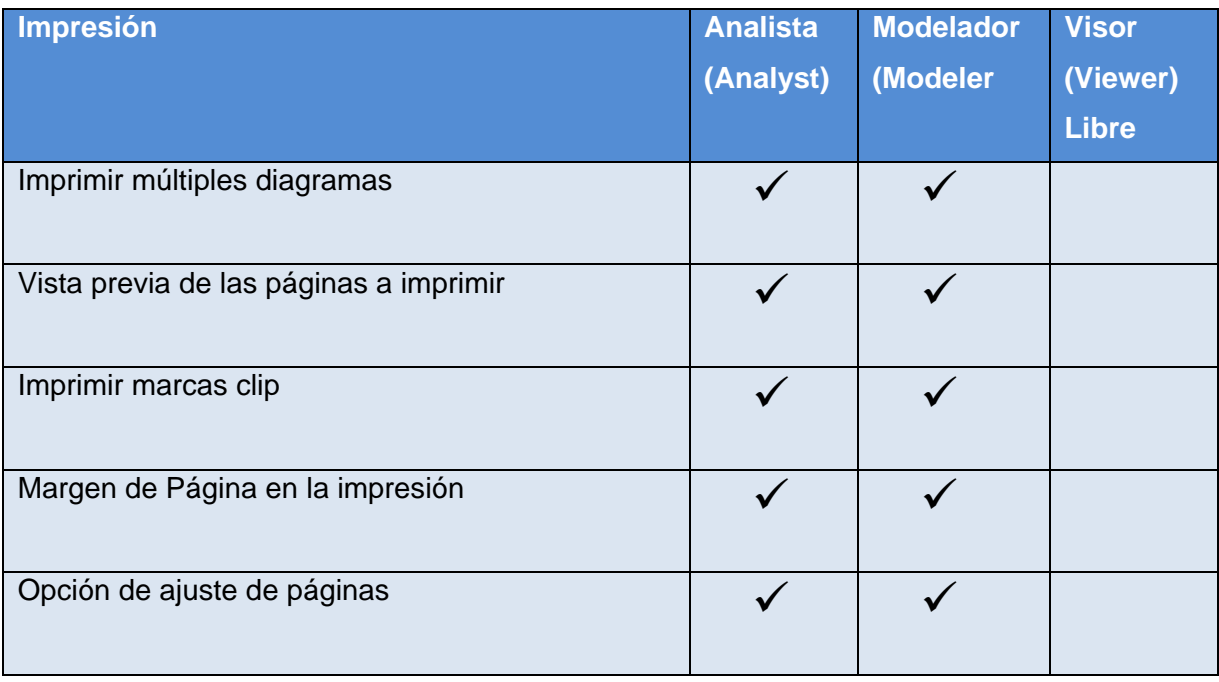

# CAPÍTULO II

## Universidad de las Ciencias Informáticas

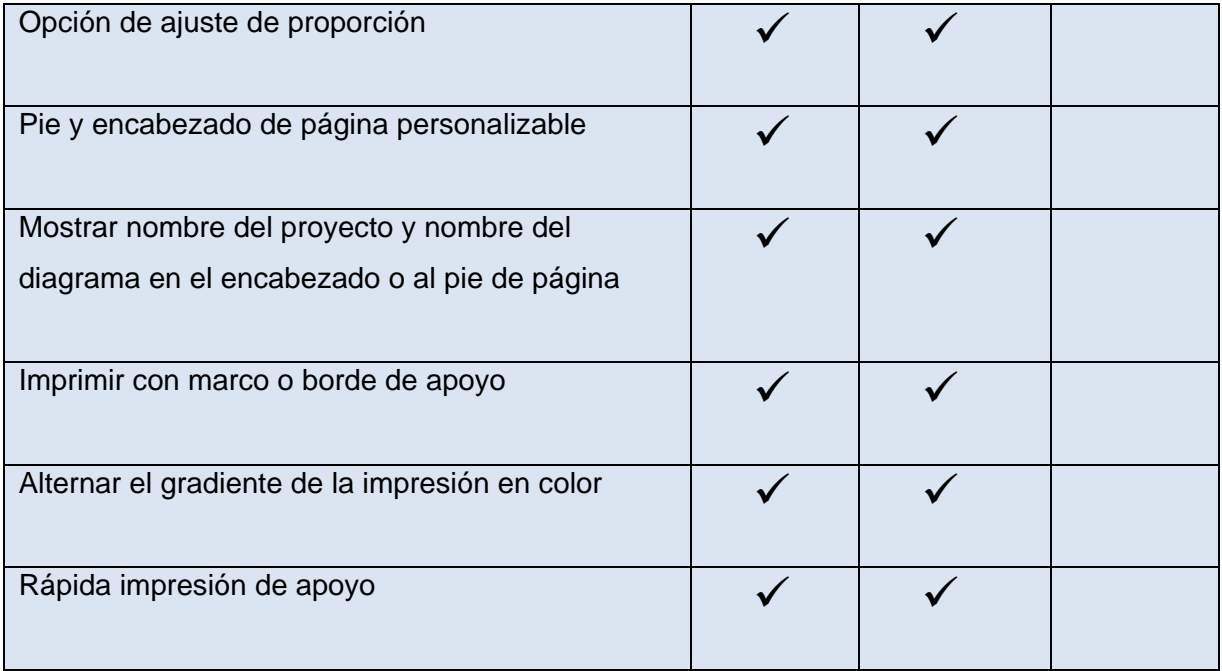

## **Tabla 2.12: Comparación en cuanto a Impresión**

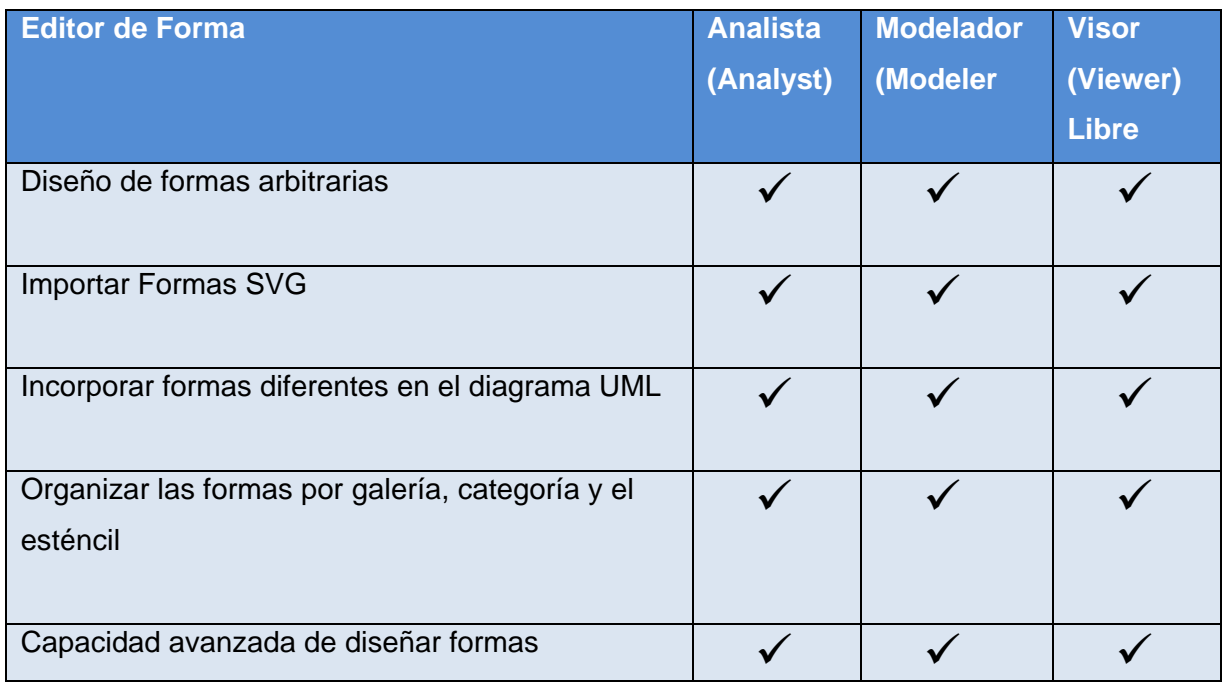

## **Tabla 2.13: Comparación en cuanto al Editor de Forma**

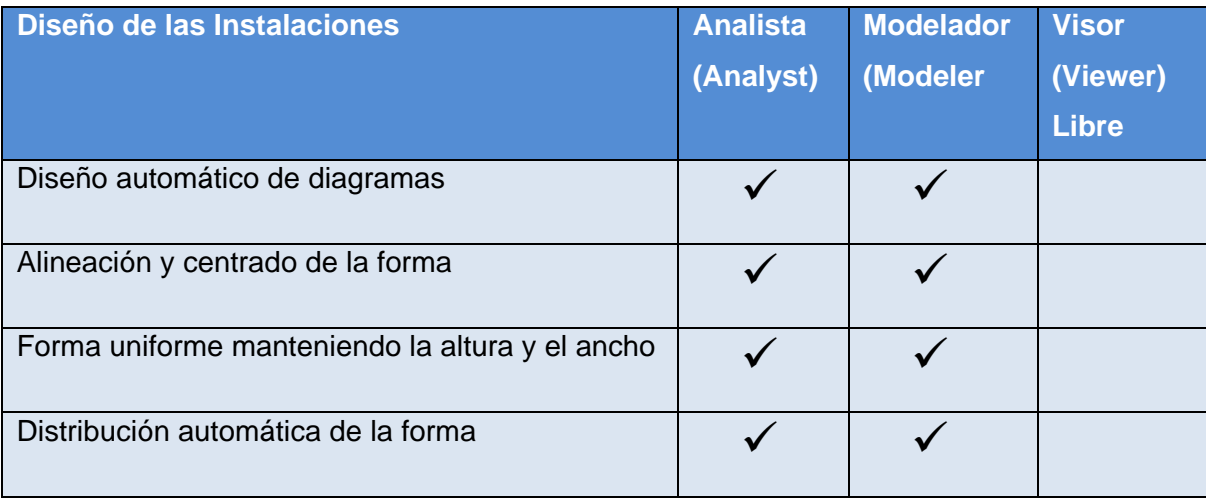

## **Tabla 2.14: Comparación en cuanto al Diseño de las Instalaciones**

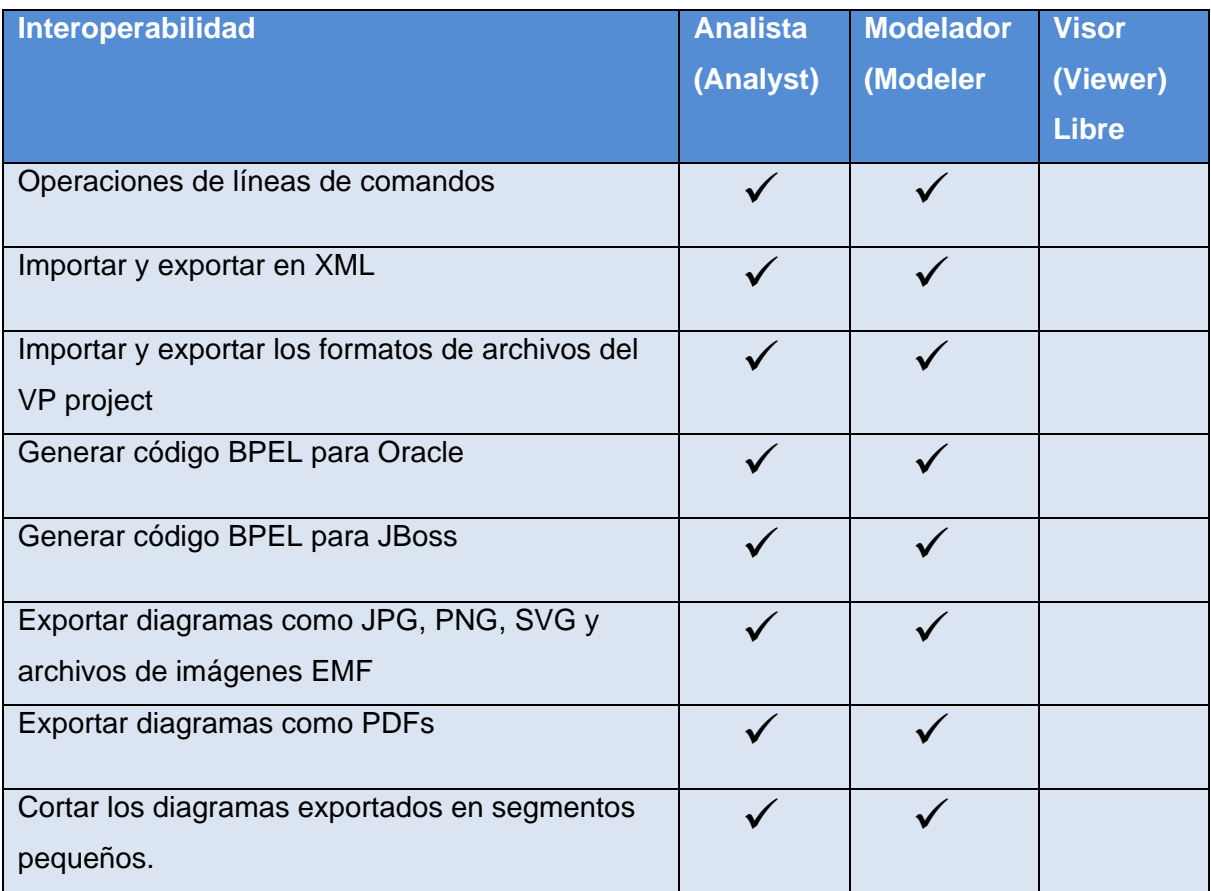

## **Tabla 2.15: Comparación en cuanto a Interoperabilidad**

# CAPÍTULO II

## Universidad de las Ciencias Informáticas

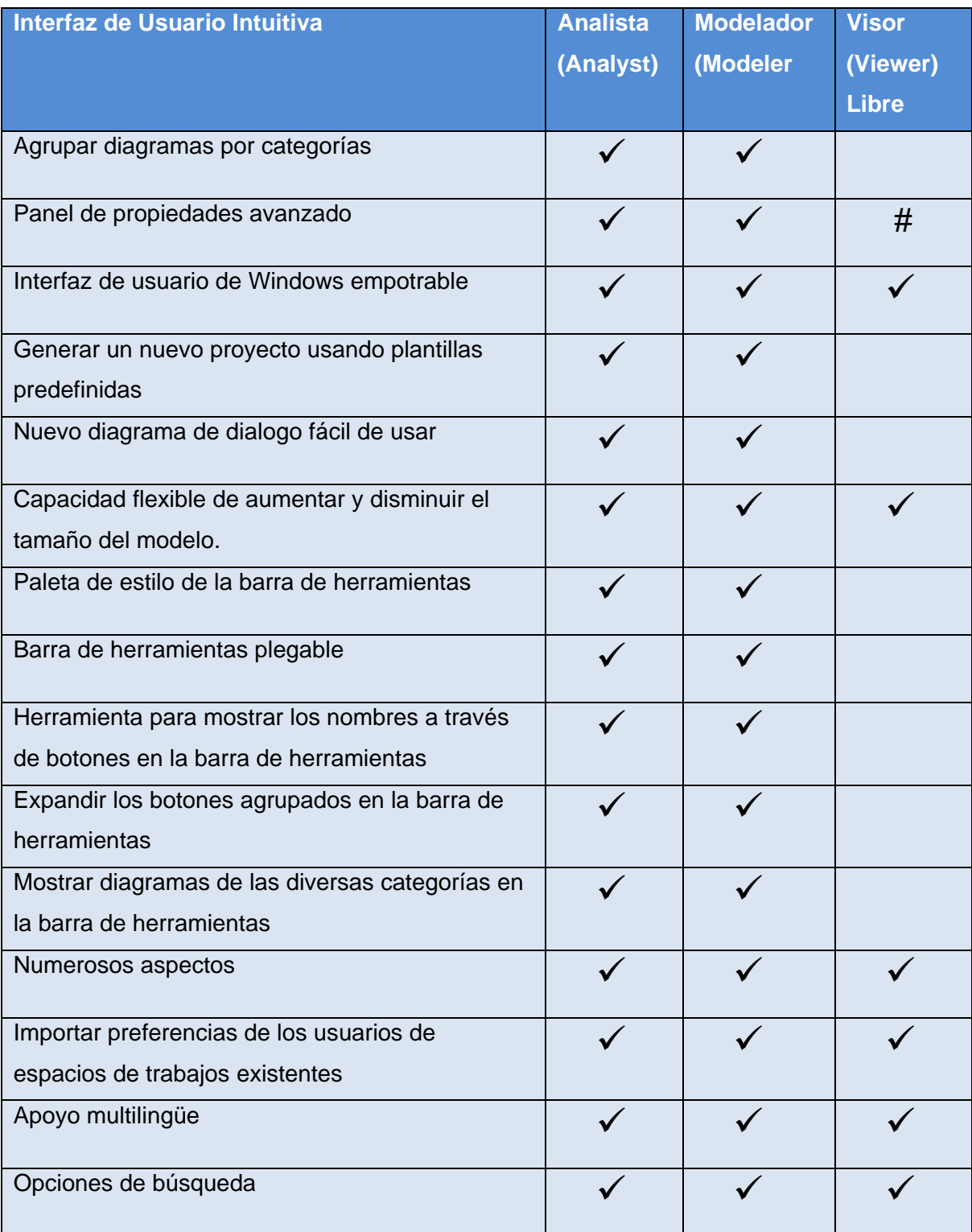

## **Tabla 2.16: Comparación en cuanto a la Interfaz de Usuario Intuitiva**

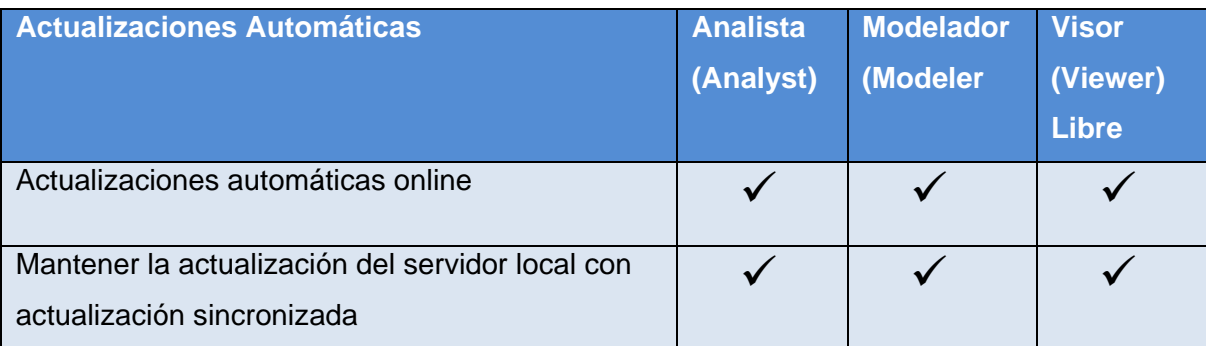

## **Tabla 2.17: Comparación en cuanto a las Actualizaciones Automáticas**

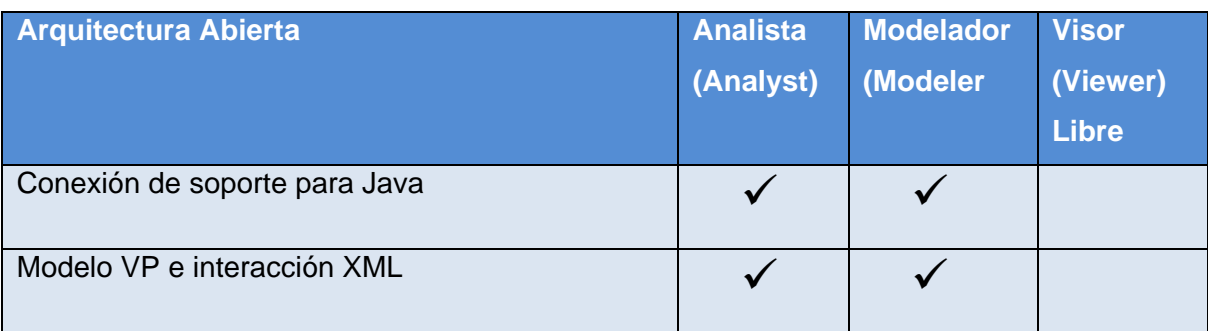

## **Tabla 2.18: Comparación en cuanto a Arquitectura Abierta**

Simbología

 $#$  - La función está disponible pero inhabilitada para hacerle cambios.

 $\checkmark$  - Presenta la característica.

Se escoge la Edición de Analista o Analyst Edition de Business Process Visual ARCHITECT para el modelado del negocio del Módulo Inventario del proyecto ERP de la facultad 3, porque posee todas las características, como bien se muestra en las tablas, y esto trae consigo una óptima modelación del negocio para satisfacción de los clientes.

## **3. Capítulo #3: Modelo de Negocio del Modulo Inventario del proyecto ERP 3.1. Introducción**

En el presente capítulo se lleva a cabo el modelado del negocio para el Módulo Inventario del proyecto ERP de la facultad 3. Para ello se hace un estudio del negocio teniendo de esta forma una visión general del mismo, se delimitan sus fronteras e identifican los procesos involucrados. El objetivo de este modelado es llevar a la práctica la notación BPMN estudiada a profundidad en el capítulo anterior, con el fin de lograr un mejor entendimiento entre los clientes y los desarrolladores, obteniendo así una representación del negocio que posteriormente sea utilizada en el desarrollo del software.

#### **Modelo de negocio**

Para llevar a cabo el modelado de negocio primeramente se realizó la captura de los procesos de negocio de la organización, los cuales se hayan sujetos a un conjunto de reglas de negocio, que determinan las políticas y la estructura de la información. Los procesos pueden estar conformados por tareas, actividades, incluso pueden estar vinculados a otros procesos directamente, en este caso se le llamarían subprocesos. El objetivo de este modelado es describir y representar cada uno de estos procesos con sus actividades, tareas, sub-procesos y los recursos de entrada y salida, en caso de que los tenga y para ello se realiza una descripción del entorno organizacional que será objeto de análisis.

#### **Descripción del entorno organizacional**

Un almacén se define como un lugar con condiciones óptimas necesarias donde se agrupan una serie de materiales o artículos que no se estén usando en ese momento, para llevar a cabo más tarde su repartición u otra operación necesaria. Mientras mayores sean las condiciones del almacén, mejor será la conservación de estos materiales y el control de los mismos.

El control y la gestión de almacenes e inventarios es de suma importancia para cualquier empresa cuando se lleva a cabo de la manera correcta, pues este proceso evita pérdidas físicas en los almacenes y ayuda a reorganizar los productos existentes aprovechando el espacio dentro del mismo, logrando de este modo una mejor economía para la empresa.

En el área de almacenaje y las secciones asociadas a esta se identificaron los siguientes procesos:

- 1. Recepción de los productos suministrados por algún proveedor: Proceso que se realiza por parte del almacenero en el(los) almacén(es) centrales que incluye las actividades de recepción y conteo de la mercancía y a partir de esto el asiento de la información en el Informe de Recepción (Ver anexo1), documento que avala la operación.
- 2. Reclamación al Proveedor por alguna anomalía: Proceso que tiene lugar una vez que se haya hecho efectiva la recepción y se haya producido algún tipo de incongruencia en la calidad o cantidad de la mercancía recepcionada que incluye la actividad de confección, por parte del Personal de Economía, de la Reclamación (Ver anexo 2).
- 3. Solicitud de Productos: Proceso que tiene lugar cuando se produce un Vale de Solicitud de Materiales (Ver anexo 3) por parte del encargado de cualquier sección al almacén o sección central y se produce el movimiento de productos para satisfacer el pedido confeccionándose el Vale de Entrega o Devolución (Ver anexo 4), en este caso de entrega.
- 4. Movimiento entre Secciones: Proceso que tiene lugar en caso de que el almacén o sección central no cuente con las cantidades o los productos especificados en determinada solicitud de materiales. El almacenero remite la solicitud a otra sección para satisfacerlo, confeccionándose por parte del responsable de esta sección el Vale de Entrega o Devolución, en este caso de entrega.
- 5. Devolución de Productos: Proceso que llevan a cabo los responsables de sección cuando por alguna anomalía o dificultad en los materiales sustraídos del almacén o sección realiza la devolución confeccionando el Vale de Entrega o Devolución, en este caso de devolución que avala la operación.
- 6. Elaboración de Escandallo: Esta proceso tiene lugar fundamentalmente en secciones de elaboración. Incluye las actividades de solicitud de materiales y el registro de los productos a elaborar por parte del Normador, en el correspondiente Reporte de Productos a elaborar.
- 7. Despiece de productos: Este proceso tiene lugar en secciones de elaboración donde se realizan despieces de productos en porciones más pequeñas. Se realiza la solicitud de productos para despiezar por parte del normador y concluye la operación con la confección del correspondiente Informe de Elaboración.
- 8. Venta de Productos: Este proceso incluye las actividades de venta a terceros y la confección de la correspondiente Factura de compras que avala la operación (Ver Anexo 5).

## **3.2. Especificación de los procesos modelados**

## **3.2.1. Recepcionar Productos Suministrados**

**Resumen:** El proceso se inicia cuando el proveedor entrega los productos al almacén, el almacenero verifica la cantidad y calidad de los mismos, si todo está en orden se elabora el IR y actualizan las TE, de existir algún problema se efectúa una reclamación o se revierten las operaciones.

**Pools:** Proveedor, Almacén.

**Lanes:** Almacenero, Contador.

**Recursos de Entrada:** Factura

**Recursos de Salida:** Tarjeta de Estiba, Informe de Recepción, Comprobante Contable.

#### **Descripción detallada:**

- 1.1 El proveedor entrega los productos y la F en el almacén.
- 1.2 El almacenero recibe los productos y la F
- 1.3 El almacenero Verifica la cantidad y calidad de los productos.
- 1.4 El almacenero elabora el IR.

1.5 Si lo recibido no coincide con la F, se efectúa una R. (Aquí se crea el **Sub-Proceso Reclamar\_al\_Proveedor**)

- 1.6 El almacenero procede a ubicar los productos en el espacio físico disponible en el Almacén.
- 1.7 El almacenero actualiza las TE.
- 1.8 El almacenero envía el original y la primera copia del IR al Dpto. de Contabilidad.
- 1.9 El Contador que atiende almacén emite el comprobante contable.

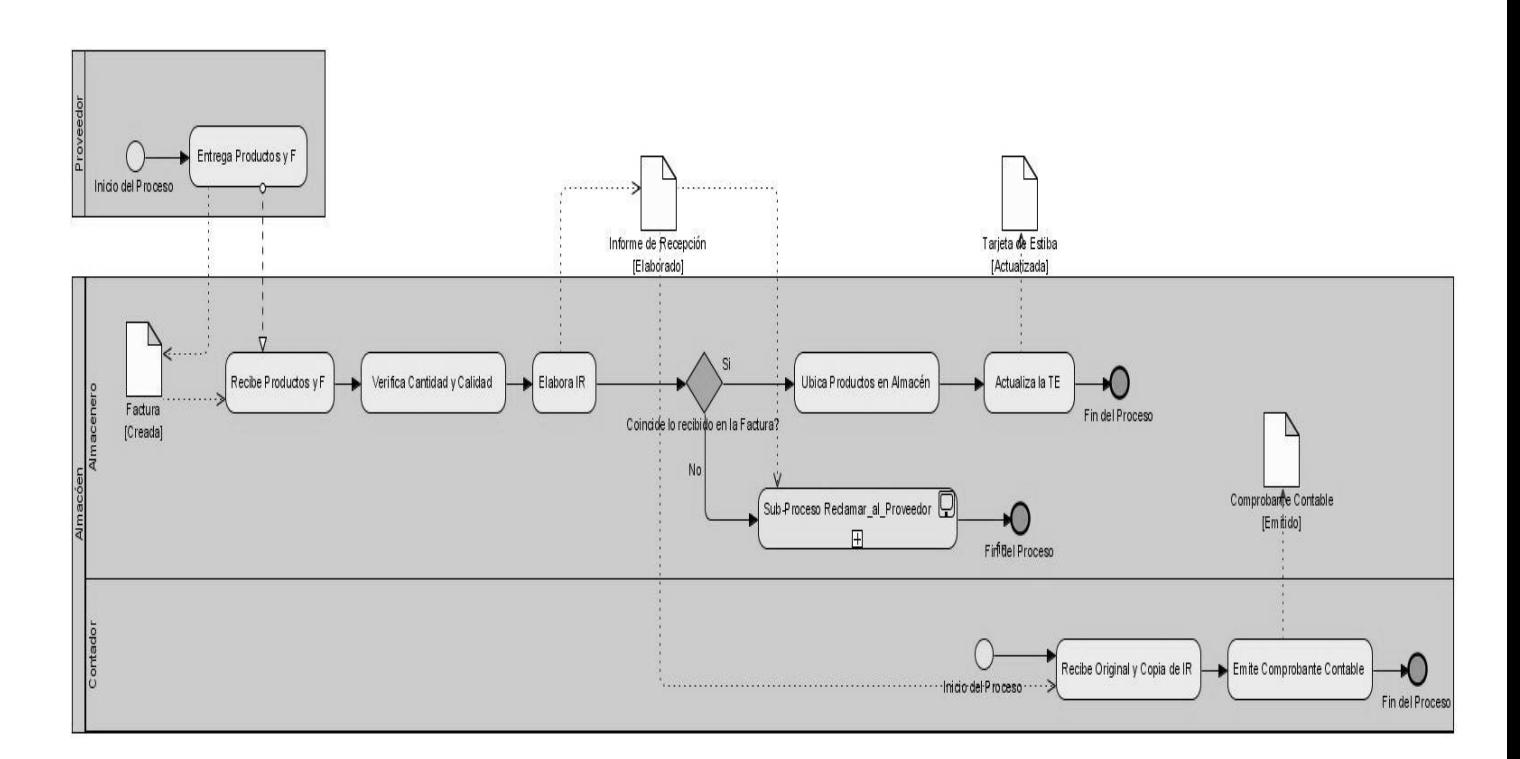

## **Figura 3.1: Recepcionar Productos**

## **3.2.2. Reclamar al Proveedor**

**Resumen:** El proceso inicia cuando los productos suministrados por el proveedor no se corresponden con las cantidades en la factura o su calidad no es la requerida.

**Pools:** Proveedor, Almacén.

**Lanes:** Almacenero, Contador.

**Recursos de Entrada:** Factura.

**Recursos de Salida:** Reclamación, Comprobante Contable.

## **Descripción detallada:**

- 2.1 El almacenero confecciona la R.
- 2.2 El almacenero le emite la R al proveedor
- 2.3 El Proveedor recibe la R.

2.4 El almacenero accede a la F de compras del proveedor.

2.5 Se compara IR con F

2.5.1 Si los productos a Reclamar ya fueron entrados al almacén, se rebajan del inventario

2.6 El almacenero anexa al IR una copia de la R.

2.7 El almacenero envía copias de la R al Contador.

2.8 El Contador que atiende almacén emite un comprobante contable.

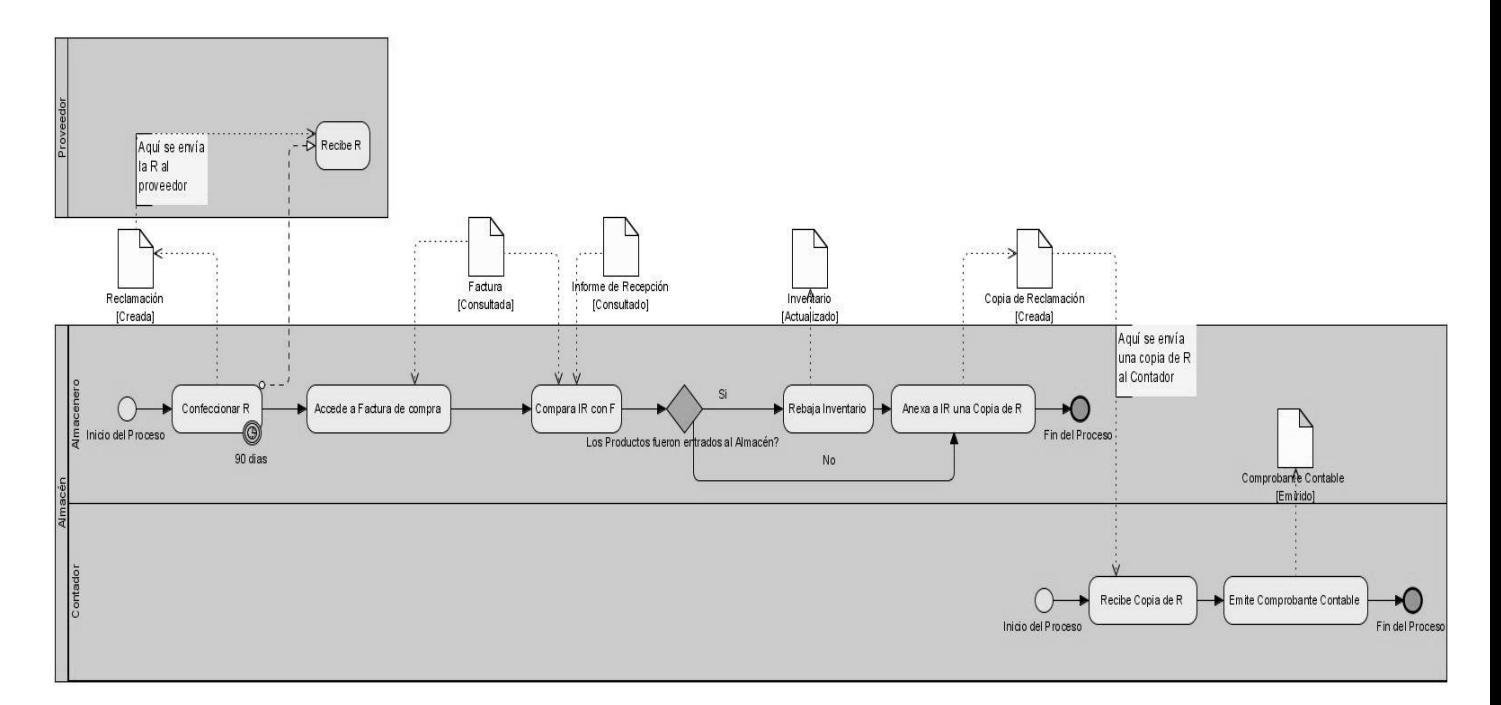

## **Figura 3.2: Reclamar al Proveedor**

## **3.2.3. Solicitar Productos**

**Resumen:** El Responsable de la sección destino envía al almacenero un vale de pedido de los productos que necesita y este si no hay suficientes en el almacén remite el pedido a una sección que pueda satisfacerla, se realiza el despacho de los productos.

**Pools:** Almacén.

**Lanes:** Almacenero, Responsable de Sección, Contador.

**Recursos de Entrada:** Vale de Solicitud de Materiales.

**Recursos de Salida:** Vale de Entrega o Devolución de Materiales, Comprobante Contable.

## **Descripción detallada:**

- 3.1 El Responsable de la Sección solicita productos al Almacén Central mediante un VSM.
- 3.2 El almacenero recibe el VSM**.**
- 3.3 El almacenero verifica que puede satisfacer la solicitud.

## **Si puede satisfacerla:**

- 3.4 Localiza los productos en el almacén
- 3.5 El almacenero confecciona el VED en correspondencia con el VSM.
- 3.6 El almacenero despacha los productos al solicitante, entregándole una copia del VED.
- 3.7 El almacenero actualiza la tarjeta de estiba.
- 3.8 El Responsable de la Sección recibe los productos y el VED
- 3.9 El Responsable de la Sección actualiza la existencia de los productos en su sección.
- 3.10 El Contador que atiende almacén recibe copias del VED y emite un comprobante contable.

## **Si no puede satisfacerla:**

3.4 El almacenero realiza el pedido a otra sección, realizándose el movimiento entre secciones (Aquí se crea el **Sub-Proceso Realizar\_Movimiento\_entre\_Secciones**)

## CAPÍTULO III

## Universidad de las Ciencias Informáticas

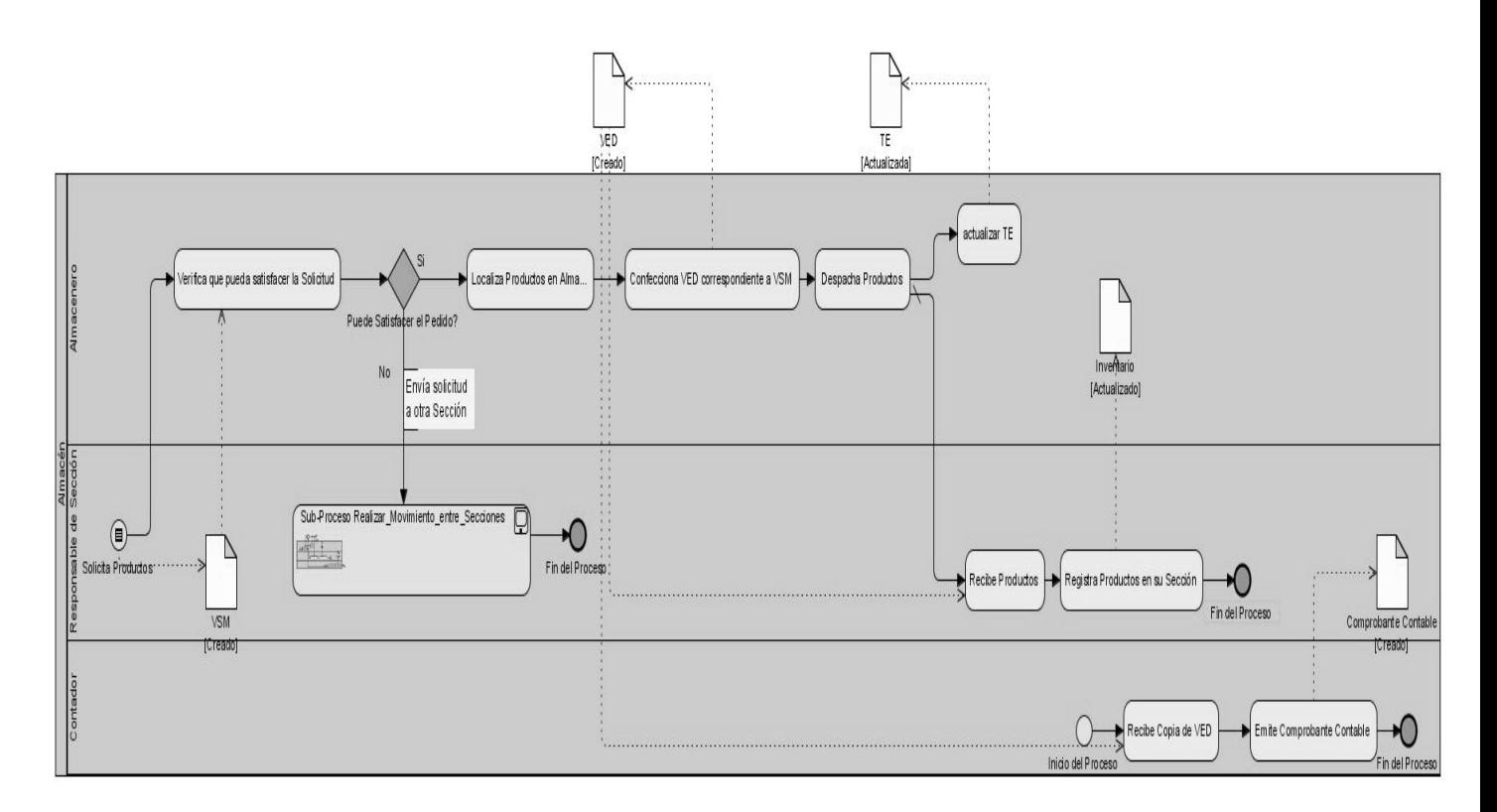

## **Figura 3.3: Solicitar Productos**

## **3.2.4. Realizar Movimiento entre Secciones**

**Resumen:** El Responsable de la Sección destino envía al almacenero un vale de pedido de los productos que necesita y este si no hay suficientes en el almacén remite el pedido a una sección que pueda satisfacerla, se realiza el despacho de los productos.

**Pools:** Almacén.

**Lanes:** Almacenero, Responsable de Sección (destino), Responsable de Sección (origen), Contador.

**Recursos de Entrada:** Vale de Solicitud de Materiales

**Recursos de Salida:** Vale de Entrega o Devolución de Materiales, Comprobante Contable.

## **Descripción detallada:**

4.1 El Responsable de la Sección (origen) pide autorización para realizar la operación.

4.2 El Responsable de la Sección (origen) tras recibir la autorización despacha los productos al solicitante, entregándole una copia del VED.

4.3 El Responsable de Sección (origen) actualiza la tarjeta de estiba.

4.4 El Responsable de la Sección (destino) recibe los productos y el VED**.**

4.5 El Responsable de la Sección (destino) actualiza la existencia de los productos en su sección.

4.6 El Contador que atiende almacén recibe copias del VED y emite un comprobante contable.

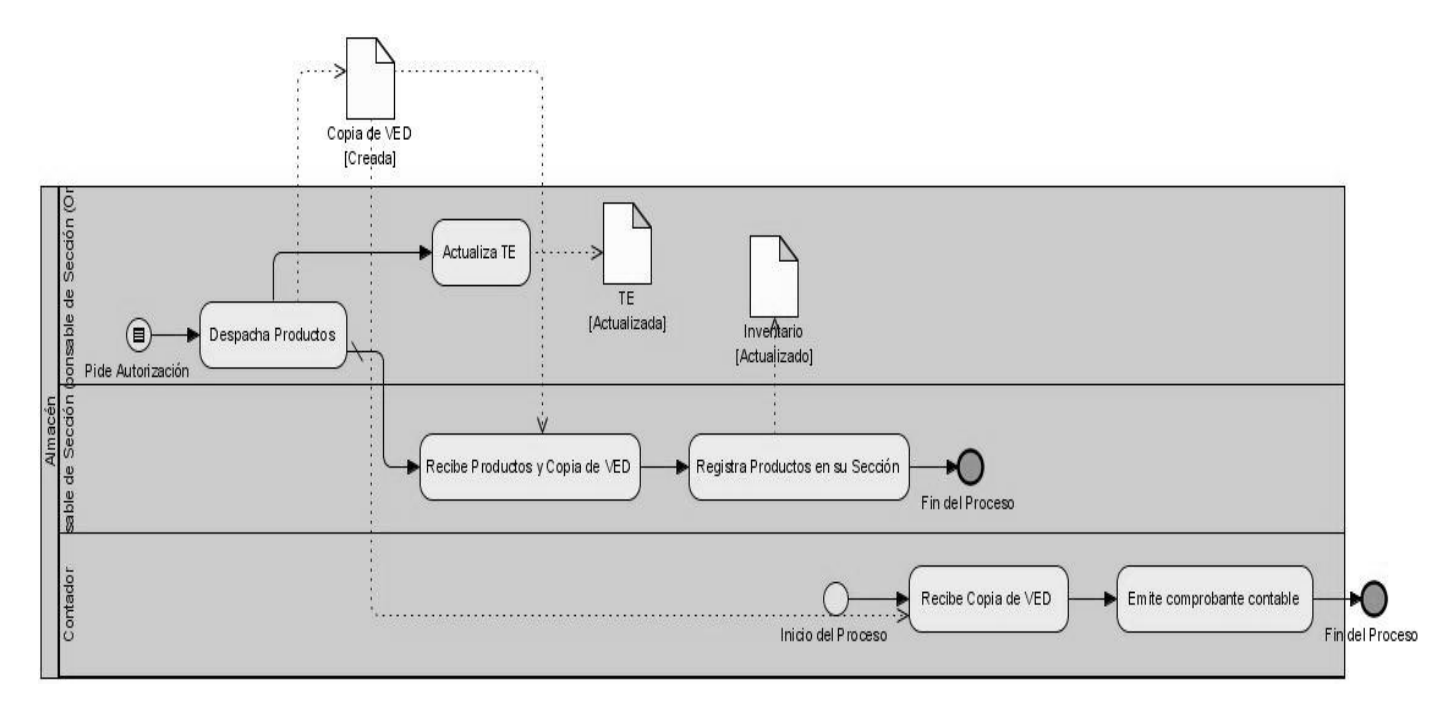

## **Figura 3.4: Realizar Movimiento**

## **3.2.5. Realizar Devolución**

**Resumen:** El proceso se inicia cuando algún Responsable de Sección desea devolver al almacén u otra sección por algún motivo, productos que previamente sustrajo. El almacenero o el responsable de sección, recibe los productos confecciona los documentos que avalen la operación y actualiza la TE.

**Pools:** Almacén.

**Lanes:** Almacenero, Responsable de Sección (origen), Responsable de Sección, Contador.

**Recursos de Entrada:** Vale de Entrega o Devolución de Materiales (Salida)

**Recursos de Salida:** Vale de Entrega o Devolución de Materiales (Devolución), Comprobante Contable.

## **Descripción detallada:**

5.1 El Responsable de Sección entrega los productos a devolver y muestra el VED (de salida) por donde salieron del almacén o la sección a la que se solicitaron.

#### **Si los productos salen de otra sección:**

5.2 El Responsable de Sección (origen) recibe los productos y el VED (de salida).

5.3 El Responsable de Sección (origen) verifica que todo esté en orden.

5.4 El Responsable de Sección (origen) confecciona el VED (de devolución) con referencia al VED (de salida).

5.5 El Responsable de Sección (origen) actualiza las TE de los productos involucrados.

5.6 El Responsable de Sección (origen) envía copias de VED (de devolución) al Contador.

5.7 El Contador que atiende almacén emite comprobante contable.

#### **Si los productos salen del almacén:**

5.2 El Almacenero recibe los productos y el VED (de salida).

5.3 El Almacenero verifica que todo esté en orden.

5.4 El Almacenero confecciona el VED (de devolución) con referencia al VED (de salida).

5.5 El Almacenero actualiza las TE de los productos involucrados.

5.6 El Almacenero envía copias de VED (de devolución) al Dpto. de economía.

5.7 El Contador que atiende almacén emite comprobante contable.

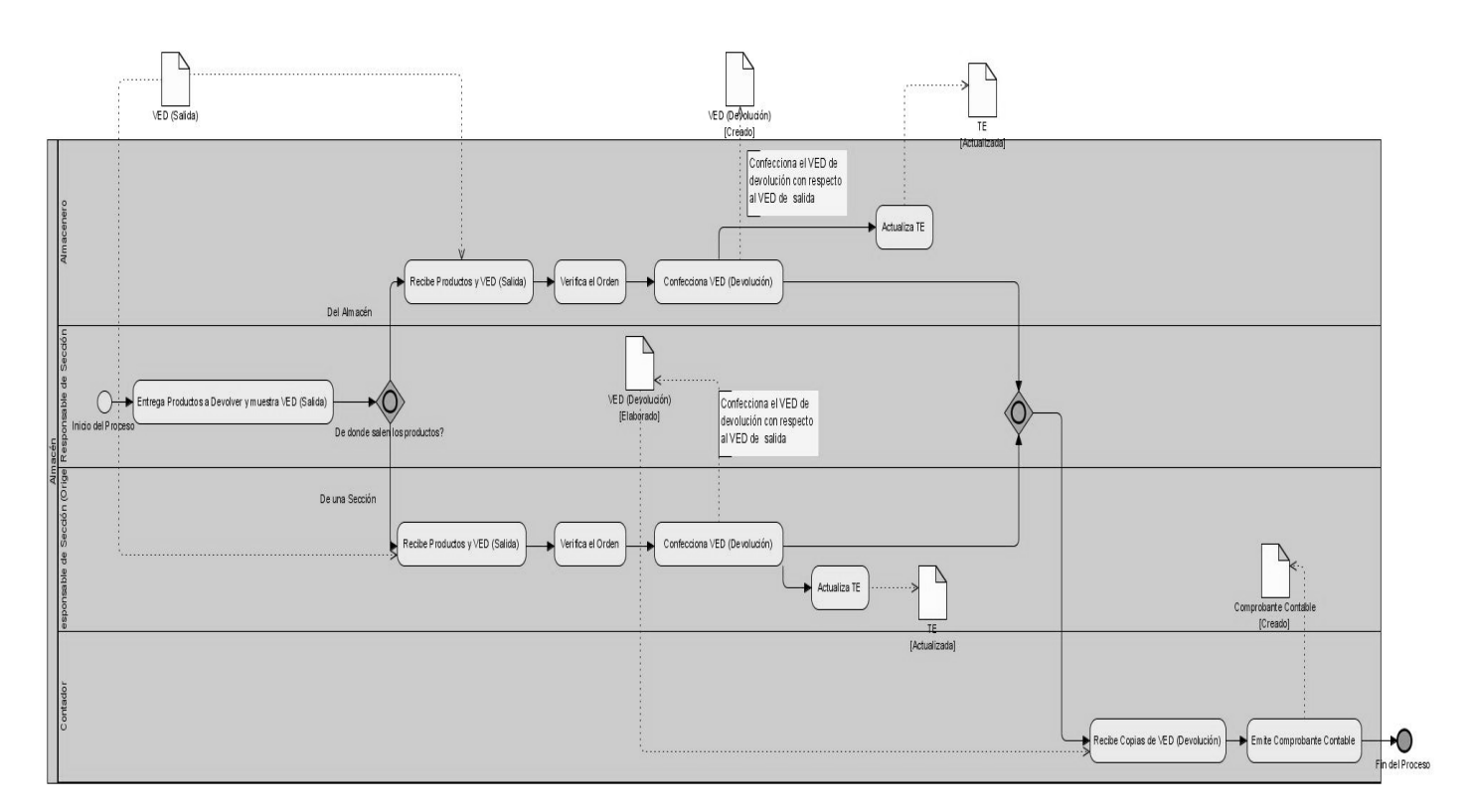

## **Figura 3.5: Realizar Devolución**

## **3.2.6. Elaborar Escandallo**

**Resumen:** El proceso se inicia cuando el Responsable de Sección (de elaboración) necesita elaborar un producto e informa al normador el producto a elaborar y la cantidad, este solicita al almacén los productos necesarios para realizar la elaboración a partir de la ficha técnica predefinida, se efectúa la elaboración y se distribuyen por las secciones correspondientes, actualizando la existencias del nuevo producto elaborado en las mismas.

**Pools:** Almacén.

**Lanes:** Responsable de Sección, Normador, Contador.

**Recursos de Entrada:** Reporte de Producto, Ficha Técnica.

**Recursos de Salida:** Vale de Entrega o Devolución de Materiales, Comprobante Contable.

**Descripción detallada:**

6.1 El Responsable de Sección confecciona el reporte de producto a elaborar.

6.2 El normador busca la Ficha Técnica del Producto (receta libre o normada).

## **Si la Ficha Técnica no existe:**

6.2.1 El normador crea la Ficha Técnica.

6.2.2 Continúa el proceso normal.

6.3 El normador verifica la existencia de los productos necesarios para la elaboración.

6.4 Si no existen los productos:

6.4.1 El normador verifica la existencia de posibles productos sustitutos.

6.4.2 El normador informa la posible sustitución a la sección de elaboración.

 6.4.3 El Responsable de Sección decide sustituir el producto para la realización del escandallo o cancelar su pedido.

6.4.4 El Responsable de Sección seguir flujo normal de eventos.

6.5 El normador extrae los productos necesarios al almacén. (Aquí se crea el **Sub-Proceso Solicitar Productos**).

6.6 El normador entrega el VED y los productos en la sección de elaboración solicitante

6.7 El Responsable de Sección recibe los productos

6.8 El Responsable de Sección elabora el producto final (escandallo).

6.9 El Responsable de Sección distribuye el producto elaborado a las secciones correspondientes.

6.10 El Contador que atiende almacén recibe una copia de VED y emite comprobante contable.

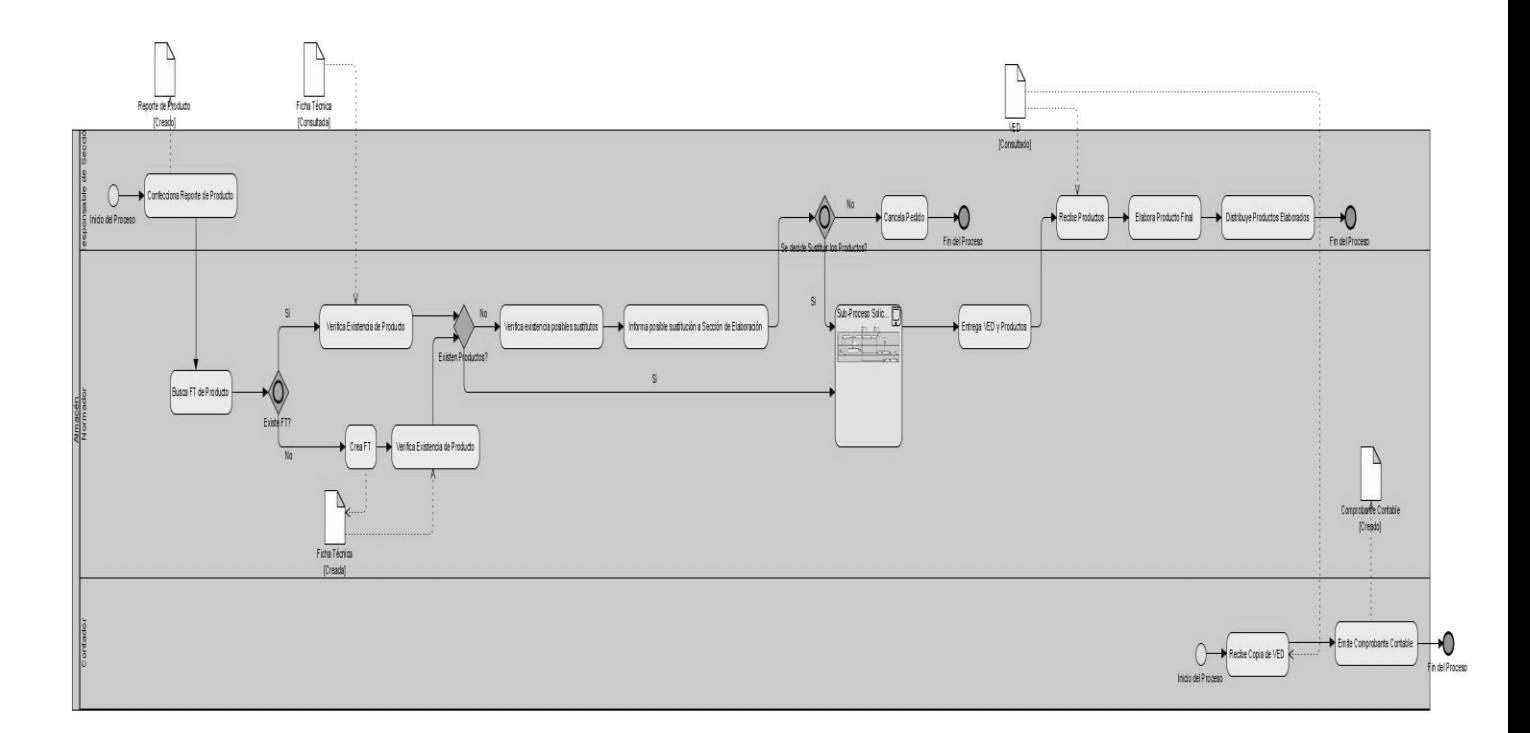

## **Figura 3.6: Elaborar Escandallo**

#### **3.2.7. Realizar Despiece**

**Resumen:** El proceso se inicia cuando el Responsable de Sección (autorizada a realizar despieces) solicita productos para la realización de un despiece. El normador realiza la solicitud al almacén, se efectúa el despiece en el área autorizada para ello, se realiza un control de los productos resultantes y se distribuyen los productos a las secciones correspondientes y se actualizan las existencias del producto en las secciones involucradas.

**Pools:** Almacén.

**Lanes:** Almacenero, Responsable de Sección, Normador, Contador.

**Recursos de Entrada:** Vale de Solicitud de Materiales, Ficha Técnica.

**Recursos de Salida:** Reporte de Elaboración, Comprobante Contable.

### **Descripción detallada:**

7.1 El Responsable de Sección solicita productos para la realización de un despiece.

7.2 El normador realiza la extracción de los productos del almacén. (Aquí se crea el **Sub-Proceso Solicitar\_Productos**)

7.3 El Responsable de Sección realiza el despiece.

7.4 El normador refleja los resultados del despiece en el RE (de existir la FT se hace uso de las mismas para consultar las normas establecidas en esta)**.**

## **Si la Ficha Técnica no existe:**

- 3.2.8. El normador crea la Ficha Técnica.
- 3.2.8. Continúa el proceso normal.

7.5 Se entregan los sub-productos del despiece junto con copia del RE al almacén (Aquí se crea el **Sub-Proceso Realizar\_Devolución**).

7.5 El Contador que atiende almacén recibe una copia de RE y emite comprobante contable.

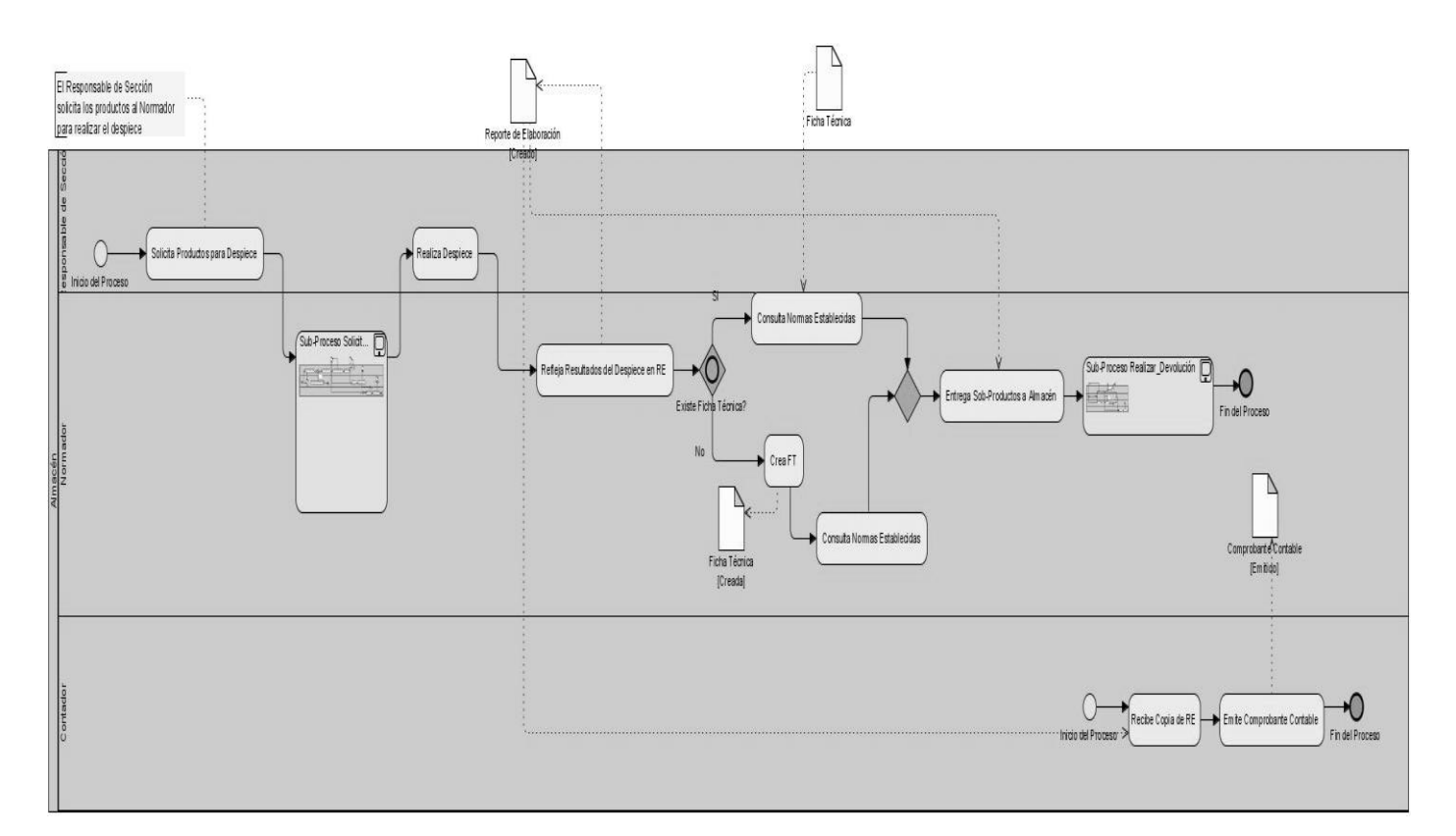

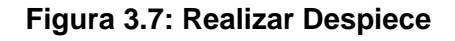

## **3.2.8. Realizar Venta**

**Resumen:** El proceso se inicia cuando algún autorizado del Personal de Dirección autoriza una venta a un tercero (otra entidad), informa al almacenero la relación de los productos, este despacha los mismos al cliente, los rebaja de su inventario y el Personal de Economía valida las operaciones contables correspondientes.

**Pools:** Almacén, Cliente.

**Lanes:** Almacenero, Personal de Dirección, Contador.

**Recursos de Entrada:** Factura de Venta.

**Recursos de Salida:** Tarjeta de Estiba, Comprobante Contable.

## **Descripción detallada:**

8.1 El Personal de Dirección (facultado para ello) autoriza la venta.

8.2 El Contador emite la factura de venta y envía copia al almacén.

8.3 El almacenero despacha los productos al cliente y actualiza la Tarjeta de Estiba.

8.4 El Contador que atiende almacén valida las operaciones contables y emite el comprobante contable.

8.5 El cliente recibe los productos y la F de venta.

## CAPÍTULO III

## Universidad de las Ciencias Informáticas

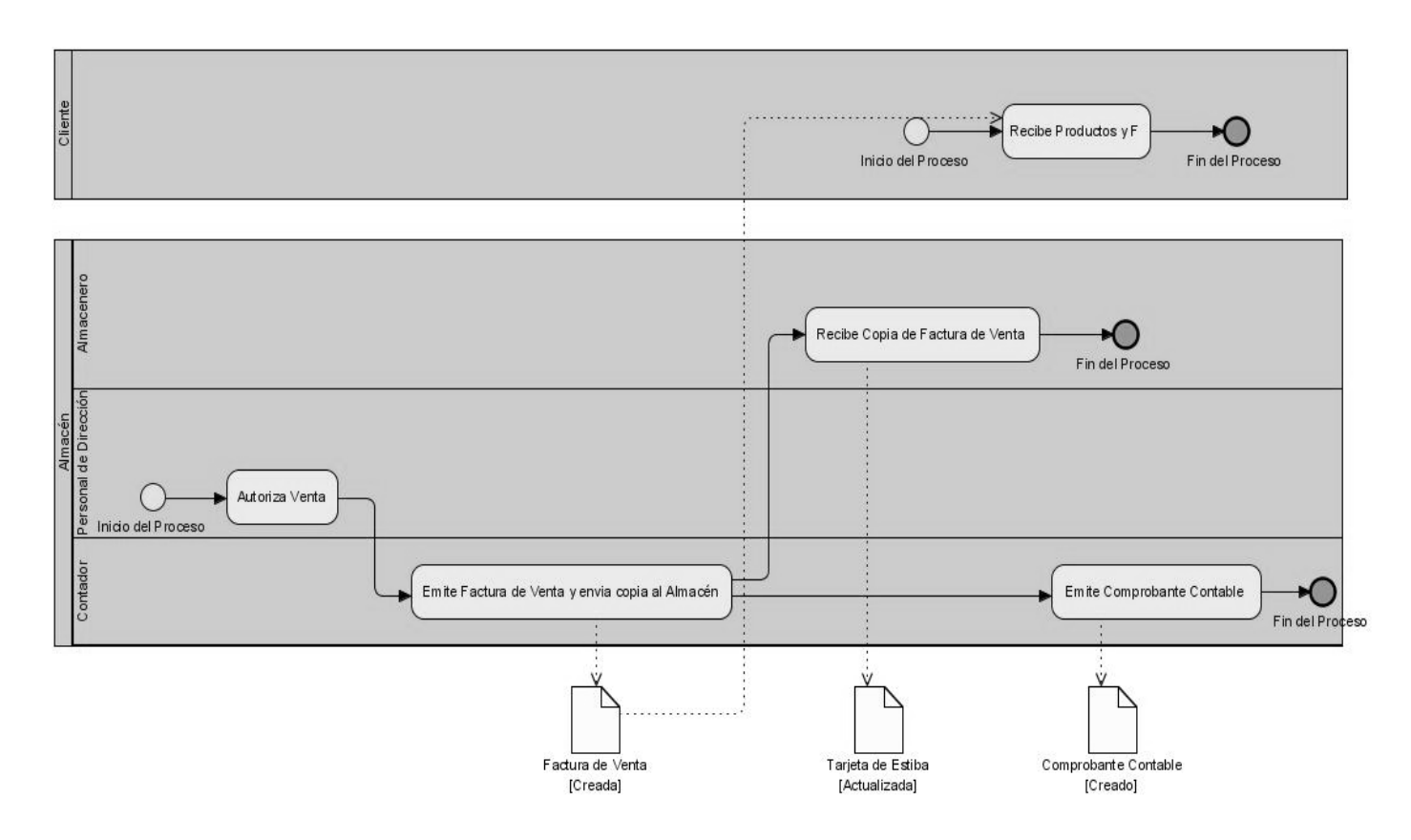

**Figura 3.8: Realizar Venta**

## **3.3. Reglas del Negocio**

- 1. Los documentos primarios requieren contener la información de las existencias en unidades físicas, después de efectuada cada anotación en las tarjetas de estibas.
- 2. Las secciones de elaboración deben subordinarse al área del almacén de la Unidad con el fin de poder ejercer el control sobre el producto, sus mermas, desperdicios y los costos del mismo, hasta su consumo final.
- 3. De existir más de un almacén o área de responsabilidad de almacenamiento, resulta necesario que la enumeración consecutiva de los documentos sea individual por área, identificando con siglas o códigos que antecedan a la numeración, el área o almacén a que corresponden.
- 4. Que los productos solo sean despachados mediante los documentos de salida oficialmente establecidos por el Sistema Nacional de Contabilidad (SNC).
- 5. La conciliación y cuadre de las existencias en unidades físicas y valores entre las Tarjetas de Estiba y los Submayores de Inventarios, debe ser una tarea sistemática y permanente (minimizar el ciclo de conciliación).

## CAPÍTULO III

#### Universidad de las Ciencias Informáticas

- 6. No deben existir documentos originados y destinados al área de almacén, con errores, tachaduras y enmiendas.
- 7. Que nunca se reciban productos para consumo directo cuyos documentos no pasen antes por el almacén.
- 8. Garantizar la correcta utilización de las Unidades de Medidas o su correspondiente aclaración en la descripción del producto (se debe de reflejar la unidad de medida en la que el almacén efectúa sus operaciones). Se debe recordar que pomos, paquetes, bolsas, fardos, latas, rollos, etc., no son unidades de medidas son unidades de envases.
- 9. Que las unidades de medidas reflejadas en las Tarjetas de Estiba sean las mismas que se reflejen en el despacho de estas.
- 10. Toda venta que efectúe la instalación a través del almacén a otros, (segundos o terceros) deberá estar avalada por una factura de venta.
- 11. Se controlan los productos recibidos, a través de las Tarjetas de Estiba y los Submayores de Inventarios correspondientes.
- 12. El almacén informa las existencias de cada producto en todos los modelos de entradas y salidas, después de anotados estos movimientos.

#### **Es responsabilidad del Personal de Almacén:**

- 13. Recepcionar, conservar y velar porque se cumplan las normas de almacenajes y conservación de los productos.
- 14. Realizar los despachos, teniendo en cuenta la documentación económica establecida al respecto, Vale de Entrega o Devolución.
- 15. Verificar las descargas de las mercancías, abrir los bultos y chequear las mismas
- 16. Realizar la codificación, revisar los precios y efectuar las correcciones cuando sea pertinente.
- 17. Realizar las correcciones de las unidades de medidas de las mercancías que hayan sufrido cambios y de acuerdo a las necesidades de la instalación.
- 18. Dar altas y bajas de las Tarjetas de Estibas según entradas y salidas de mercancías, materiales y equipos del almacén.
- 19. Recibir, chequear y pesar las mercancías que se congelen y/o refrigeren.
- 20. Participar en la recepción y pre-despachos de las mercancías, materiales, equipo.
- 21. El IR debe reflejar los productos recepcionados.
- 22. La recepción de productos puede estar amparada por la Factura o Conduce.

- 23. No es obligatorio la presentación de la OC por parte del Proveedor, en caso de que la traiga pues se agregara su número al IR para corroborar el pedido.
- 24. Se identifica cada producto almacenado con una tarjeta de estiba.
- 25. Las tarjetas de estiba no pueden tener tachaduras y tiene que ser firmada por la persona que recibe los productos.
- 26. En caso de no efectuarse una reclamación de un producto en el momento, se podrá realizar 90 días a partir del momento en que se recibe el producto o en el plazo acordado entre las partes involucradas.
- 27. El plazo establecido para efectuar una Reclamación debe estar congeniado previamente entre el Proveedor y la entidad.
- 28. El plazo en días para efectuar la Reclamación es la diferencia entre el día elegido para efectuarla y la fecha del IR.
- 29. Solo podrán efectuarse reclamaciones de productos que ya fueron entrados al almacén.
- 30. La fecha de un nuevo pedido de movimiento, no podrá ser menor a la fecha de la última operación efectuada por el almacén ni mayor a los siete días posteriores a los días que se definan en la entidad.
- 31. El vale de solicitud de materiales debe contener la firma del funcionario autorizado de acuerdo con las regulaciones establecidas, a los efectos de su validez.
- 32. Las anotaciones en la Tarjeta de Estiba deben realizarse inmediatamente después de haber efectuado el movimiento físico de los productos.
- 33. Confeccionar siempre el modelo de Solicitud de Materiales para efectuar el pre-despacho de los productos y este se archive como soporte del Vale de Entrega o Devolución (original en el almacén y copia al departamento Económico); cuidando de reflejar en ambos modelos la referencia cruzada.
- 34. Las reversiones de movimiento requieren de una autorización.
- 35. Los productos clasificados como Insumos sólo podrán ser solicitados al Almacén o sección Central.
- 36. El VED de devolución debe tener la referencia al VED de salida por donde salieron del almacén los productos a devolver.
- 37. La cantidad de productos a devolver no debe ser mayor a la cantidad de productos reflejada en el VED de salida.

- 38. No se pueden solicitar productos para elaborar escandallos desde la sección de almacén central o desde una sección de gasto, solo de las secciones definidas como centros de elaboración.
- 39. Se deberá reflejar en las FT posibles productos sustitutos.
- 40. La FT debe contener un identificador para cada producto.
- 41. Se podrán definir tantos sub.-Escandallos dentro de una ficha como se deseen, teniendo como única premisa que primero deben definirse las fichas de los sub.-Escandallos y luego el producto que los utilizará.
- 42. No se permitirá definir ficha de despiece a un producto que pertenezca a un Grupo de Útiles o que pertenezca a un Grupo de Insumo.
- 43. No se permite realizar un despiece de un producto que pertenezca a un Grupo de Insumo, ni a un producto que pertenezca a un Grupo de Útiles.
- 44. El producto a despiezar y los productos resultantes no pueden pertenecer a un Grupo/Familia de diferentes monedas.
- 45. Las ventas se realizaran con previo acuerdo entre las partes involucradas con un incremento o decremento sobre el precio costo de los productos involucrados.

#### **Para la recepción y almacenamiento:**

- 46. Que el Informe de Recepción se elabore en cada área de almacenaje, en base a las calidades y cantidades físicamente recibidas, independientemente de los datos que aparezcan en el Conduce o Factura.
- 47. Revisar la factura en el área económica.
- 48. Recibir los productos en el área destinada en el almacén para esta labor, (Área de Recepción).
- 49. Revisar, contar, medir y pesar los productos para determinar sus características y cantidades, de acuerdo con el material de que se trate, verificando resultados contra documentos remitidos por el suministrador. No podrán almacenarse productos o mercancías que no hayan sido recepcionados de acuerdo con lo antes establecido.
- 50. Confeccionar el Informe de Reclamación si no se recibe el producto tal y como describe la factura.
- 51. Enumerar los Informes de Recepción y/o Reclamación de forma individual por áreas, de existir más de un almacén o área de responsabilidad.

- 52. Confeccionar un informe de recepción por cada entrega parcial del suministrador en el caso de que se reciban mercancías con toda la documentación establecida que sean parte de una entrega, y que no constituya la totalidad del envío para no demorar el proceso.
- 53. Aplicar los procedimientos en vigor para la recepción específica de aquellos productos recibidos que requieran un análisis de laboratorio o cualquier otra revisión especial para comprobar que sus parámetros técnicos o sus especificaciones se ajustan a las convenidas.
- 54. Anotar en el margen del modelo Informe de Recepción o en la Tarjeta de Estiba la ubicación del material, si esta no está predeterminada, a medida que se vaya colocando en el lugar (sección, estante, casillero, gaveta, etc.) que se le designe.

#### **Para despachar los productos que se encuentran en el almacén:**

- 55. Contar en el área donde se almacenen los productos, con una relación de los nombres, apellidos, cargos y muestra de las firmas de las personas facultadas para solicitar determinados tipos de productos, así como las facultadas para aprobar las entregas a terceros y transferencias entre almacenes. Es importante señalar que dicha relación debe actualizarse cada vez que se produzcan cambios y/o incluyan nuevas firmas autorizadas.
- 56. Realizar despacho según lo consignado en el documento Vale de Entrega, en cuanto a cantidades físicas y descripción del producto.
- 57. Revisar los productos entre ambas partes para determinar calidad y que se cumpla lo estipulado anteriormente. De no estar de acuerdo el receptor realizar la conciliación en el momento de forma que no se produzca una futura devolución.
- 58. Despachar los productos o mercancías de fácil descomposición, deterioro, vencimiento o merma, ajustándose al método "primero que entre, primero que sale".
- 59. Entregar la documentación, a Economía con el objetivo de actualizar el submayor en cuanto a las existencias por su código establecido y que permitirá al almacén asentar estas en su documentación interna.

#### **Para el control de unidades físicas y valores:**

60. El control en unidades físicas y valores deberá ejercerse por el área de contabilidad a través de los Submayores de Inventarios que serán operados en esta área.

- 61. Este control, se realizará para cada producto surtido en existencia, los cuales se agruparán de acuerdo a las cuentas de control y subcuentas de inventario de manera que faciliten los cuadres contables.
- 62. Las existencias en unidades físicas del submayor de inventario, deberán coincidir, en todo momento, con las Tarjetas de Estiba, que radican en el almacén.
- 63. Controlar que los documentos primarios (Informe de Recepción, Vales de Entrega o Devolución, Factura) contengan la información de las existencias en unidades físicas, después de efectuada cada anotación en las Tarjetas de Estiba.

## **Para las Devoluciones:**

- 64. En el caso que la devolución se realice de un área de la entidad al almacén esta debe estar avalada por las siguientes razones:
	- Producto sobrante solicitado para una orden en específico y que no será utilizado de inmediato.
	- Producto sobrante solicitado para una orden específica y que será utilizado de inmediato en otra orden que lo requiera.
	- Producto que después de entregado no es utilizado para el fin que fue solicitado.
- 65. Efectuar la devolución total o parcial de los productos, a los proveedores y se emitirá el Informe de Reclamación, para realizar la operación de reclamación correspondiente.
- 66. Conciliar en todos los casos con el suministrador para conocer si el mismo acepta la situación anormal presentada y en caso contrario, efectuar la reclamación, teniendo en cuenta el incumplimiento de las obligaciones pactadas (Incumplimiento total o parcial de las entregas, entregas anticipadas al plazo fijado, faltas y averías, incumplimientos de las especificaciones y demás requisitos establecidos en relación con la calidad de los productos, garantías, por productos diferentes al contratado (cambio de surtido por parte del suministrador), productos incompletos, otras obligaciones no cumplidas).

## **Para las Devoluciones de los Inventarios extraídos por consumo:**

- 67. Confeccionar por parte del área que originalmente solicitó el material, (o el almacén, según la organización establecida) un "Vale de Entrega o Devolución".
- 68. Comprobar al recibir la devolución las buenas condiciones del material devuelto, antes de aceptarla.

69. Será responsabilidad del Director de la unidad de base de Compras-Almacenes informar a los niveles superiores los productos que se declaren ociosos, a fin de gestionar su venta o devolución. Dicha información debe contener al menos los datos siguientes: código del producto; descripción del producto; unidad de medida y cantidad en existencia.

## **3.4. Conclusiones**

El desarrollo de este capítulo constituye la puesta en práctica de la investigación realizada sobre las características y requisitos necesarios para un eficiente modelado de los procesos de negocio. El modelado del negocio del módulo Inventario del proyecto ERP aplicando BPMN, como caso de estudio, garantiza la validación de la investigación, permitiendo describir el entorno organizacional objeto de estudio, realizar descripciones detalladas de los procesos involucrados e identificar las reglas del negocio.

## **CONCLUSIONES**

Con el desarrollo de la presente investigación se da cumplimiento al principal objetivo de la misma que ha sido, obtener un modelo de negocio basado en procesos del Módulo Inventario del proyecto ERP de la facultad 3, utilizando BPMN como notación de modelado, así como las tareas específicas propuesta.

- Se realizó un estudio de varias metodologías de desarrollo de software, metodologías para el modelado del negocio basado en procesos, lenguajes o notaciones y herramientas CASE, facilitando así la toma de decisiones para determinar los elementos a escoger para el modelado del negocio.
- Se realizó un estudio profundo de la metodología para la gestión de procesos de negocio BPM y BPMN como una de sus principales notaciones, posibilitando un mejor entendimiento y dominio del tema.
- Se obtuvo una documentación organizada sobre la metodología y notación BPM y BPMN respectivamente, para el modelado de negocio basado en procesos.
- Se aplicó la notación BPMN a los procesos de negocio del Módulo Inventario del proyecto ERP  $\bullet$ de la facultad 3, garantizando el primer paso para que el producto final tenga la calidad requerida y de esta forma satisfacer las necesidades y expectativas del cliente.
- El uso de BPMN para el modelado del negocio del Módulo Inventario del proyecto ERP de la facultad 3, contribuye a un mejor entendimiento entre clientes y desarrolladores en cuanto a la captura y modelado de los procesos.

#### **RECOMENDACIONES**

- Aplicar la notación BPMN al modelado del negocio de los proyectos de la Facultad 3 y en una etapa posterior a los proyectos de la UCI.
- Actualizar periódicamente la investigación ante la constante evolución del tema y la necesidad de mejoras en el proceso de desarrollo de Software.

## **BIBLIOGRAFÍA**

**Älvarez Romero, Eduardo and Pueyo, Daniel.** http://dmi.uib.es. [Online] 2004. [Cited: Febrero 12, 2008.] [http://dmi.uib.es/~burguera/download/IDEF0trabajo.doc.](http://dmi.uib.es/~burguera/download/IDEF0trabajo.doc)

**Brito, Henrry Raúl González. 2006.** www.informaticahabana.com. [Online] Octubre 2006. [Cited: Febrero 19, 2008.] [www.informaticahabana.com/evento\\_virtual/files/SWL11.pdf.](http://www.informaticahabana.com/evento_virtual/files/SWL11.pdf)

**Brown, Marcelo Pardo.** http://www.mapsdp.cl. [Online] [Cited: Febrero 28, 2008.] [http://www.mapsdp.cl/files/Iniciativa%20BPMI.pdf.](http://www.mapsdp.cl/files/Iniciativa%20BPMI.pdf)

**Cánovas Izquierdo, Javier Luis, et al. 2006.** [Online] 2006. [Cited: Noviembre 30, 2007.] [http://alarcos.inf-cr.uclm.es/pnis/articulos/pnis-07-canovas-bpms.pdf.](http://alarcos.inf-cr.uclm.es/pnis/articulos/pnis-07-canovas-bpms.pdf)

**Canos, Jose H, Letelier, Patricio and Penadés, María Carmen. 2007.** http://www.willydev.net. *http://www.willydev.net.* [Online] 2007. [Cited: Febrero 11, 2008.] [http://www.willydev.net/descargas/prev/TodoAgil.Pdf.](http://www.willydev.net/descargas/prev/TodoAgil.Pdf)

**Chong, Jorge, et al.** http://www.msig.espol.edu.ec. [Online] 2006. [Cited: Noviembre 30, 2007.] [http://www.msig.espol.edu.ec/recursos/2.Business\\_Process\\_Modeling\\_Resumen.pdf.](http://www.msig.espol.edu.ec/recursos/2.Business_Process_Modeling_Resumen.pdf)

**García, Dr. Ricardo Fernández.** [Online] 2005. [Cited: Marzo 03, 2008.] [http://books.google.com.cu/books?id=GdExsZZtD6UC&printsec=frontcover&dq=concepto+de+gestion+](http://books.google.com.cu/books?id=GdExsZZtD6UC&printsec=frontcover&dq=concepto+de+gestion+de+procesos+de+negocio&source=gbs_summary_s&cad=0#PPA18,M1) [de+procesos+de+negocio&source=gbs\\_summary\\_s&cad=0#PPA18,M1.](http://books.google.com.cu/books?id=GdExsZZtD6UC&printsec=frontcover&dq=concepto+de+gestion+de+procesos+de+negocio&source=gbs_summary_s&cad=0#PPA18,M1) ISBN 8484545040.

**Empresa THE SERVER LAB. 2006.** http://www.heserverlabs.com. *http://www.heserverlabs.com.* [En línea] 2006. [Citado el: 28 de Marzo de 2008.] [http://www.heserverlabs.com/folletos/Folleto%20SOA.pdf.](http://www.heserverlabs.com/folletos/Folleto%20SOA.pdf)

**García, Dr. Ricardo Fernández.** *Sistemas de Gestion de la Calidad, Ambiente y prevencion de riesgos laborales. Su Integración.* s.l. : Club universitario, 2005. ISBN 8484545040

#### BIBLIOGRAFÍA

#### Universidad de las Ciencias Informáticas

**Gianni, Renato de Laurentiis.** www.astic.es. [Online] Noviembre/Diciembre 2003. [Cited: Febrero 29, 2008.]

[www.astic.es/SiteCollectionDocuments/Astic/Documentos/Boletic/Boletic%2028/tecno01laurentiis.pdf.](http://www.astic.es/SiteCollectionDocuments/Astic/Documentos/Boletic/Boletic%2028/tecno01laurentiis.pdf)

**Hernández, Fernando Madrigal. 2005.** www.monografias.com. [Online] 2005. [Cited: Noviembre 28, 2007.] [http://www.monografias.com/trabajos29/beneficios-erp/beneficios-erp.shtml.](http://www.monografias.com/trabajos29/beneficios-erp/beneficios-erp.shtml)

**Hernández León, Rolando Alfredo and Coello González, Sayda. 2002.** *El paradigma cuanttitativo de la Investigación Científica.* Noviembre : Editorial Universitaria, 2002. ISBN: 959-16-0343-6.

**Jacobson, Ivar, Booch, Grady and Rumbaugh, James.** El Proceso Unificado de Desarrollo de Software. *El Proceso Unificado de Desarrollo de Software.* La Habana : Félix Varela, 2004, Vol. I, Capítulo 6, pp. 107-110.

**Jorge, y otros.** *Maestría en Sistemas de Información Gerencial.* 2006.

**Leon, Eduardo.** http://slion2000.blogspot.com. [Online] Abril 02, 2007. [Cited: Febrero 11, 2008.] [http://slion2000.blogspot.com/2007/04/visual-paradigm-una-herramienta-de-lo.html.](http://slion2000.blogspot.com/2007/04/visual-paradigm-una-herramienta-de-lo.html)

**Maldonado, Luis Fernando Sánchez.** www.GestioPolis.com. [Online] Septiembre 24, 2007. [Cited: Marzo 09, 2008.] [http://www.gestiopolis.com/canales7/eco/Capital/33-ebusiness-estrategia-procesos-y](http://www.gestiopolis.com/canales7/eco/Capital/33-ebusiness-estrategia-procesos-y-tecnologia-bpm.htm)[tecnologia-bpm.htm.](http://www.gestiopolis.com/canales7/eco/Capital/33-ebusiness-estrategia-procesos-y-tecnologia-bpm.htm)

**Martínez Moreno, Gerardo. 2006.** http://www.monografias.com. *http://www.monografias.com.*  [Online] 2006. [Cited: Febrero 12, 2008.] [http://www.monografias.com/trabajos5/insof/insof.shtml.](http://www.monografias.com/trabajos5/insof/insof.shtml)

**Mestras, Juan Pavón.** http://www.fdi.ucm.es/profesor/jpavon. [Online] 2004. [Cited: Febrero 12, 2008.] [http://www.fdi.ucm.es/profesor/jpavon/is2/Lab01RationalRose.pdf.](http://www.fdi.ucm.es/profesor/jpavon/is2/Lab01RationalRose.pdf)

**Ortiz, Aurora Sánchez.** [Online] [Cited: Febrero 28, 2008.] http://tacora.facsae.uta.cl/~magister/Unidad%20III%20Diseno%20de%20Proceso.ppt#256,1,UNIDAD III: DISEÑO DE PROCESOS DE NEGOCIOS.

**Pallach, Judith Sugrañes.** http://www.localnet.net. [Online] Octubre 05, 2005. [Cited: Marzo 03, 2008.] [http://www.localret.net/jornades/materials/ptcal/ict.pdf.](http://www.localret.net/jornades/materials/ptcal/ict.pdf)

**Pérez Jiménez, Juan Diego, Durán Toro, Amador and Ruiz Cortes, Antonio. 2006.** http://www.sistedes.es. [Online] 2006. [Cited: Noviembre 30, 2007.] [http://www.sistedes.es/sistedes/pdf/2007/pnis-07-perez-OMG.pdf.](http://www.sistedes.es/sistedes/pdf/2007/pnis-07-perez-OMG.pdf)

**Pérez, Juan Diego. 2007.** www.lsi.us.es. [Online] 2007. [Cited: Marzo 05, 2008.] [www.lsi.us.es/docs/doctorado/memorias/Perez,%20Juan%20D.pdf.](http://www.lsi.us.es/docs/doctorado/memorias/Perez,%20Juan%20D.pdf)

**Quintana, Claudia Jimenez.** *Indicadores de Alineamiento entre Procesos de Negocios y Sistemas Informáticos.* 2002.

**Rodriguíez, Alfonso, Fernández Medina, Eduardo and Piattini, Mario.** http://cibsi05.inf.utfsm.cl. [Online] Noviembre 2005. [Cited: Novienbre 30, 2007.] [http://cibsi05.inf.utfsm.cl/presentaciones/sesion11/Hacia\\_una\\_definicion\\_de\\_procesos\\_de\\_negocios\\_s](http://cibsi05.inf.utfsm.cl/presentaciones/sesion11/Hacia_una_definicion_de_procesos_de_negocios_seguros.pdf) [eguros.pdf.](http://cibsi05.inf.utfsm.cl/presentaciones/sesion11/Hacia_una_definicion_de_procesos_de_negocios_seguros.pdf)

**Rolón, Elvira, et al. 2006.** http://www.dcc.uchile.cl. *http://www.dcc.uchile.cl.* [Online] 2006. [Cited: Noviembre 30, 2007.] [http://www.dcc.uchile.cl/~mmarin/revista-sccc/sccc-web/Vol6/Art09.pdf.](http://www.dcc.uchile.cl/~mmarin/revista-sccc/sccc-web/Vol6/Art09.pdf)

**Sánchez, Mará A Mendoza.** http://www.informatizate.net. [Online] Junio 07, 2007. [Cited: Febrero 09, 2008.] [http://www.informatizate.net/articulos/metodologias\\_de\\_desarrollo\\_de\\_software\\_07062004.html](http://www.informatizate.net/articulos/metodologias_de_desarrollo_de_software_07062004.html)

**Sanchez, María A. Mendoza. 2004.** *Metodologías De Desarrollo De Software.* Perú : s.n., 2004.

**Sparks, Geoffrey. 2006.** http://www.craftware.net. *http://www.craftware.net.* [Online] 2006. [Cited: Noviembre 30, 2007.]

[http://www.craftware.net/es/products/ea/modelo\\_de\\_proceso\\_de\\_negocio.pdf.](http://www.craftware.net/es/products/ea/modelo_de_proceso_de_negocio.pdf)

**Specification, OMG Final Adopted.** www.bpmn.org. [Online] [Cited: Febrero 28, 2008.] [www.bpmn.org/Documents/OMG%20Final%20Adopted%20BPMN%201-0%20Spec%2006-02-01.pdf.](http://www.bpmn.org/Documents/OMG%20Final%20Adopted%20BPMN%201-0%20Spec%2006-02-01.pdf)

## BIBLIOGRAFÍA

#### Universidad de las Ciencias Informáticas

**Visual Paradigm International. 2007.** www.visual-paradigm.com. [Online] 2007. [Cited: Marzo 31, 2008.] [http://www.visual-paradigm.com/product/bpva/bpvaeditioncomparison.jsp.](http://www.visual-paradigm.com/product/bpva/bpvaeditioncomparison.jsp)

**Visual Paradigm International. 2007.** www.visual-paradigm.com. [Online] 2007. [Cited: Marzo 31, 2008.] [http://www.visual-paradigm.com/product/bpva/bpvauserguide.jsp?format=pdf.](http://www.visual-paradigm.com/product/bpva/bpvauserguide.jsp?format=pdf)

**Vidual Paradigm International. 2007.** http://www.visual-paradigm.com. *http://www.visualparadigm.com.* [En línea] 2007. [Citado el: 15 de Mayo de 2008.] [http://206.222.18.10/media/products/bpva23/bpvaae.pdf.](http://206.222.18.10/media/products/bpva23/bpvaae.pdf)

**Visual Paradigm International. 2007.** http://www.visual-paradigm.com. *http://www.visualparadigm.com.* [En línea] 2007. [Citado el: 15 de Mayo de 2008.] [http://206.222.18.10/media/products/bpva23/bpvame.pdf.](http://206.222.18.10/media/products/bpva23/bpvame.pdf)

**Visual Paradigm International. 2007.** http://www.visual-paradigm.com. *http://www.visualparadigm.com.* [En línea] 2007. [Citado el: 15 de Mayo de 2008.] [http://206.222.18.10/media/products/bpva23/bpvave.pdf.](http://206.222.18.10/media/products/bpva23/bpvave.pdf)

#### **ANEXOS**

#### **Anexo 1: Informe de Recepción**

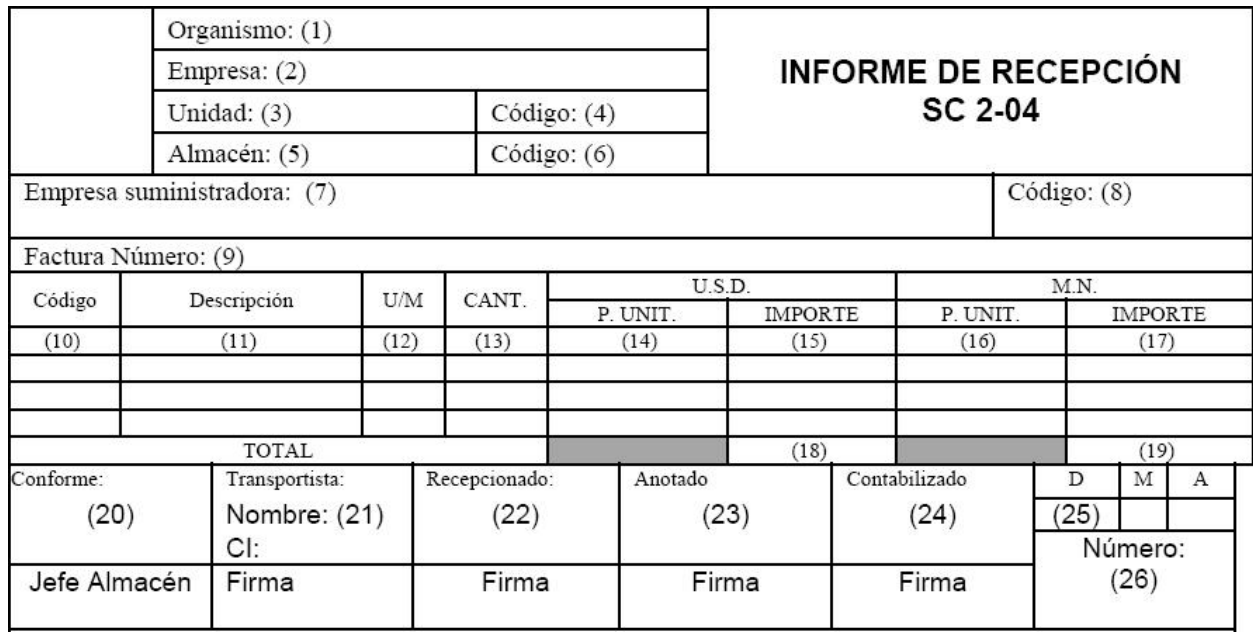

#### **Campos del Modelo.**

- (1) Organismo superior al que pertenece la entidad receptora.
- (2) Nombre de la Entidad Receptora.
- (3) Nombre de la Unidad administrativa perteneciente a la entidad receptora.
- (4) Código contable de la Unidad receptora.
- (5) Almacén especifico de la Unidad receptora.
- (6) Código contable del Almacén receptor.
- (7) Nombre de la Empresa Suministradora.
- (8) Código contable de la Empresa Suministradora.
- (9) Número de la Factura.
- (10) Código de los productos.
- (11) Descripción de los productos con todos los señalamientos.
- (12) Unidad de medida en que se recepciona el producto (litro, Kg, etc.)
- (13) Cantidad de acuerdo a la U/M.
- (14) Precio del producto según U/M en USD.
- (15) Importe del producto, multiplicar la columna (13) y (14) en USD.
- (16) Precio del producto según U/M en Moneda Nacional

(17) Importe del producto, multiplicar las columnas (13) y (16).

(18) Importe Total en USD, resultante de la suma de los importes de todos los productos.

(19) Importe Total en Moneda Nacional, resultante de la suma de los importes de todos los productos.

(20) Firma del Jefe de Almacén.

(21) Nombre, Apellidos, Carnet de Identidad y Firma del Transportador

(Suministrador).

(22) Nombre, Apellidos, Carnet de Identidad y Firma de la persona que decepciona (dependiente de almacén).

(22) Firma de quien revisa y anota del Área Contable.

- (23) Firma de quien contabiliza por el Área Contable.
- (24) Fecha en que se realiza la recepción.
- (25) Número del Informe de Recepción.

#### **Anexo 2: Informe de Reclamación**

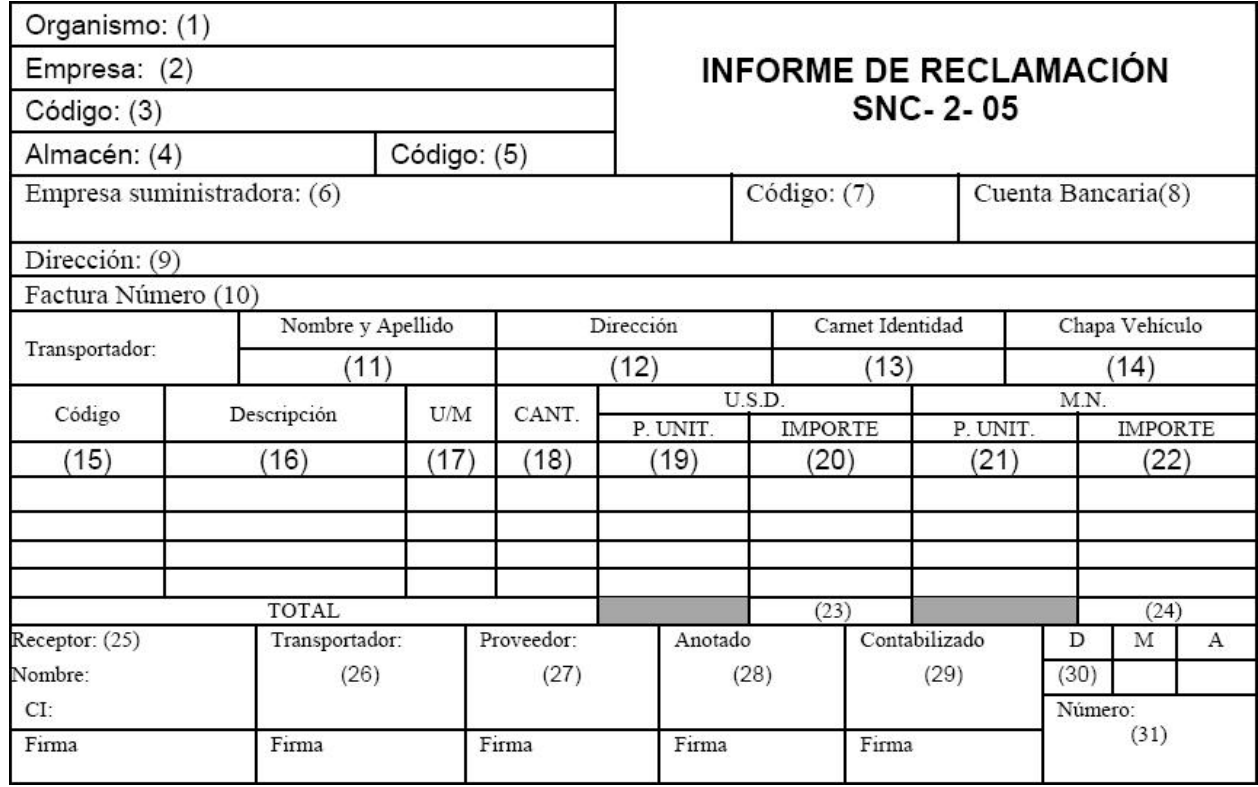

### **Campos del Modelo:**

- (1) Organismo superior al que pertenece la entidad receptora.
- (2) Nombre de la Entidad Receptora.
- (3) Código de la Entidad Receptora perteneciente a la entidad receptora.
- (4) Almacén especifico de la Unidad receptora.
- (5) Código contable del Almacén receptor.
- (6) Nombre de la Empresa Suministradora.
- (7) Código contable de la Empresa Suministradora.
- (8) Nombre de la Cuenta Bancaria de la Empresa Suministradora.
- (9) Dirección de la Empresa Suministradora.
- (10) Número de la Factura.
- (11) Nombre y Apellidos del Transportador.
- (12) Dirección del Transportador.
- (13) Carnet de Identidad del Transportador.
## ANEXOS

## Universidad de las Ciencias Informáticas

- (14) Chapa del vehículo del Transportador.
- (15) Código de los productos.
- (16) Descripción de los productos con todos los señalamientos.
- (17) Unidad de medida en que se recepciona el producto (litro, Kg, etc.)
- (18) Cantidad de acuerdo a la U/M.
- (19) Precio del producto según U/M en USD.
- (20) Importe del producto, multiplicar la columna (18) y (19) en USD.
- (21) Precio del producto según U/M en Moneda Nacional
- (22) Importe del producto, multiplicar las columnas (18) y (21).
- (23) Importe Total en USD, resultante de la suma de los importes de todos los productos.
- (24) Importe Total en Moneda Nacional, resultante de la suma de los importes de todos los productos.
- (24) Nombre y Apellidos, Carnet de Identidad y Firma de la persona que recepciona.
- (25) Nombre, Apellidos, Carnet de Identidad y Firma del Transportador.
- (26) Nombre, Apellidos, Carnet de Identidad y Firma del proveedor
- (27) Firma de quien revisa y anota del Área Contable.
- (28) Firma de quien contabiliza por el Área Contable.
- (29) Fecha en que se realiza la recepción.
- (30) Número del Documento.

## **Anexo 3: Solicitud de Entrega de Materiales (VSM)**

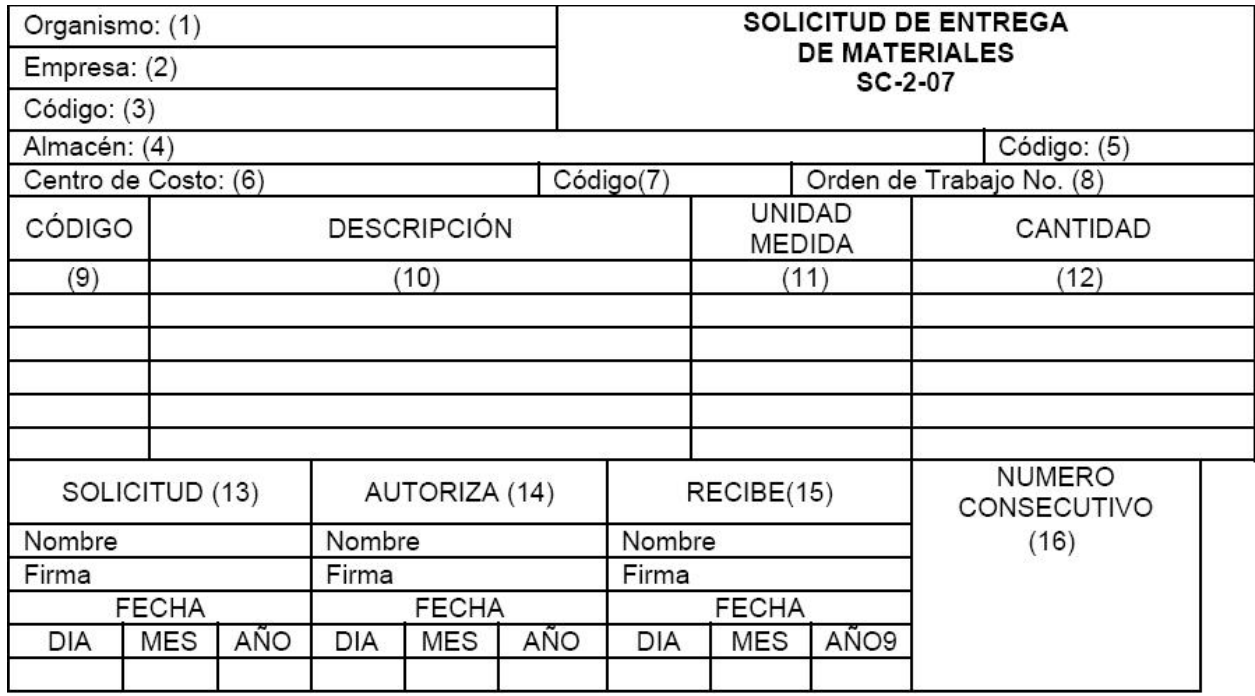

#### **Campos del Modelo:**

- (1) Se anota el nombre del Ministerio al cual está subordinada la empresa.
- (2) Se anota el nombre de la empresa.
- (3) Se anota el código REEUP de la empresa.
- (4) Se anota el nombre del almacén al cual se le está solicitando los materiales.
- (5) Se anota el código del almacén que le corresponda según el clasificador vigente.
- (6) Se anota el nombre del Centro de Costo que está solicitando los materiales.
- (7) Se anota el código del Centro de Costo que le corresponde según el
- Clasificador de Centro de Costo vigente en la empresa.
- (8) Se anota el número de orden de producción o de trabajo, según corresponda, en aquellos casos en que esté sujeta a una orden determinada.
- (9) Se anota el código interno que tenga el producto que se solicita en el clasificador vigente en la empresa.
- (10) Se anota el nombre de la descripción del producto o material que se solicita, lo más completo posible.
- (11) Se anota la abreviatura de la unidad de medida que corresponda al producto o material que se solicita.

(12) Se anota el número correspondiente a la cantidad solicitada para cada producto.

(13) Se anota el nombre y apellidos de la persona que está solicitando el o los materiales y se plasma la firma de la persona que está solicitando el o los materiales y la fecha.

(14) Se anota el nombre y apellidos de la persona que está facultado en el Área para autorizar la solicitud de materiales y se plasma la firma de la persona facultada para autorizar las solicitudes de materiales y la fecha.

(15) Se anota el nombre y apellidos de la persona autorizada a recibir los materiales solicitados y se plasma su firma y la fecha.

(16) Se anota el número consecutivo que le corresponda.

## **Anexo 4: Vale de Entrega o Devolución de Materiales (VED)**

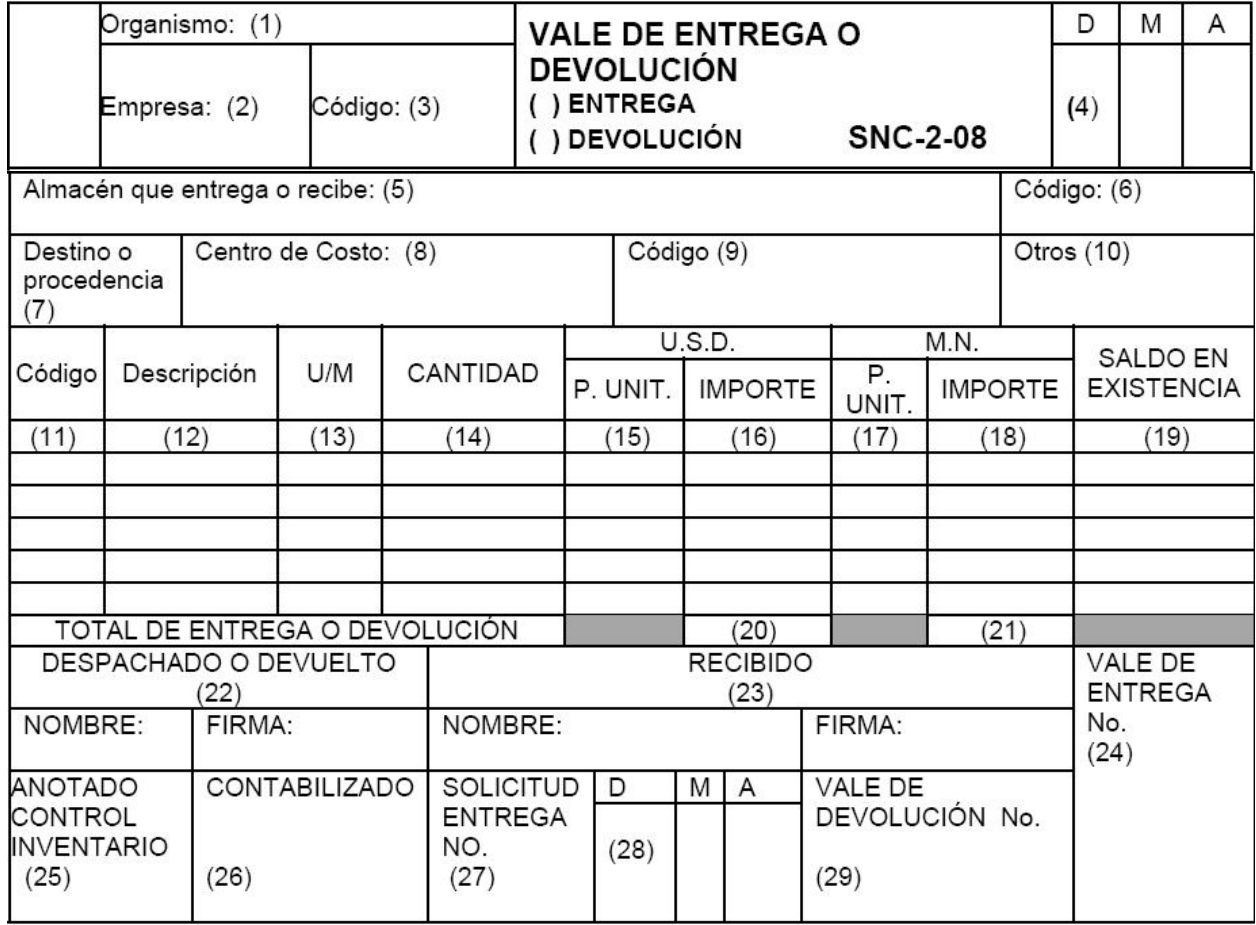

## **Campos del Modelo:**

- (1) Organismo superior al que pertenece la entidad.
- (2) Nombre de la Entidad
- (3) Código de la Entidad.
- (4) Fecha completa del día donde se realiza la operación.
- (5) Nombre del Almacén que realiza la operación.
- (6) Código contable del Almacén.
- (7)Lugar de destino de la mercancía.
- (8) Número del Centro de Costo de Destino.
- (9) Código contable del Almacén receptor.
- (10) Si es necesario realizar otras anotaciones de destino.
- (11) Código de los productos.

## ANEXOS

## Universidad de las Ciencias Informáticas

- (12) Descripción de los productos con todos los señalamientos.
- (13) Unidad de medida en que se recepciona el producto (litro, Kg, etc.)
- (14) Cantidad de acuerdo a la U/M.
- (15) Precio del producto según U/M en USD.
- (16) Importe del producto, multiplicar la columna (14) y (15) en USD.
- (17) Precio del producto según U/M en Moneda Nacional
- (18) Importe del producto, multiplicar las columnas (14) y (17).
- (19) Cantidad de productos que quedan en existencia.
- (20) Importe Total en USD, resultante de la suma de los importes de todos los productos.
- (21) Importe Total en Moneda Nacional, resultante de la suma de los importes de todos los productos.
- (22) Nombre y firma del de la persona que realiza la operación, preferiblemente el Jefe de Almacén.
- (23) Nombre, Apellidos, y Firma del receptor.
- (24) Número consecutivo del vale.
- (25) Firma de la persona que realiza las anotaciones en el submayor.
- (26) Firma de quien contabiliza por el Área Contable.
- (27) Número de la Solicitud de entrega.
- (28) Fecha en que se realiza la Solicitud de Entrega.
- (29) Número del Vale de Devolución.

# ANEXOS

# Universidad de las Ciencias Informáticas

## **Anexo 5: Factura**

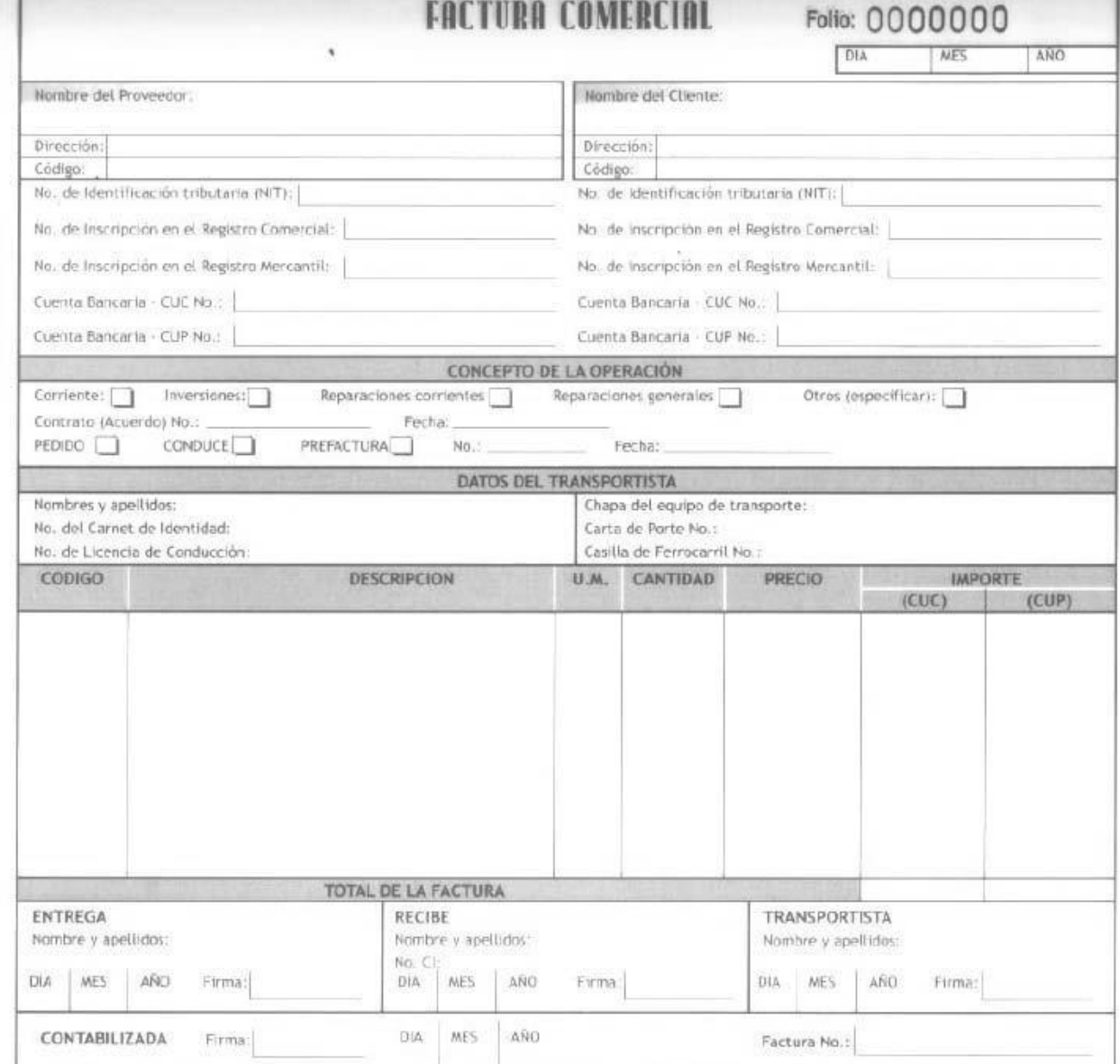

## **GLOSARIO DE TERMINOS Y SIGLAS**

#### **TÉRMINOS:**

**Release:** Versión o Revisión de una aplicación software. Normalmente una aplicación software sufre modificaciones, mejoras o correcciones, por lo que se crean Release (Versiones) del producto, y estas indican el avance de estos cambios. Suelen ser números correlativos y frecuentemente son dos cifras separadas por un punto.

**Trigger:** Disparador, es ejecutado automáticamente cuando cierto evento se lleva a cabo.

**Escandallo:** En el régimen de tasas, determinación del precio de coste o de venta de una mercancía con relación a los factores que lo integran.

**Trazabilidad:** Define la forma en la que un proceso de negocio se implementará en el sistema propuesto.

**<<Implementar>>:** Es el conector que demuestra la relación de independencia.

#### **SIGLAS:**

**(IR)** Informe de Recepción.

- **(R)** Modelo de Reclamación.
- **(VSM)** Vale de Solicitud de Materiales.
- **(VED)** Vale de Entrega o Devolución de Materiales.
- **(TE)** Tarjeta Estiba.
- **(RE)** Reporte de Elaboración.
- **(FT)** Ficha Técnica.

**(F)** Factura.

**(OC)** Orden de Compra.

**(XPDL)** XML Process Definition Language / Lenguaje de Definición de Procesos XML. Es un formato de archivo basado en XML que puede ser usado para intercambiar modelos de procesos de negocio entre distintas herramientas. Es un formato de archivo que representa el "dibujo" de la definición del proceso. El objetivo de XPDL, es la definición de procesos y el intercambio de estas definiciones utilizando XML como mecanismo para realizar estos intercambios.

**BPEL** (Business Process Execution Language): es el Lenguaje de Ejecución de Procesos de Negocio. Este lenguaje provee facilidades para la recepción y envío de mensajes, además posee un mecanismo de correlación de mensajes basado en propiedades. Un modelo de lenguaje extensible de componentes para permitir escribir expresiones y consultas en múltiples lenguajes y ámbitos serializados para controlar los accesos a las [variables.](http://es.wikipedia.org/wiki/Variable)

**(XML)** Extensible Markup Language / Lenguaje de Etiquetado Extinsible.

**(B2B)** Business to Business / Empresa a Empresa (Modalidad de comercio electrónico en la que las operaciones comerciales se realizan entre empresas)

**(CVS)** Concurren Version System / Sistema Concurrente de Versiones.

**(JPG)** Diminutivo de JPEG (Joint Photographic Experts Group)

**(PNG)** Portable Network Graphics. Formato gráfico muy complete especialmente pensado para redes.

**(SVG)** Scalable Vector Graphics (Gráficos Vectoriales Escalables). Formato de imágenes basado en el XML que permite transferir las imágenes más rápidamente, hacerlas escalables y buscables.

**(EMF)** Enchanced Metafile es un formato de archivos gráficos vectoriales en sistemas Microsoft Windows que permite la inclusión de mapas de bits. Es también utilizado como un lenguaje de gráficos para dispositivos de impresión. Es una versión nueva de WMF (Windows Metafile) debido a que presenta 32 bits y WMF 16 bits.

**(WYSIWYG)** What You See is What You Get / lo que ve es lo que obtiene.

**(BPEL4WS)** Business Process Execution Language for Web Services / Lenguaje de Ejecución de Procesos de Negocios para Servicios Web.